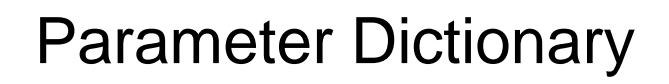

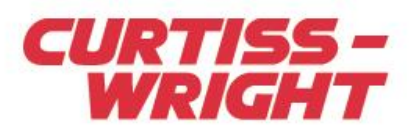

# Installation & Service Instructions

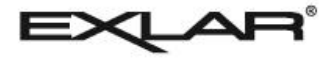

Rev. 02 | PN16-01091 | 3/2019

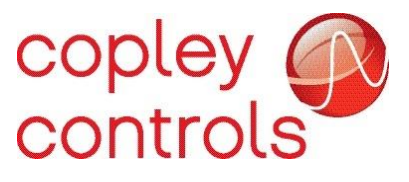

*This document does not contain any export-controlled technical data.*

Information furnished by Exlar Corporation is believed to be accurate and reliable. However, no responsibility is assumed by Exlar Corporation for its use. Exlar reserves the right to change the design and operation of the equipment described herein and any associated motion products that may appear in this document. Information in this document pertaining to equipment not furnished by Exlar should be confirmed by that equipment manufacturer. Exlar assumes no responsibility for changes to information by other manufacturers or errors in that information or the description of that information. Information in this document is subject to change without notice.

## **CONTENTS**

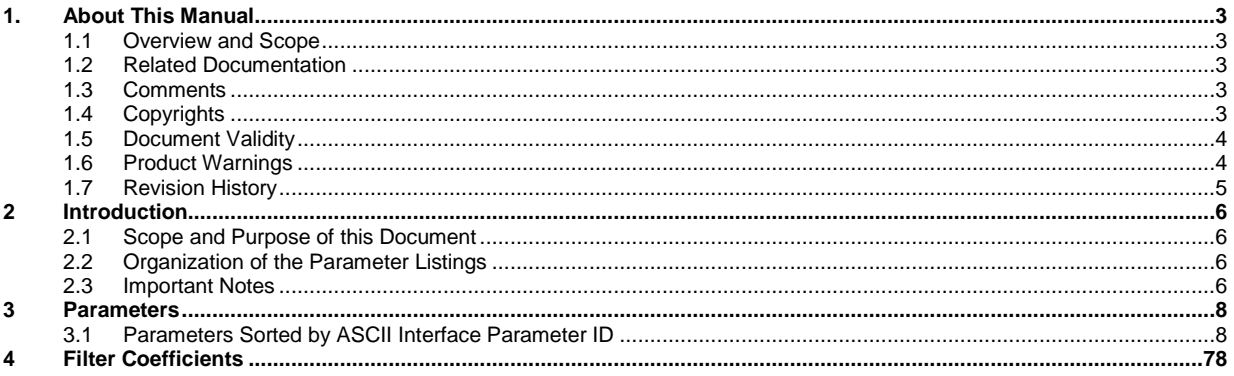

# <span id="page-2-0"></span>**1. ABOUT THIS MANUAL**

## <span id="page-2-1"></span>**1.1 Overview and Scope**

This manual provides cross-referenced definitions of the parameters used to program and operate Copley Controls drives.

### <span id="page-2-2"></span>**1.2 Related Documentation**

CANopen-related documents:

- *CANopen Programmer's Manual*
- *CML Reference Manual*
- *Copley Motion Objects Programmer's Guide*

DeviceNet-related:

*Copley DeviceNet Programmer's Guide*

Also of related interest:

- *CME User Guide*
- **Copley Indexer 2 Program User Guide (describes use of Indexer 2 Program to create motion control** *sequences)*
- *Copley ASCII Interface Programmer's Guide (describes how to send ASCII format commands over an RS232 serial bus to control one or more drives)*
- *Copley Camming User Guide (describes the use of the Copley Controls Camming feature, and its setup through CME)*
- Extending Plus Module I/O *application note.*
- *Trigger Outputs at Position application note.*

All these publications, along with hardware manuals and data sheets, can be found on [www.copleycontrols.com](http://www.copleycontrols.com/)

## <span id="page-2-3"></span>**1.3 Comments**

Copley Controls welcomes your comments on this manual. See [www.copleycontrols.com](http://www.copleycontrols.com/) for contact information.

# <span id="page-2-4"></span>**1.4 Copyrights**

No part of this document may be reproduced in any form or by any means, electronic or mechanical, including photocopying, without express written permission of Copley Controls.

Xenus, Accelnet, Stepnet, Accelus, and Junus are registered trademarks of Copley Controls.

CME is a registered trademark of Copley Controls.

MACRO is a registered trademark of Delta Tau Corp.

## <span id="page-3-0"></span>**1.5 Document Validity**

We reserve the right to modify our products. The information in this document is subject to change without notice and does not represent a commitment by Copley Controls. Copley Controls assumes no responsibility for any errors that may appear in this document.

## <span id="page-3-1"></span>**1.6 Product Warnings**

Observe all relevant state, regional, and local safety regulations when installing and using Copley Controls drives. For safety and to assure compliance with documented system data, only Copley Controls should perform repairs to drives.

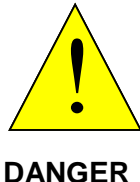

#### **Hazardous voltages.**

Exercise caution when installing and adjusting Copley drives.

#### **Risk of electric shock.**

On some Copley Controls drives, high-voltage circuits are connected to mains power. Refer to hardware documentation.

#### **Risk of unexpected motion with non-latched faults.**

After the cause of a non-latched fault is corrected, the drive re-enables the PWM output stage without operator intervention. In this case, motion may re-start unexpectedly. Configure faults as latched unless a specific situation calls for non-latched behavior. When using non-latched faults, be sure to safeguard against unexpected motion.

#### **Latching an output does not eliminate the risk of unexpected motion with nonlatched faults.**

Associating a fault with a latched, custom-configured output does not latch the fault itself. After the cause of a non-latched fault is corrected, the drive re-enables without operator intervention. In this case, motion may re-start unexpectedly.

For more information, see [Fault Mask](#page-31-0) (0xA7).

When operating the drive as a CAN or DeviceNet node, the use of CME or ASCII serial commands may affect operations in progress. Using such commands to initiate motion may cause network operations to suspend.

Operation may restart unexpectedly when the commanded motion is stopped.

#### **Use equipment as described.**

Operate drives within the specifications provided in the relevant hardware manual or data sheet.

**FAILURE TO HEED THESE WARNINGS CAN CAUSE EQUIPMENT DAMAGE, INJURY, OR DEATH.**

# <span id="page-4-0"></span>**1.7 Revision History**

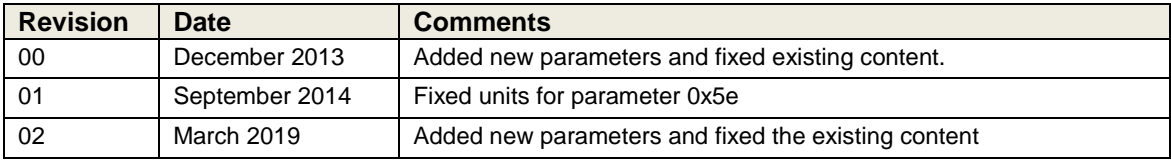

# <span id="page-5-0"></span>**2 INTRODUCTION**

# <span id="page-5-1"></span>**2.1 Scope and Purpose of this Document**

This document provides a listing and definitions of the parameters used to program and operate Copley Controls drives. These parameters can be accessed using any of several communication interfaces, each with its own protocol and set of IDs for the parameters.

There are many CANopen and EtherCAT objects for which there are no direct correlations to Copley drive parameters. Refer to the *CANopen Programmer's Manual* for a complete list of supported objects.

# <span id="page-5-2"></span>**2.2 Organization of the Parameter Listings**

The parameters are listed in tables consisting of the following columns:

The **ASCII** (American Standard Code for Information Exchange) column contains the parameter's Copley ASCII Interface parameter ID. This ID would also be used with Copley Controls Indexer 2 Program. The ID is listed in hex format.

The **CAN/ECAT IDX:SUB** column contains the CANopen and EtherCAT object index and sub-index of a parameter. The index is in hex format and the sub-index is in decimal format.

Note that the CANopen and EtherCAT object libraries are identical.

The **MACRO** column contains the parameter's MACRO I-variable ID. The MACRO I-variable ID of a parameter is offset from the ASCII Interface parameter ID by decimal 1024 (hex 0x400).

The **Mem** column indicates whether the parameter is stored in drive RAM (R), drive flash memory (F), or both (RF).

An asterisk next to R in this column indicates that the parameter is read-only. Parameters without an asterisk can be read and written.

The **Type** column indicates the parameter's data type. Types include:

- String: 20 words
- Integer (8, 16, 32, or 64-bit): INT8, INT16, INT32, INT64
- Unsigned (8, 16, 32, or 64-bit): U8, U16, U32, U64)

Cross references for each parameter include, where applicable, the equivalent MACRO I-variable ID, and CANopen (and EtherCAT) object index and sub-index.

The **DvcNet** column has been removed from this revision of the parameter dictionary. DeviceNet ID can be derived from the ASCII ID by adding 1 to it.

Example: ASCII 0x00 = DvcNet 0x01 or ASCII 0x0F = DvcNet 0x10

### <span id="page-5-3"></span>**2.3 Important Notes**

#### **CME Refresh Behavior**

When parameters are changed using one of the interfaces described in this manual, the changes will not necessarily be recognized by an active CME session.

#### <span id="page-6-0"></span>**Input/Output Numbering**

Inputs and Outputs on Copley drives are numbered starting from zero for all the communication interfaces listed in this document. If a drive has 12 inputs, they are numbered 0 through 11. CME software starts numbering at 1 (input 0 is called IN1 in CME software).

# <span id="page-7-0"></span>**3 PARAMETERS**

**\* Indicates read only parameters. All others are read and write parameters.**

# <span id="page-7-1"></span>**3.1 Parameters Sorted by ASCII Interface Parameter ID**

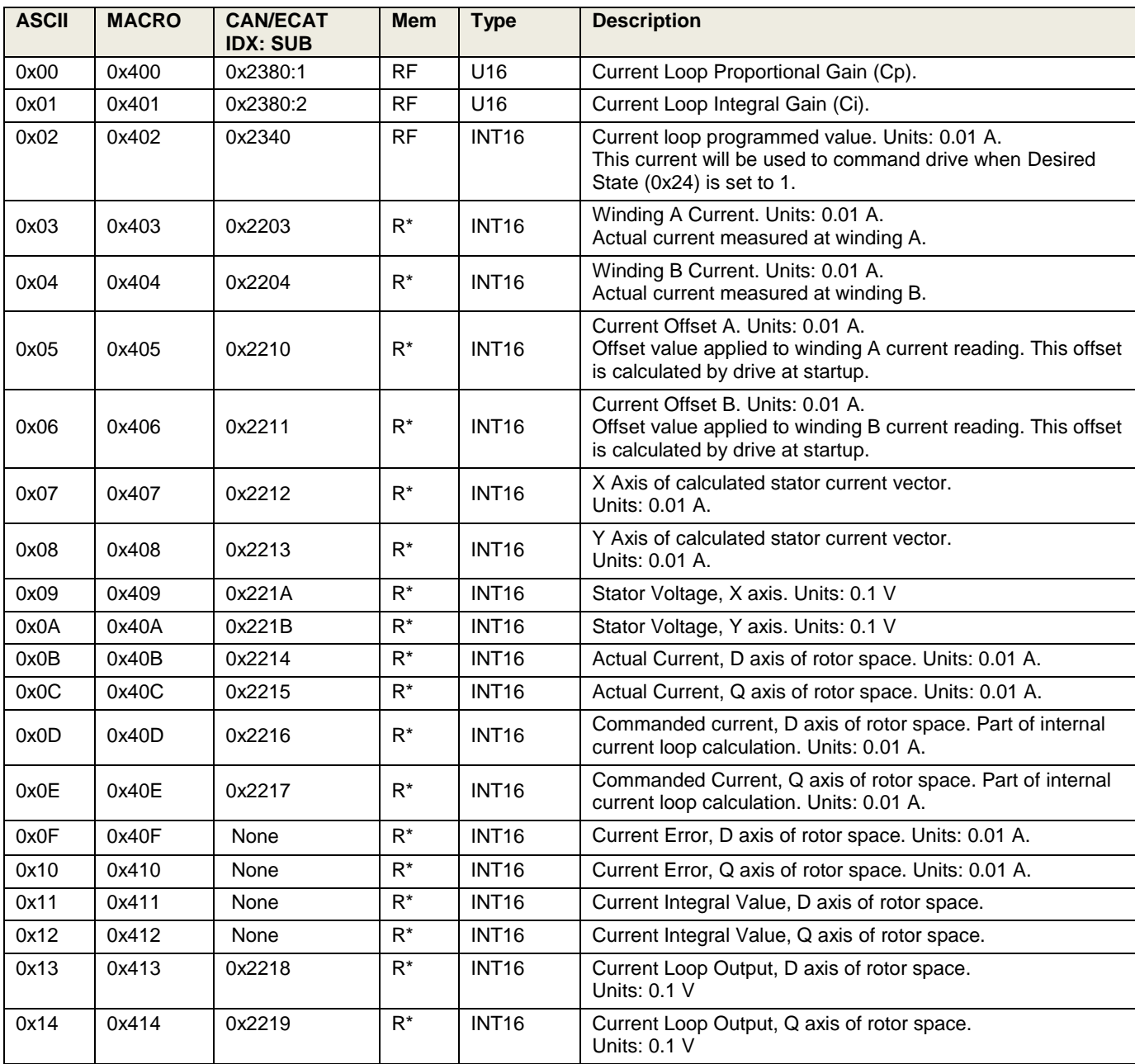

<span id="page-8-1"></span><span id="page-8-0"></span>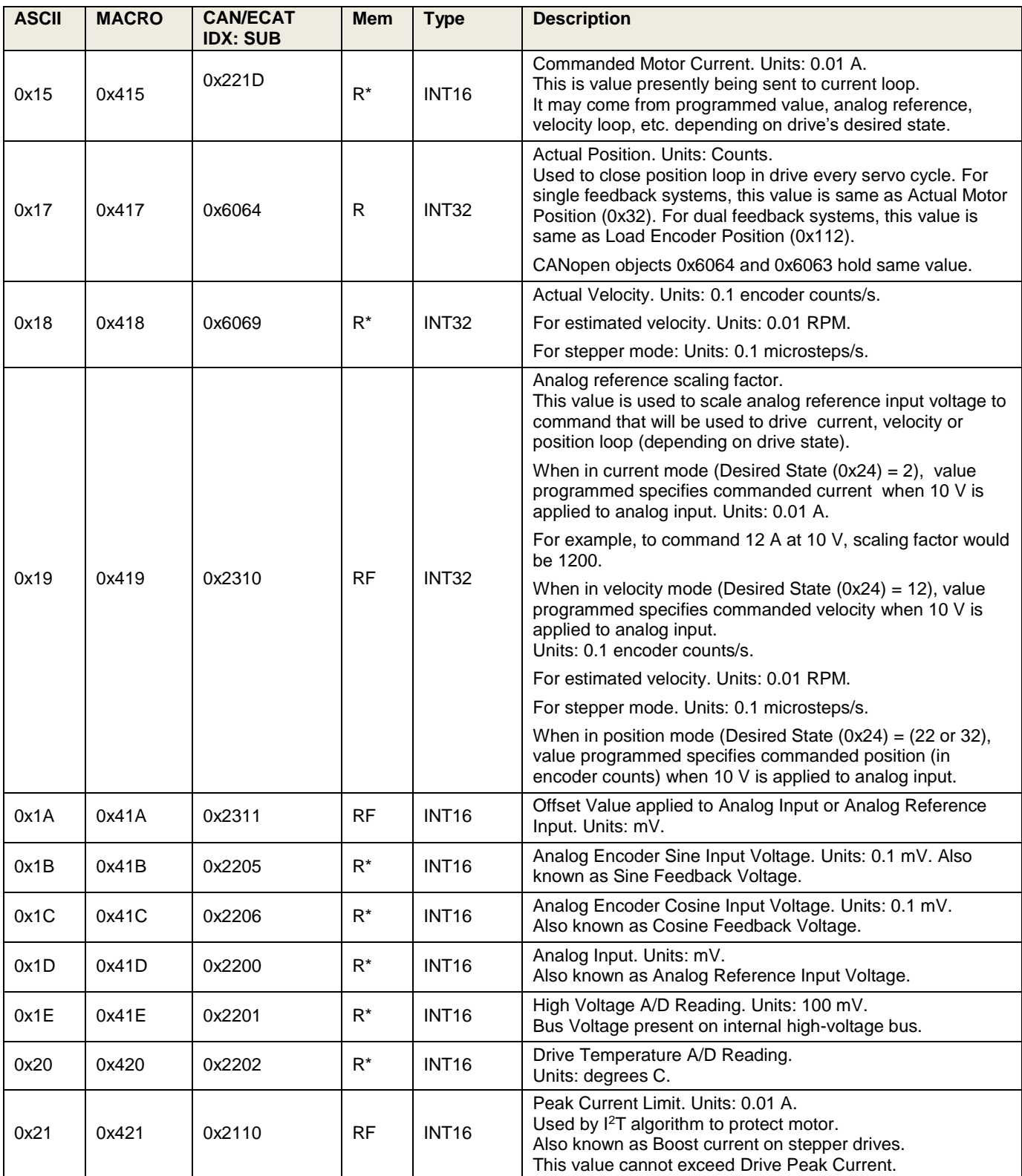

<span id="page-9-0"></span>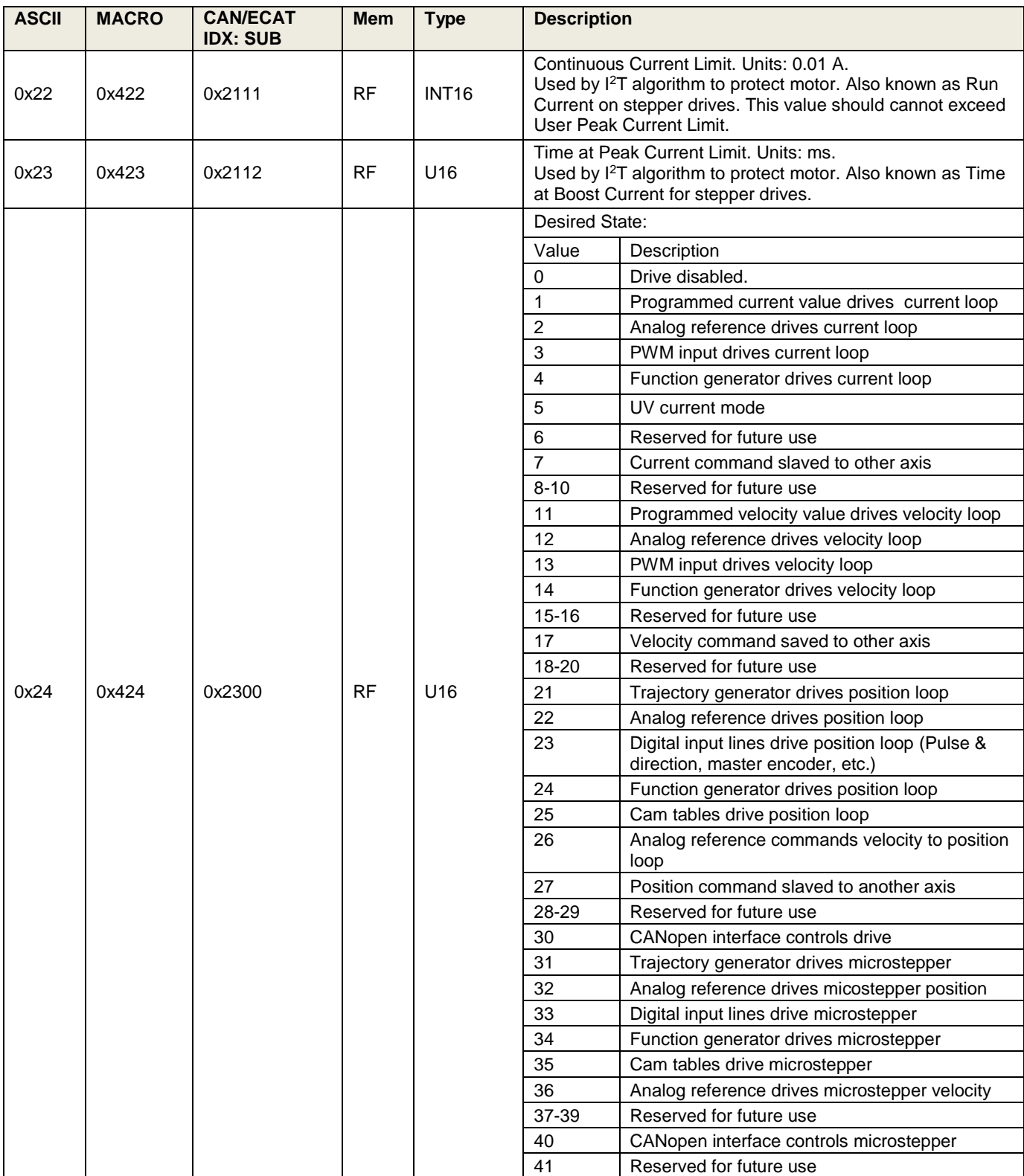

<span id="page-10-1"></span><span id="page-10-0"></span>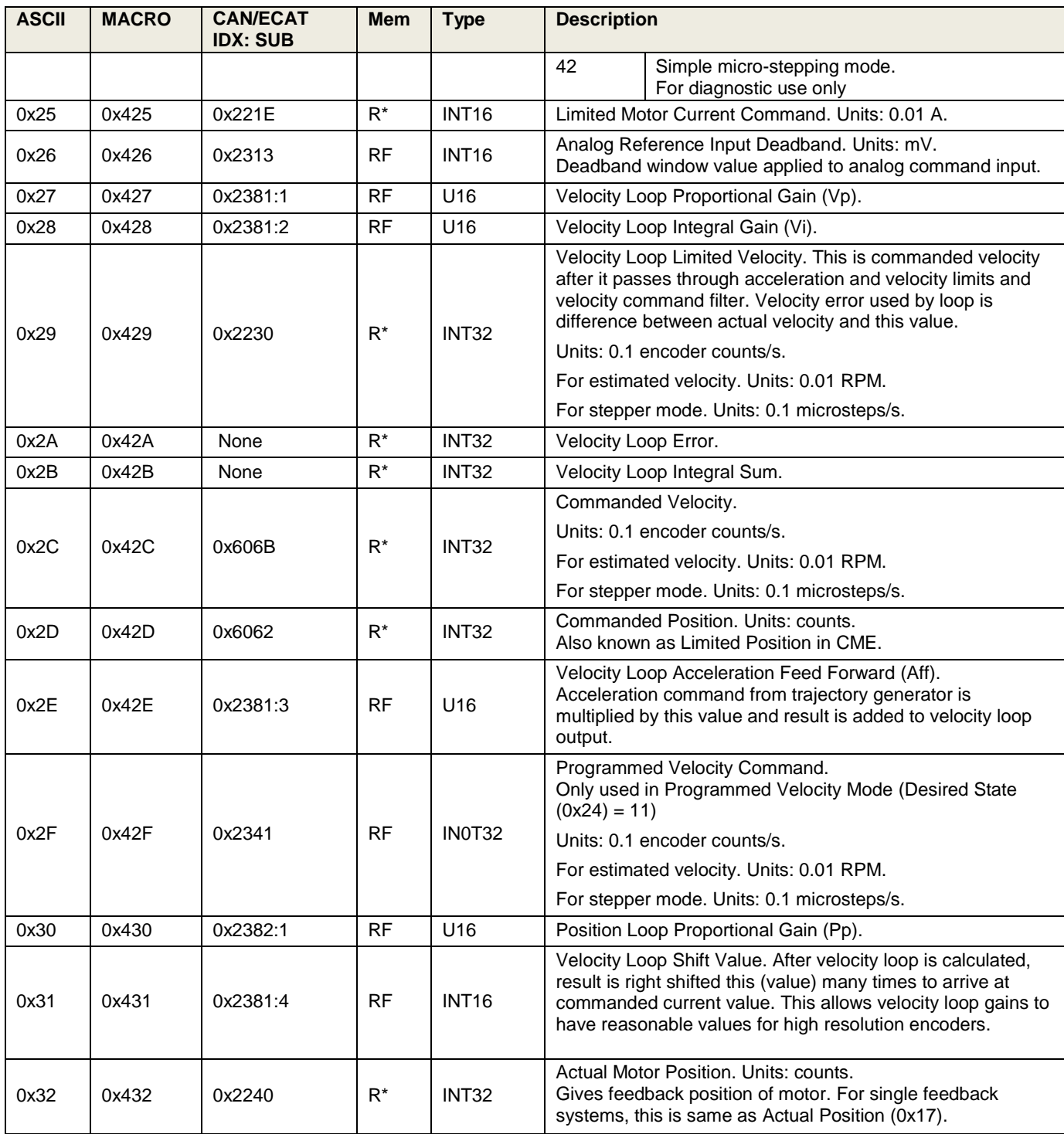

<span id="page-11-3"></span><span id="page-11-2"></span><span id="page-11-1"></span><span id="page-11-0"></span>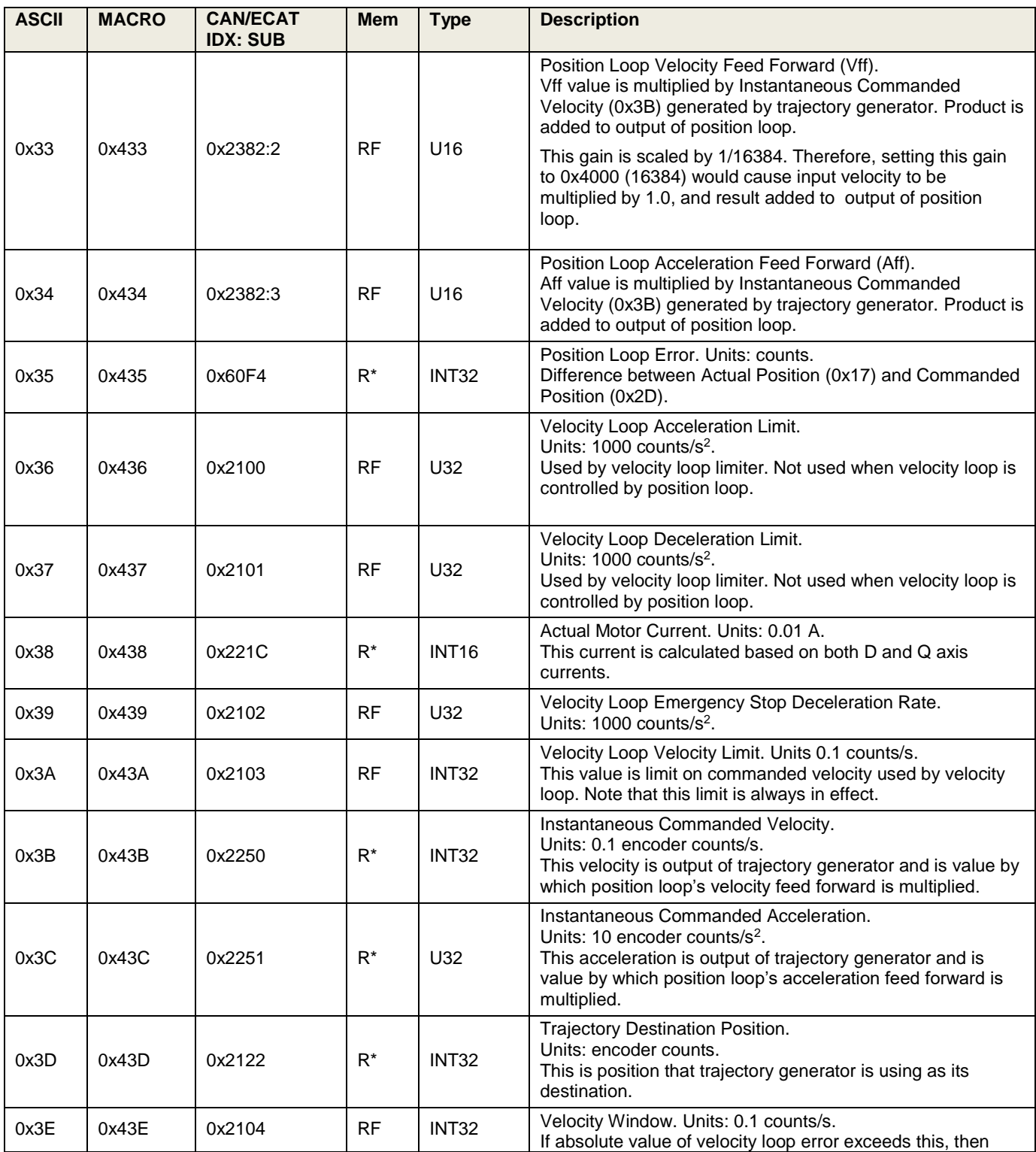

<span id="page-12-0"></span>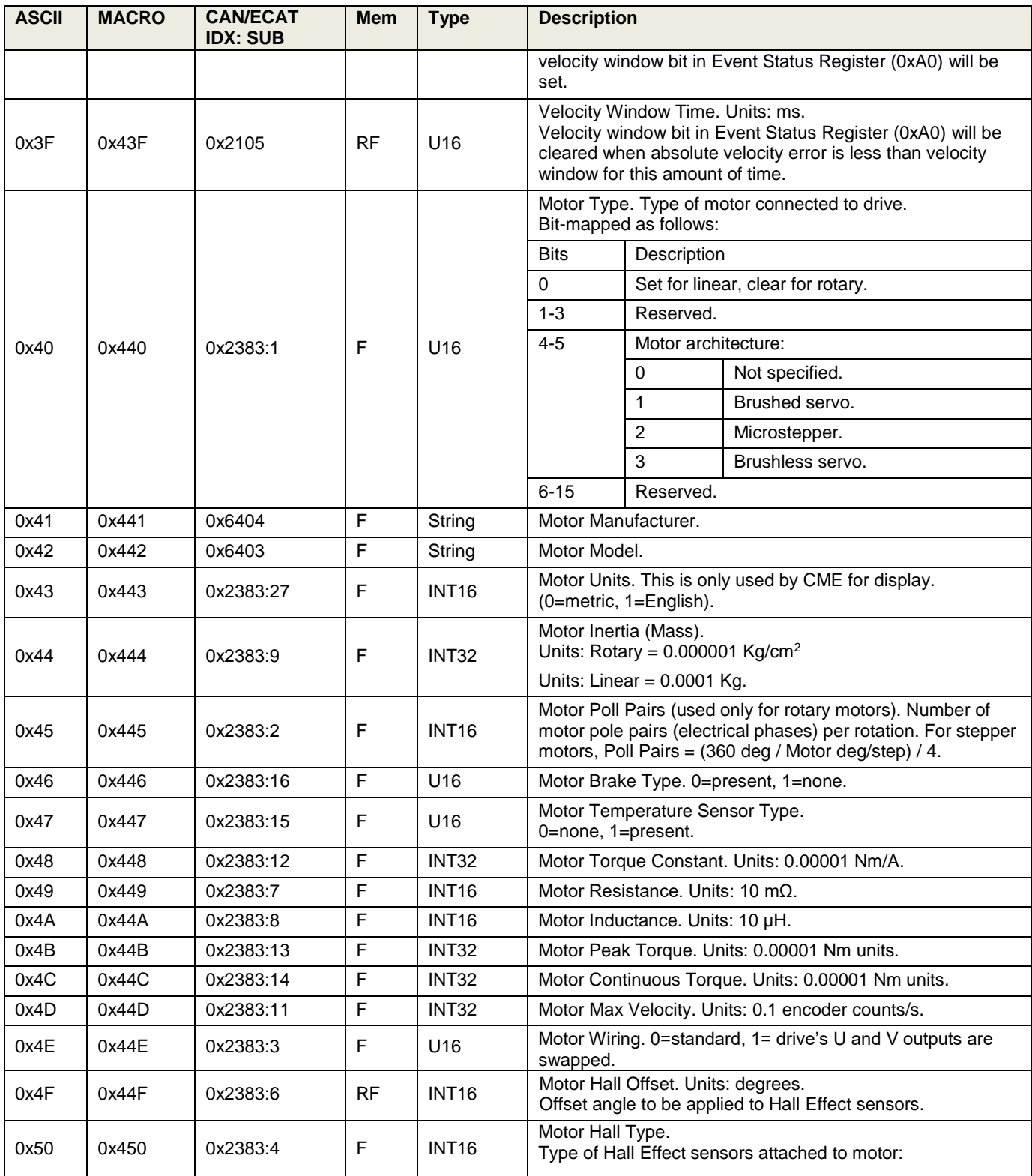

<span id="page-13-1"></span><span id="page-13-0"></span>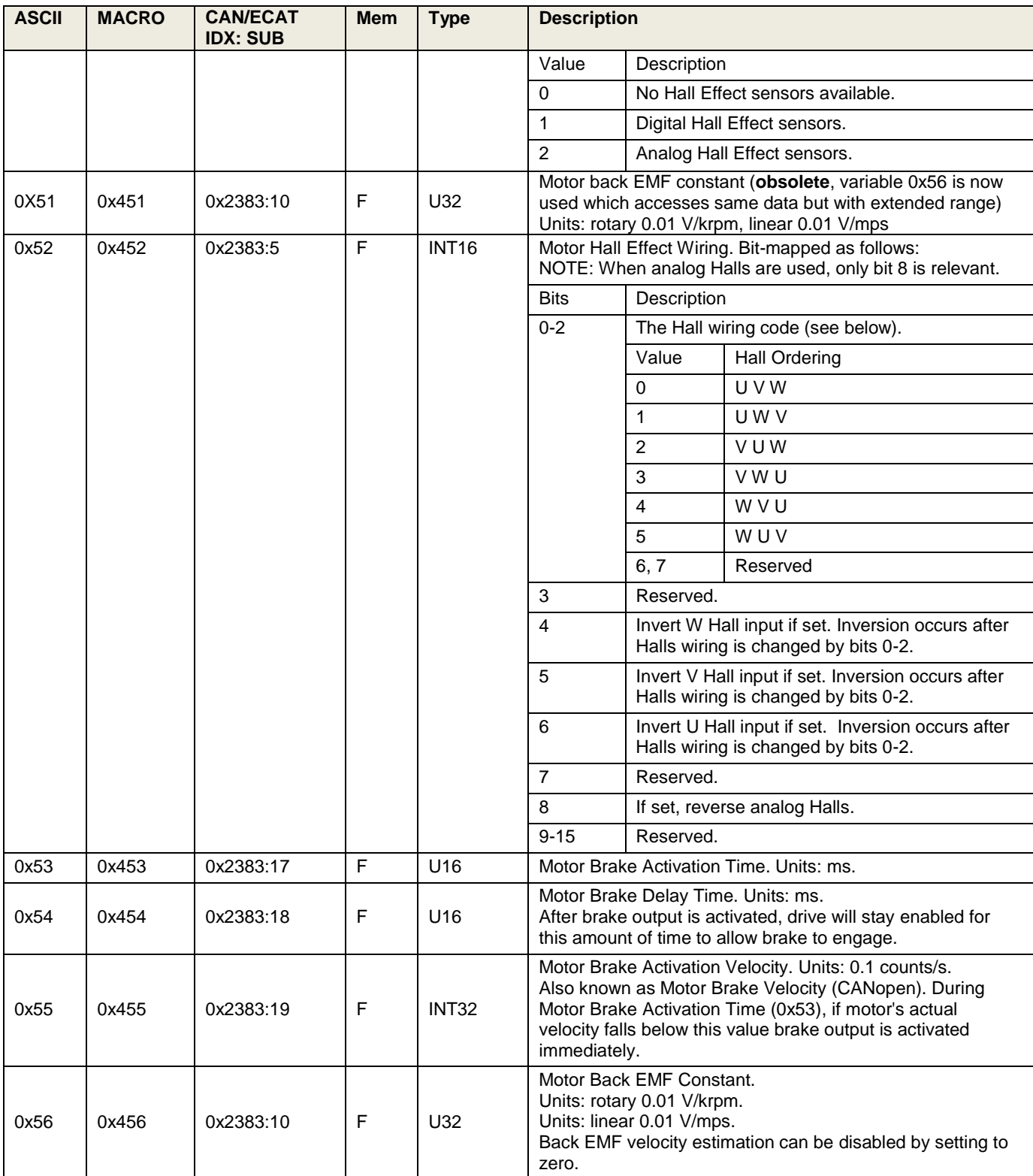

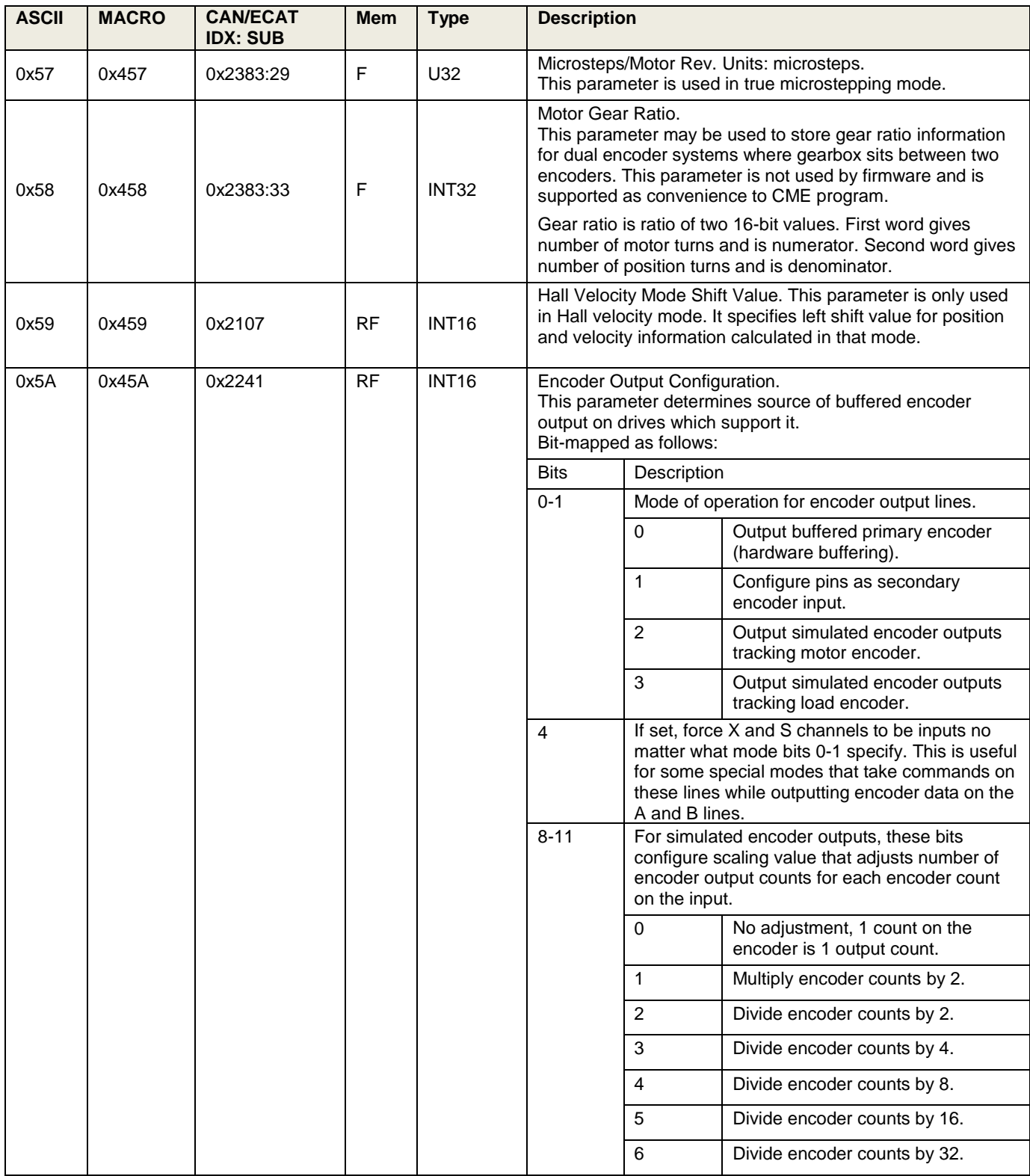

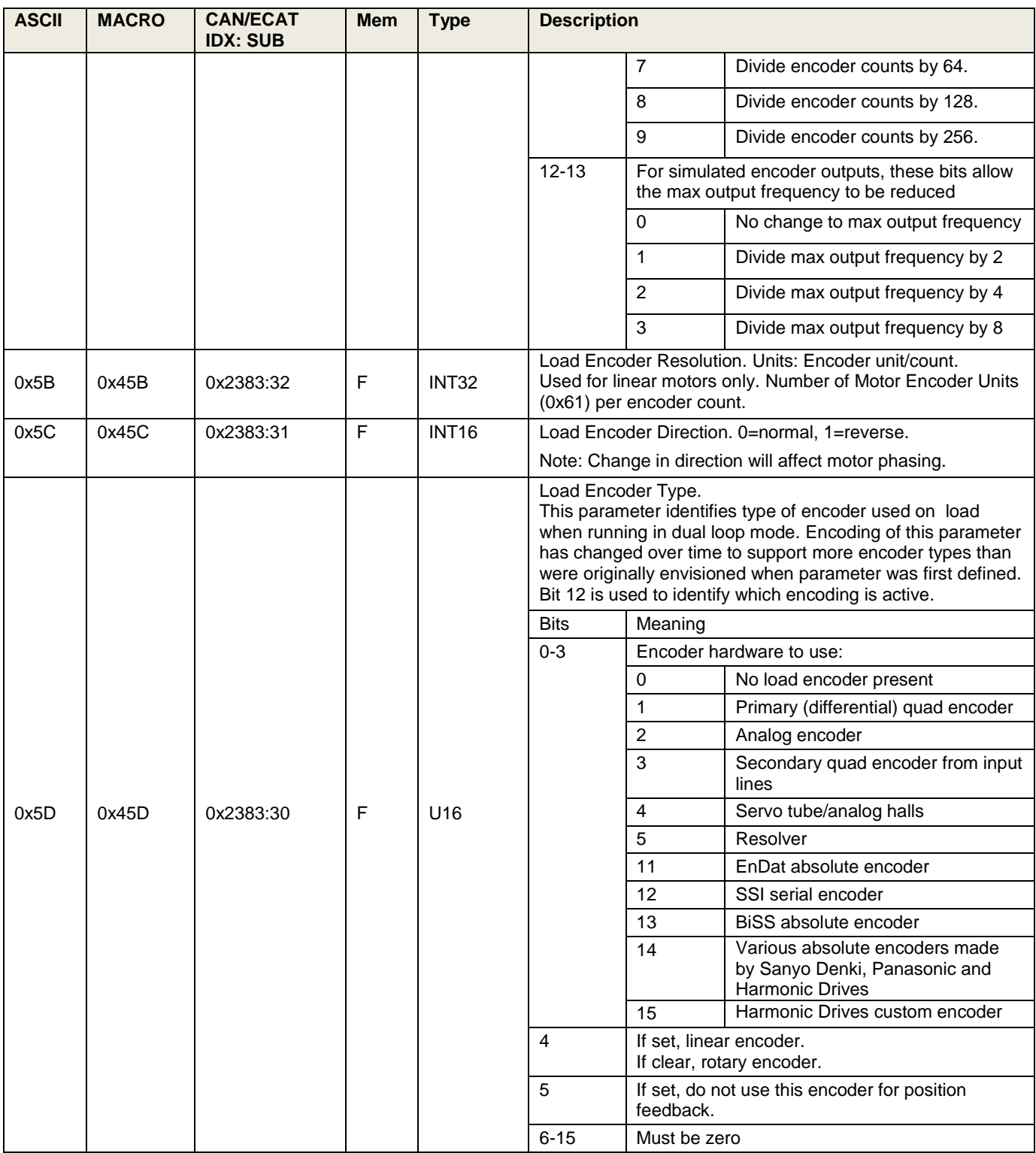

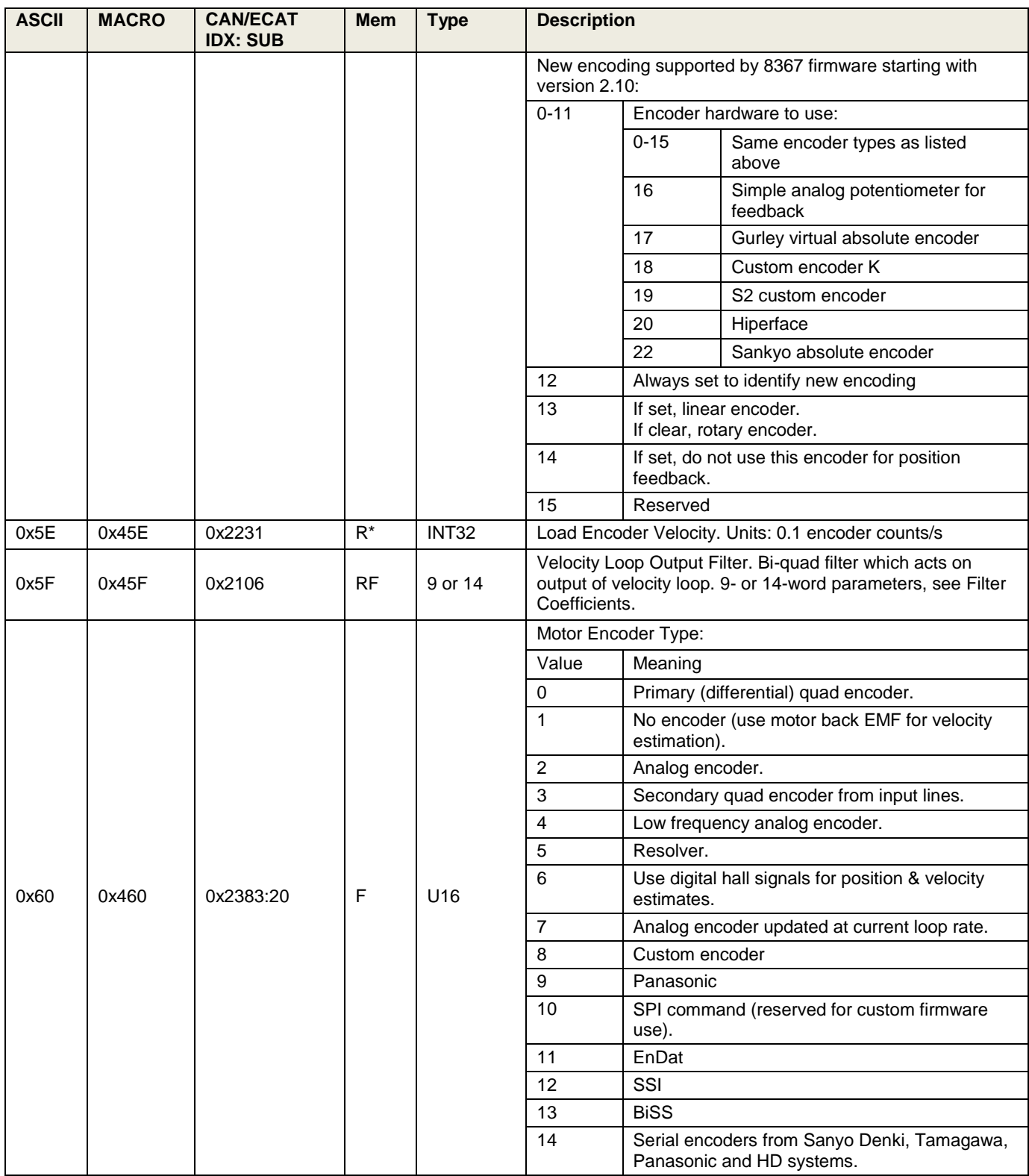

<span id="page-17-1"></span><span id="page-17-0"></span>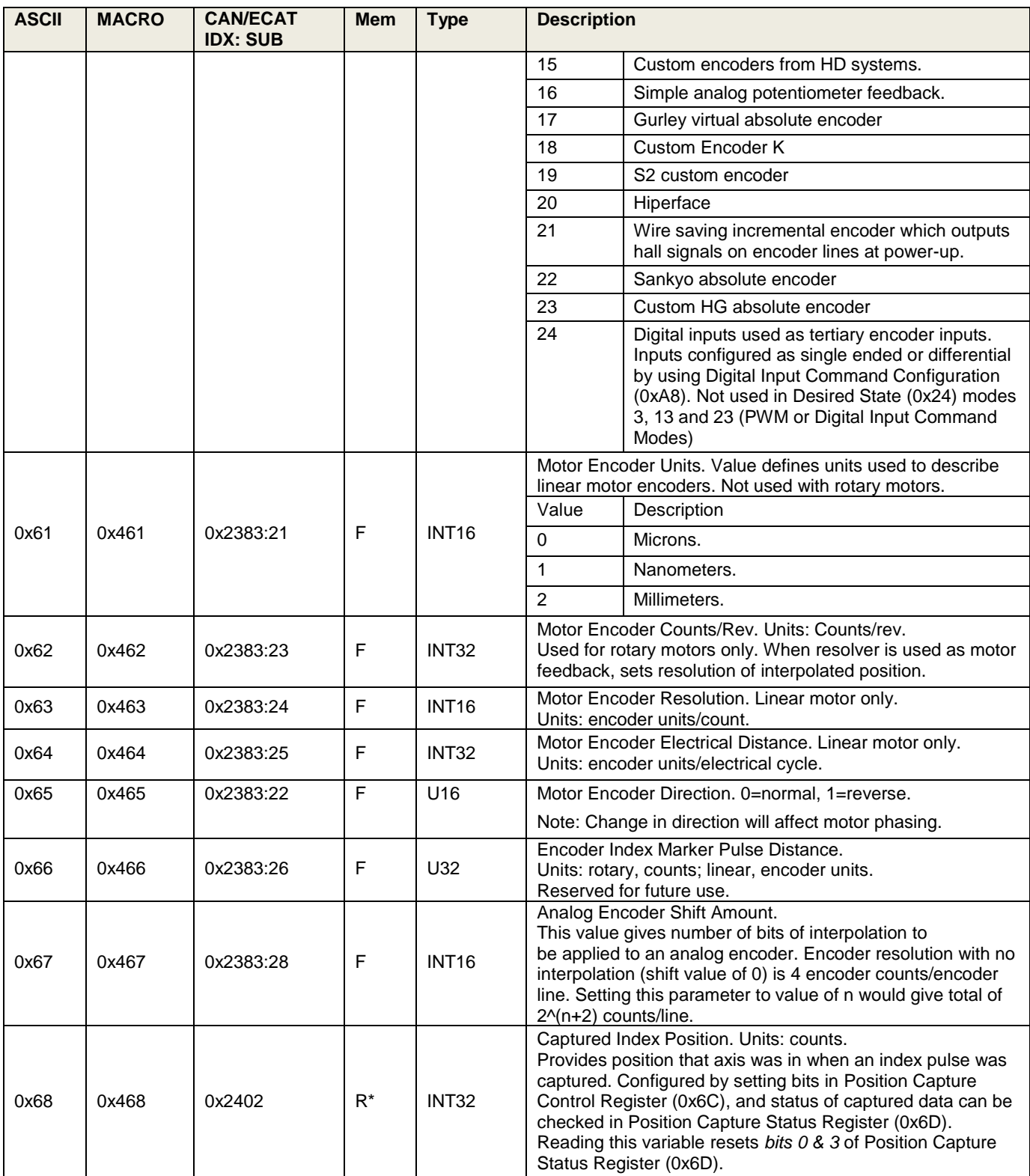

<span id="page-18-1"></span><span id="page-18-0"></span>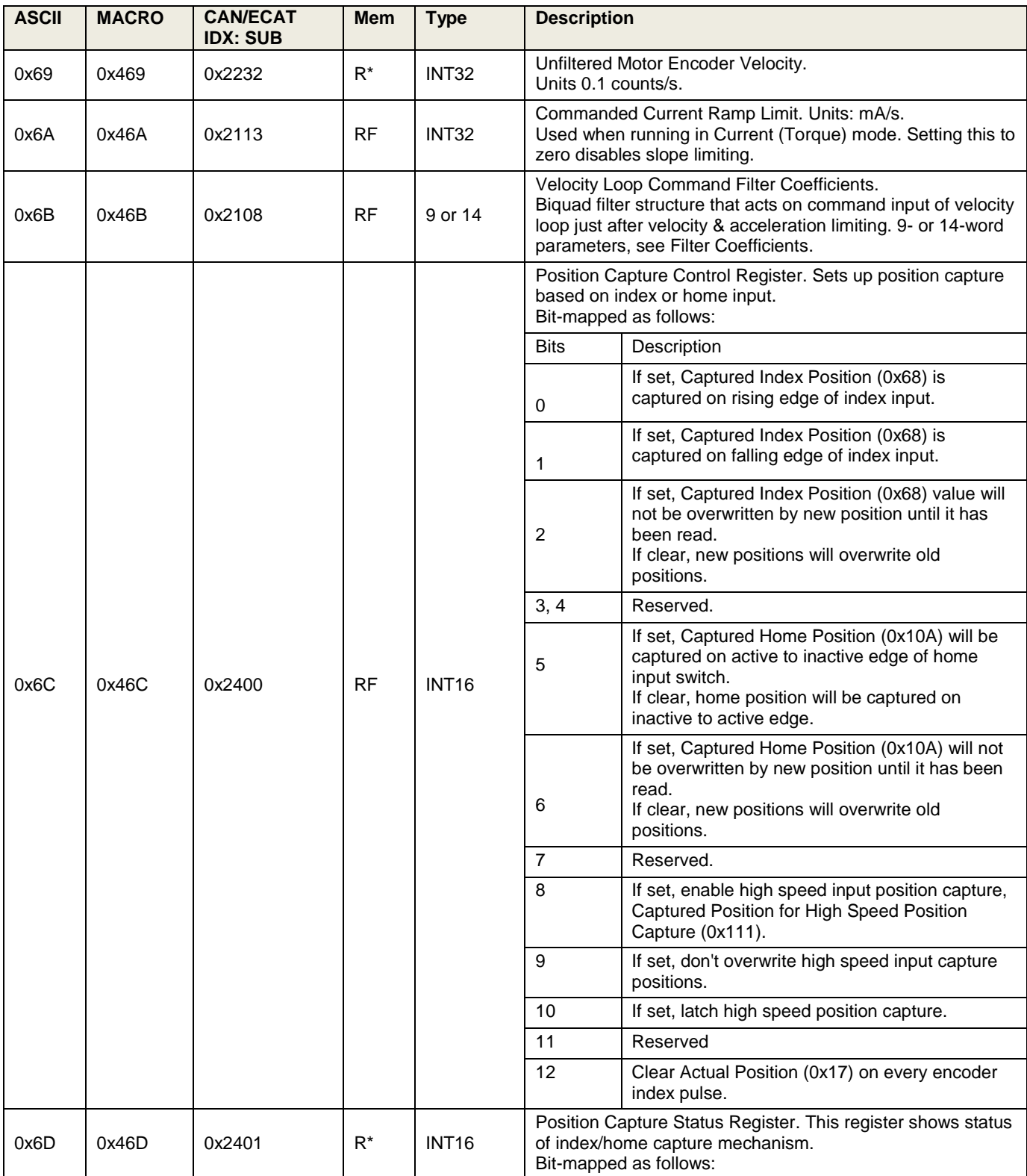

<span id="page-19-0"></span>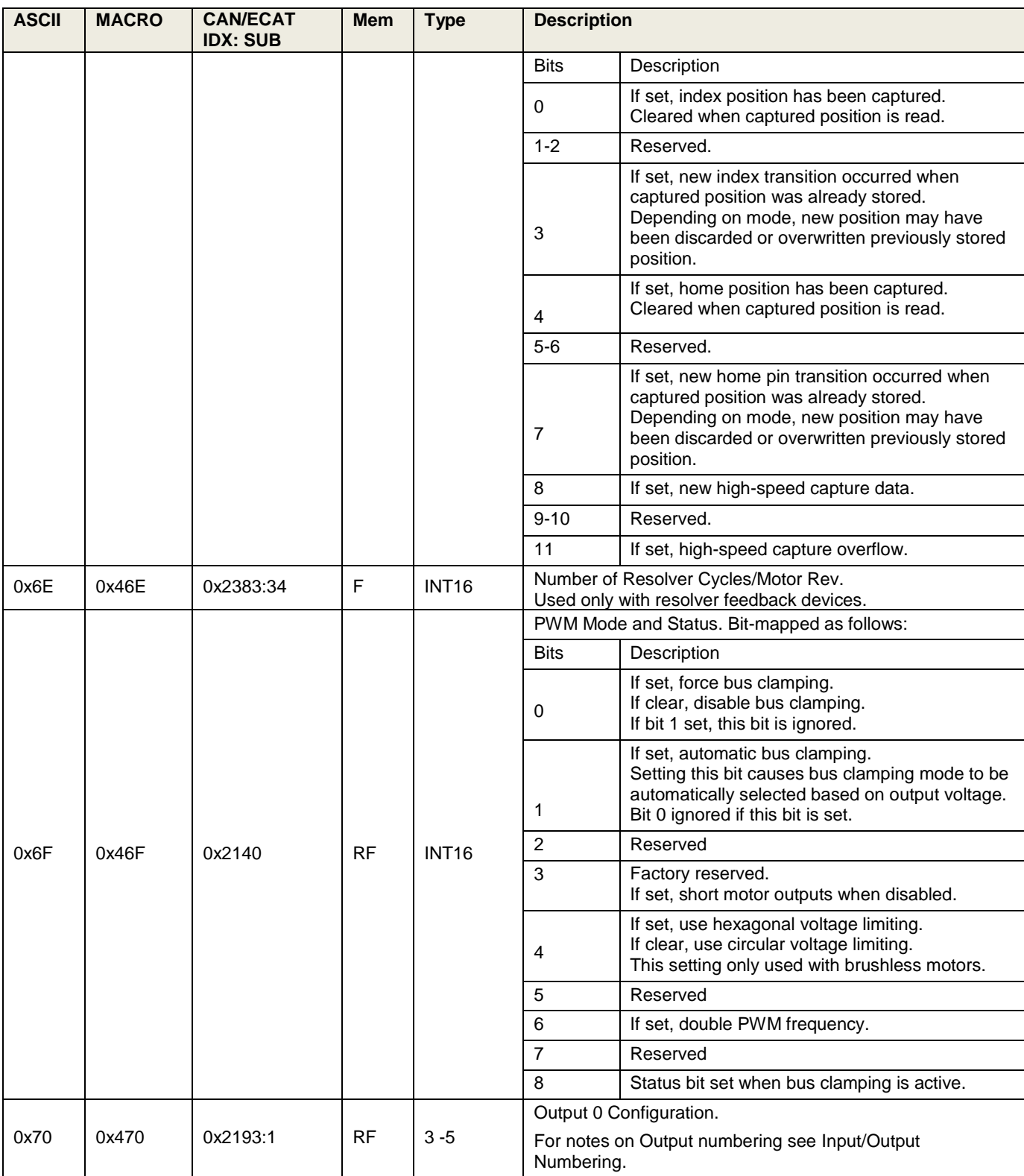

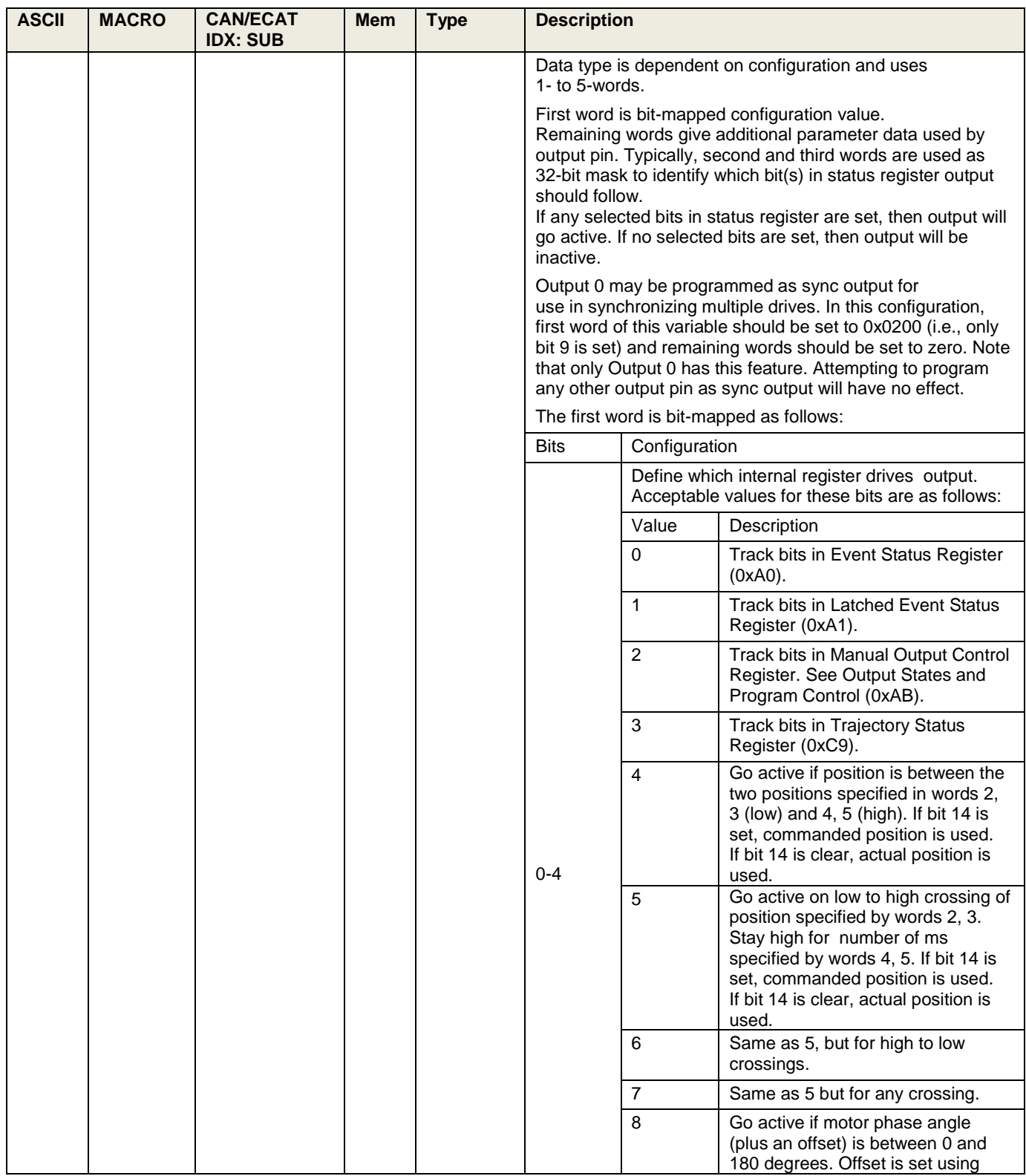

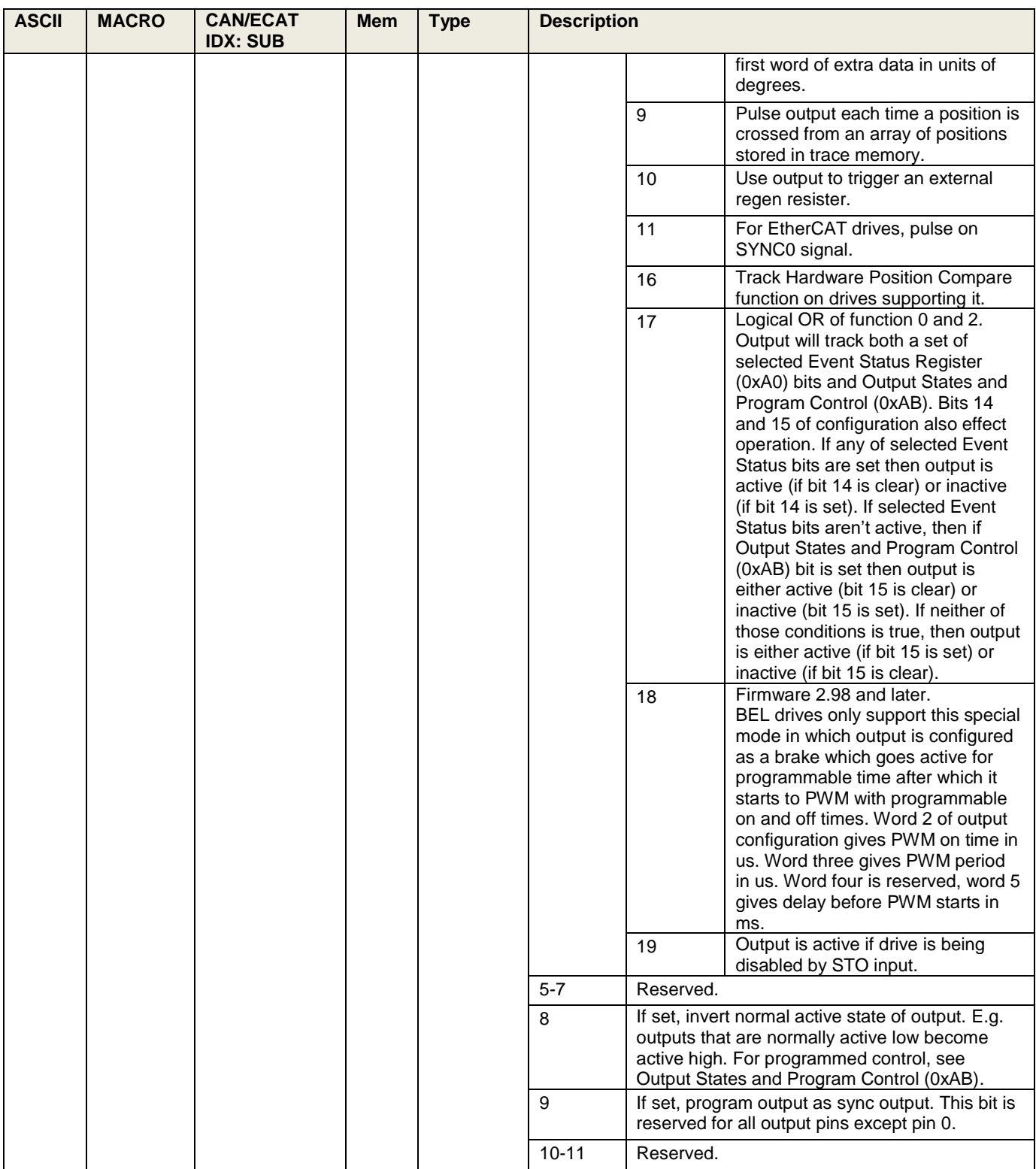

<span id="page-22-0"></span>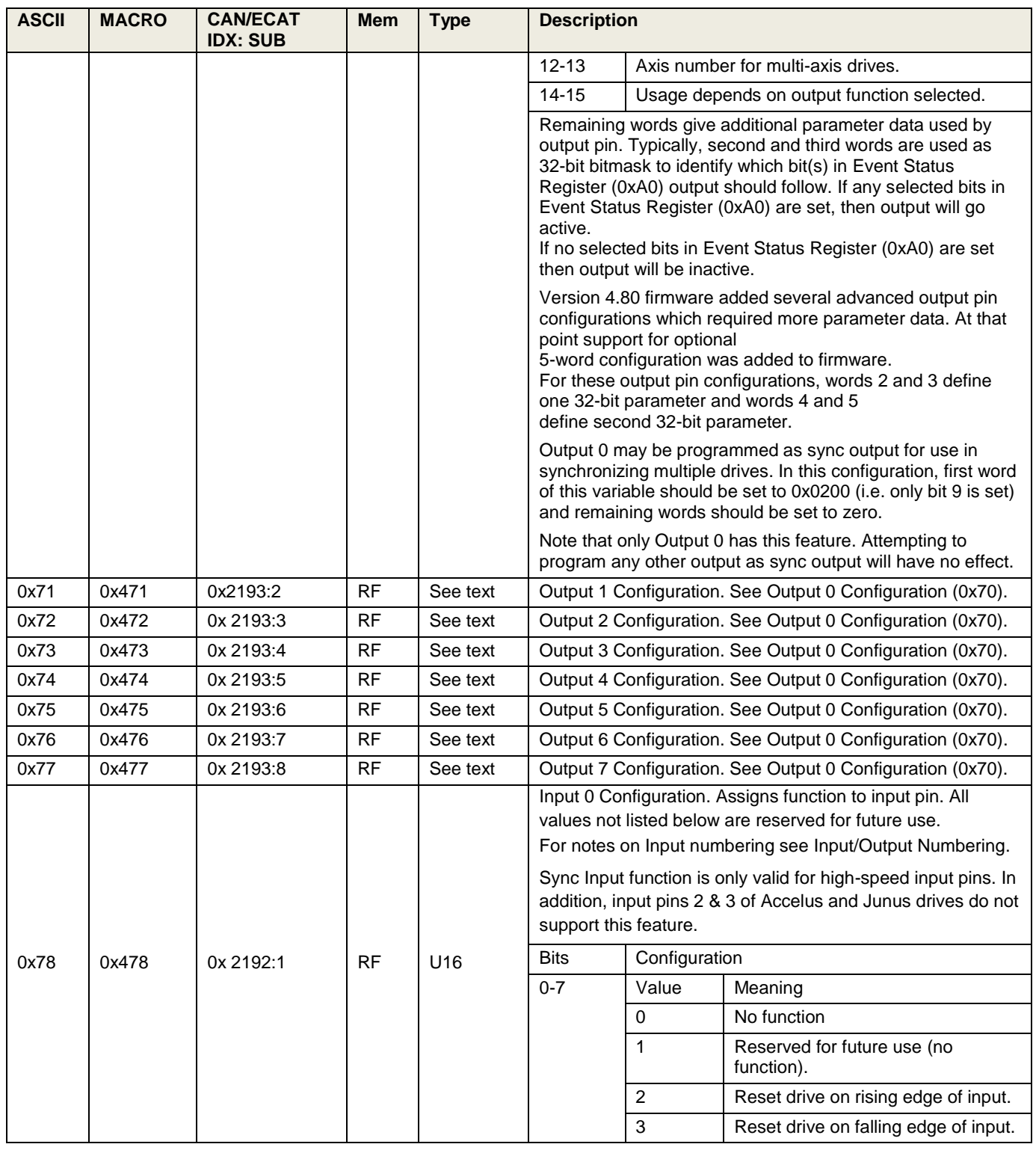

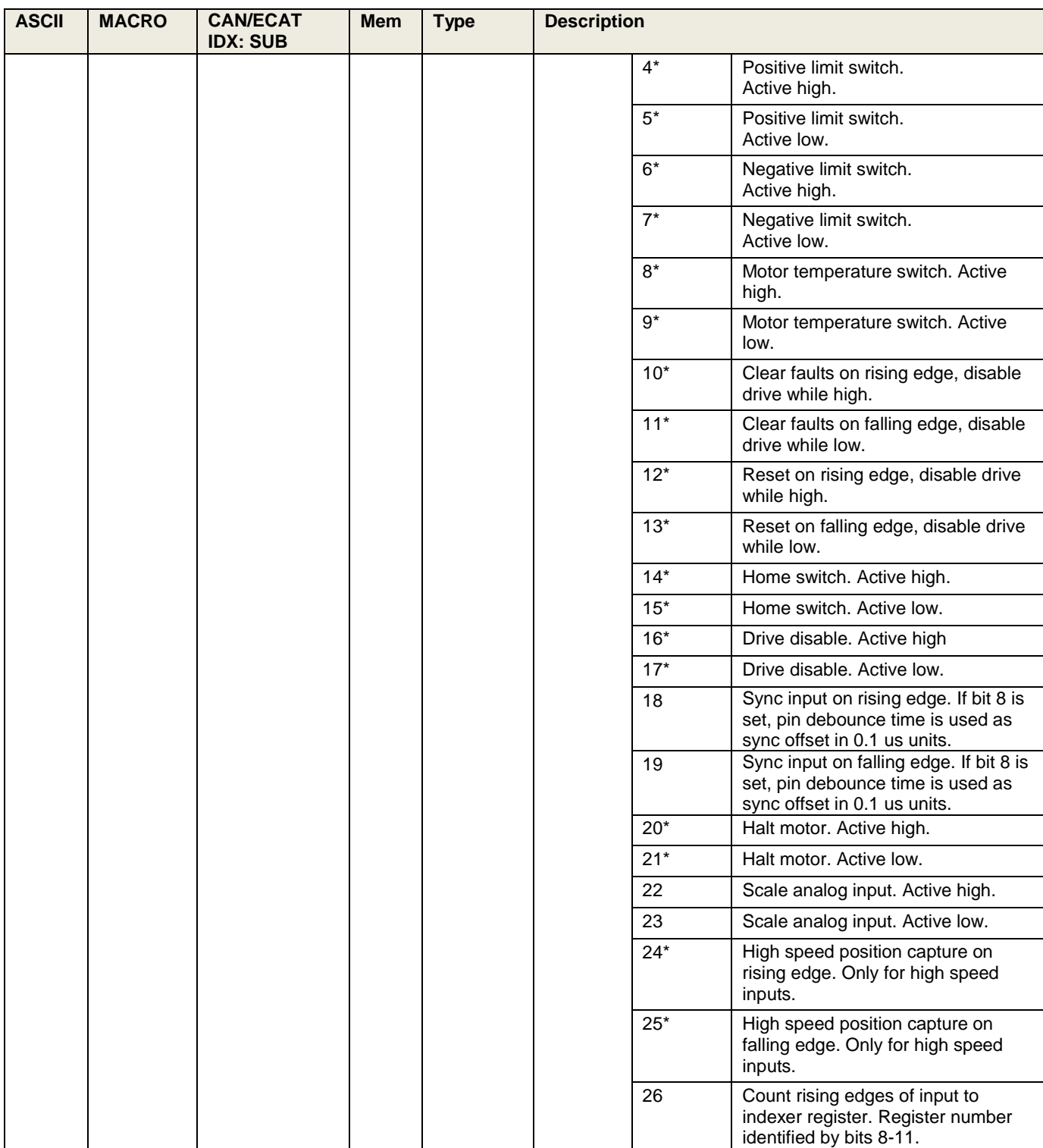

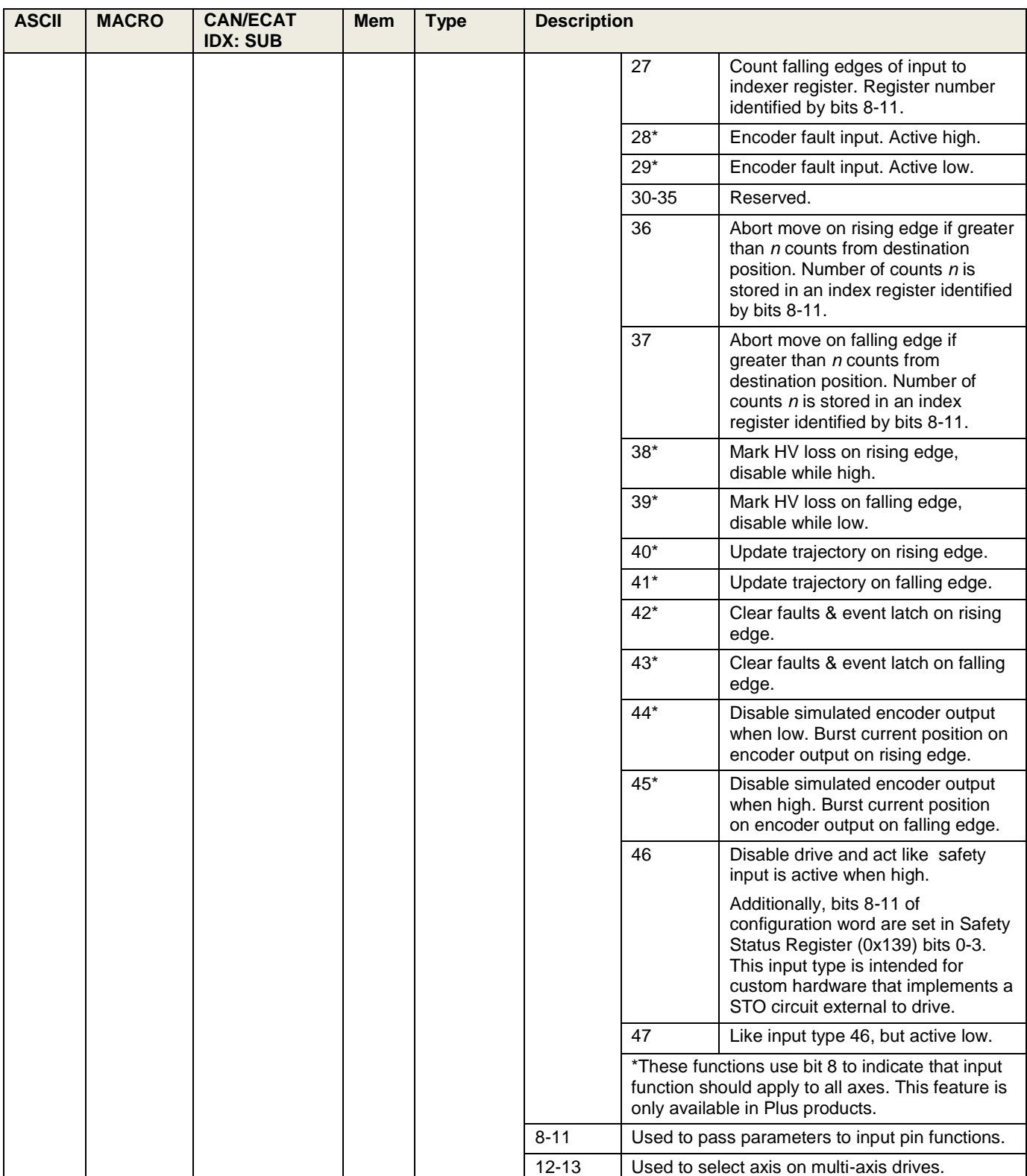

<span id="page-25-0"></span>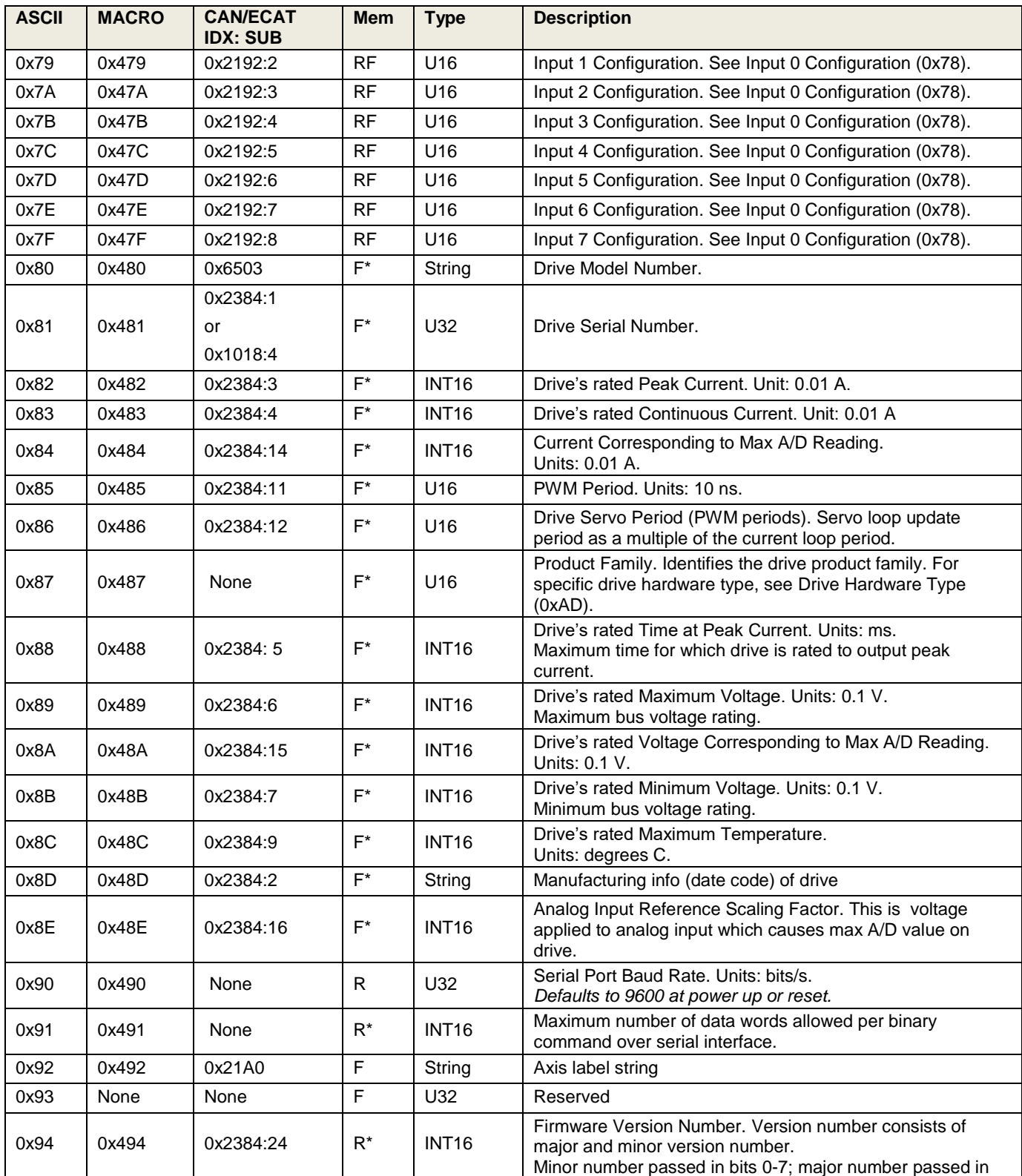

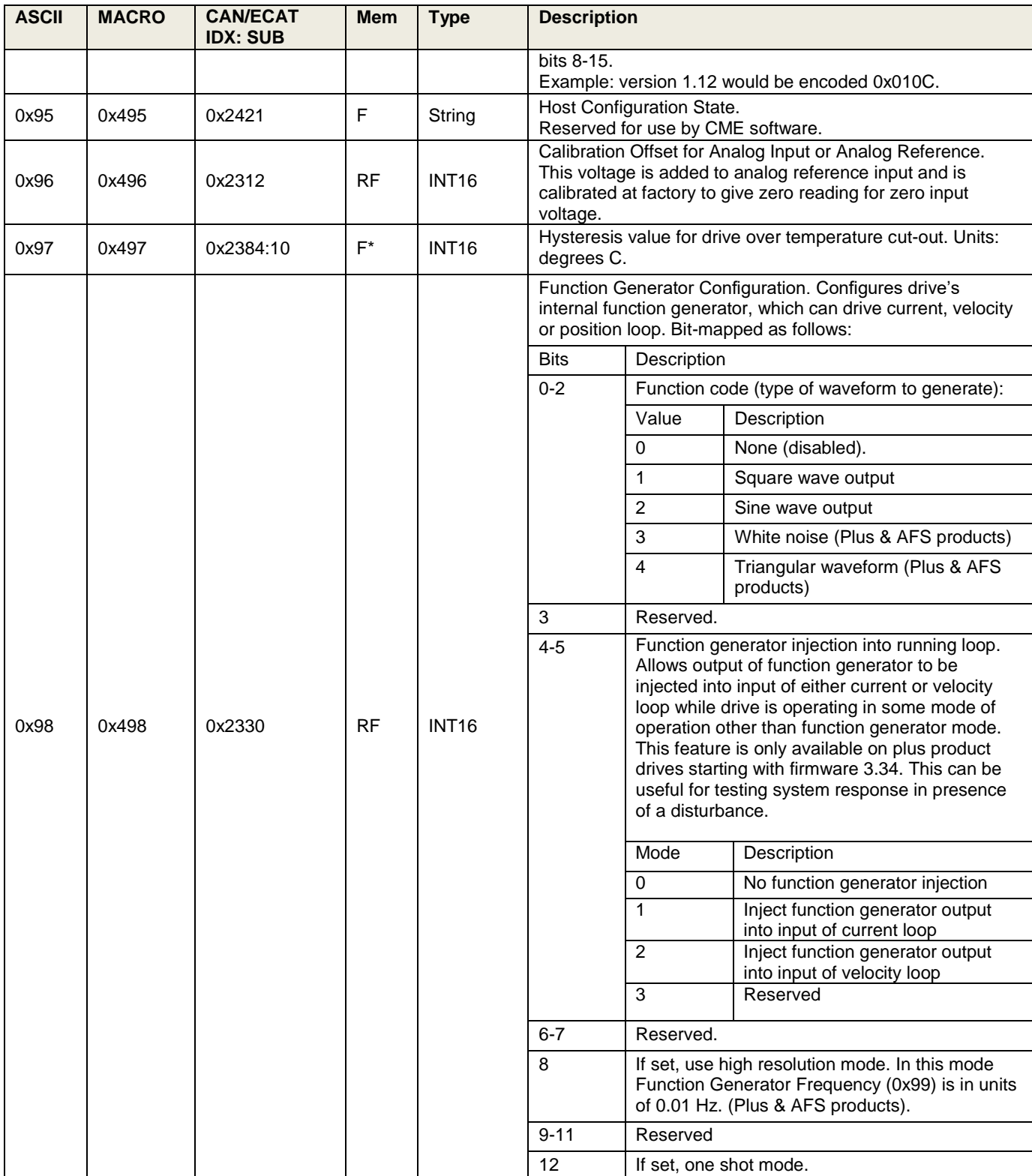

<span id="page-27-3"></span><span id="page-27-2"></span><span id="page-27-1"></span><span id="page-27-0"></span>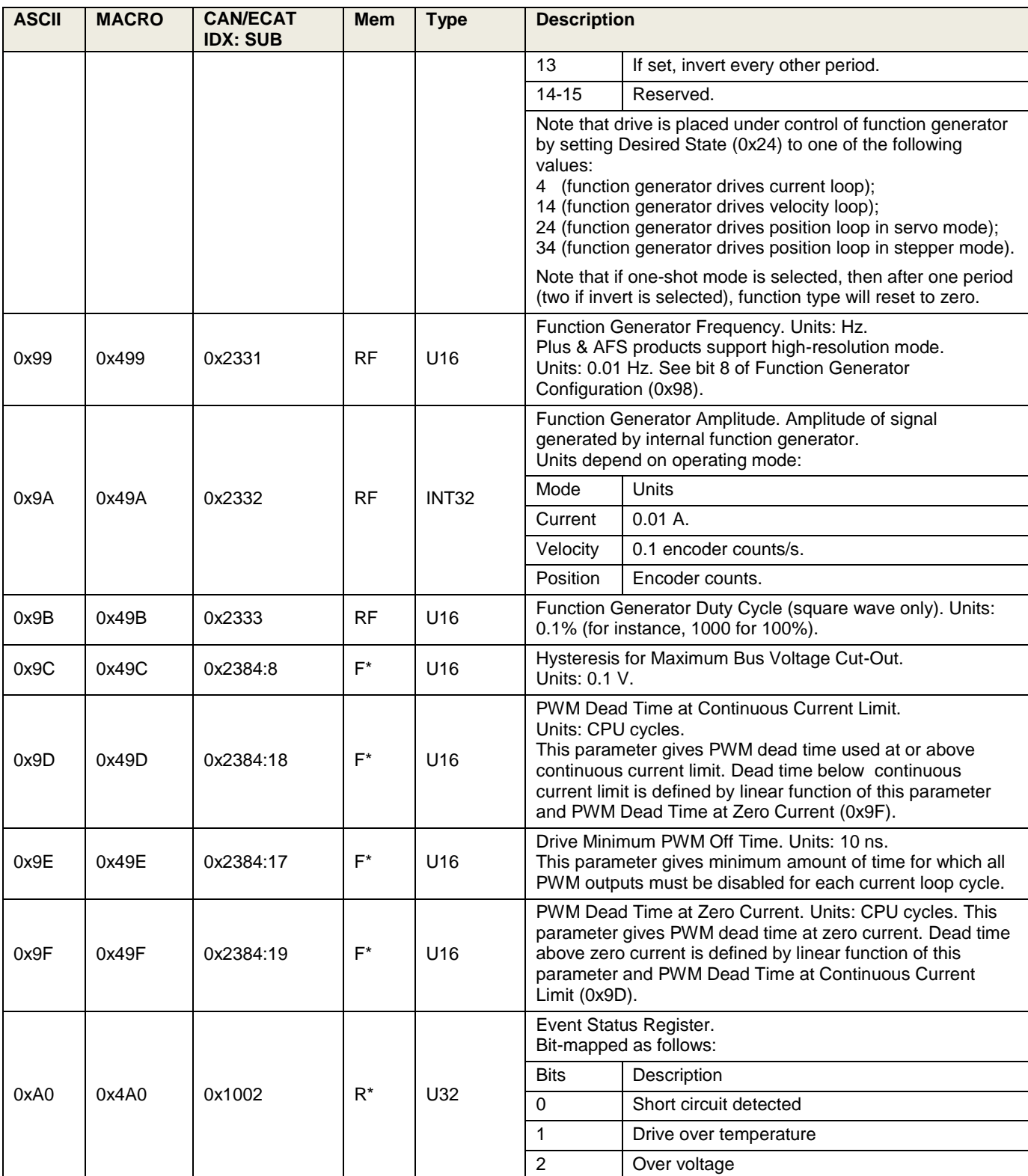

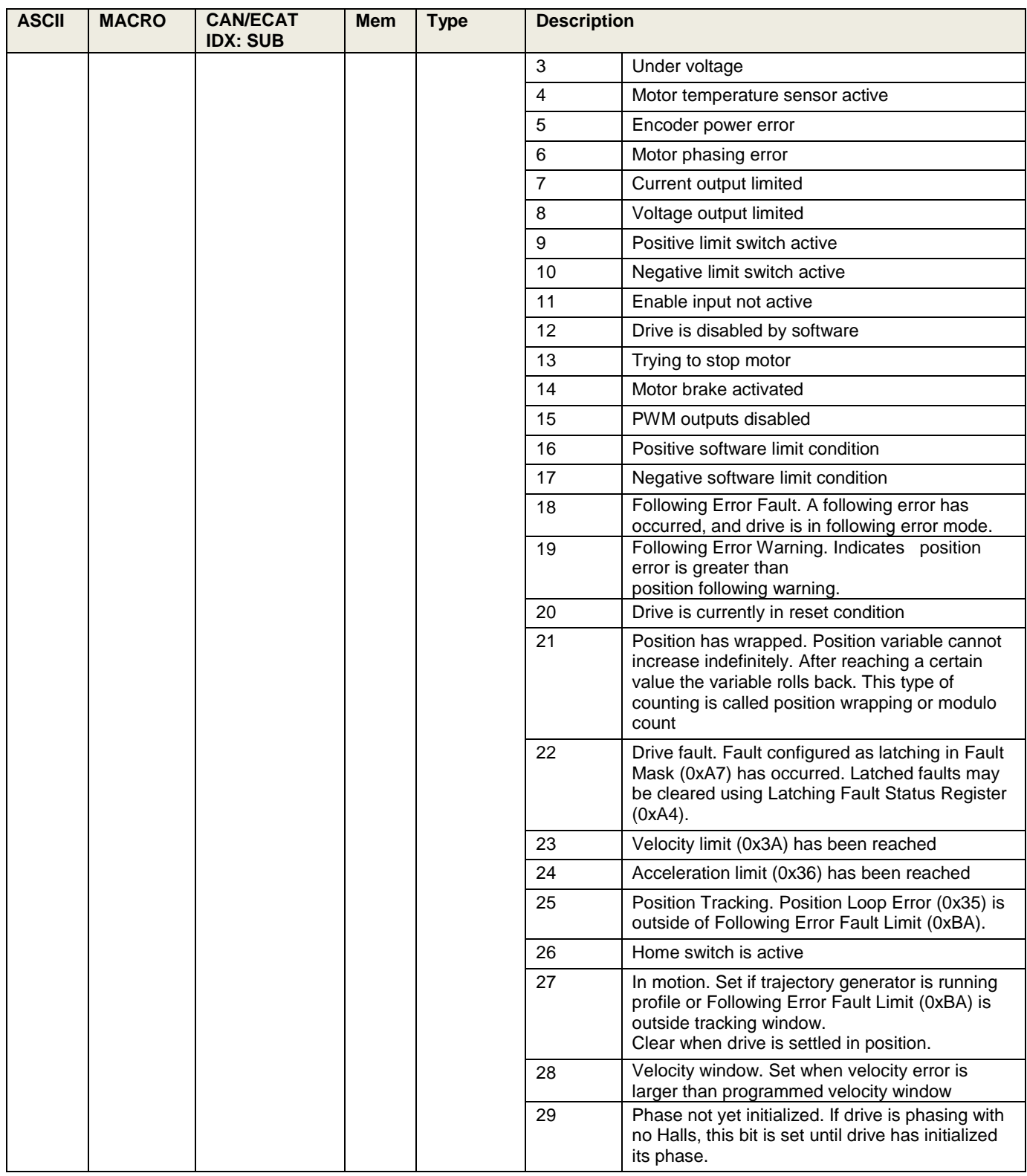

<span id="page-29-1"></span><span id="page-29-0"></span>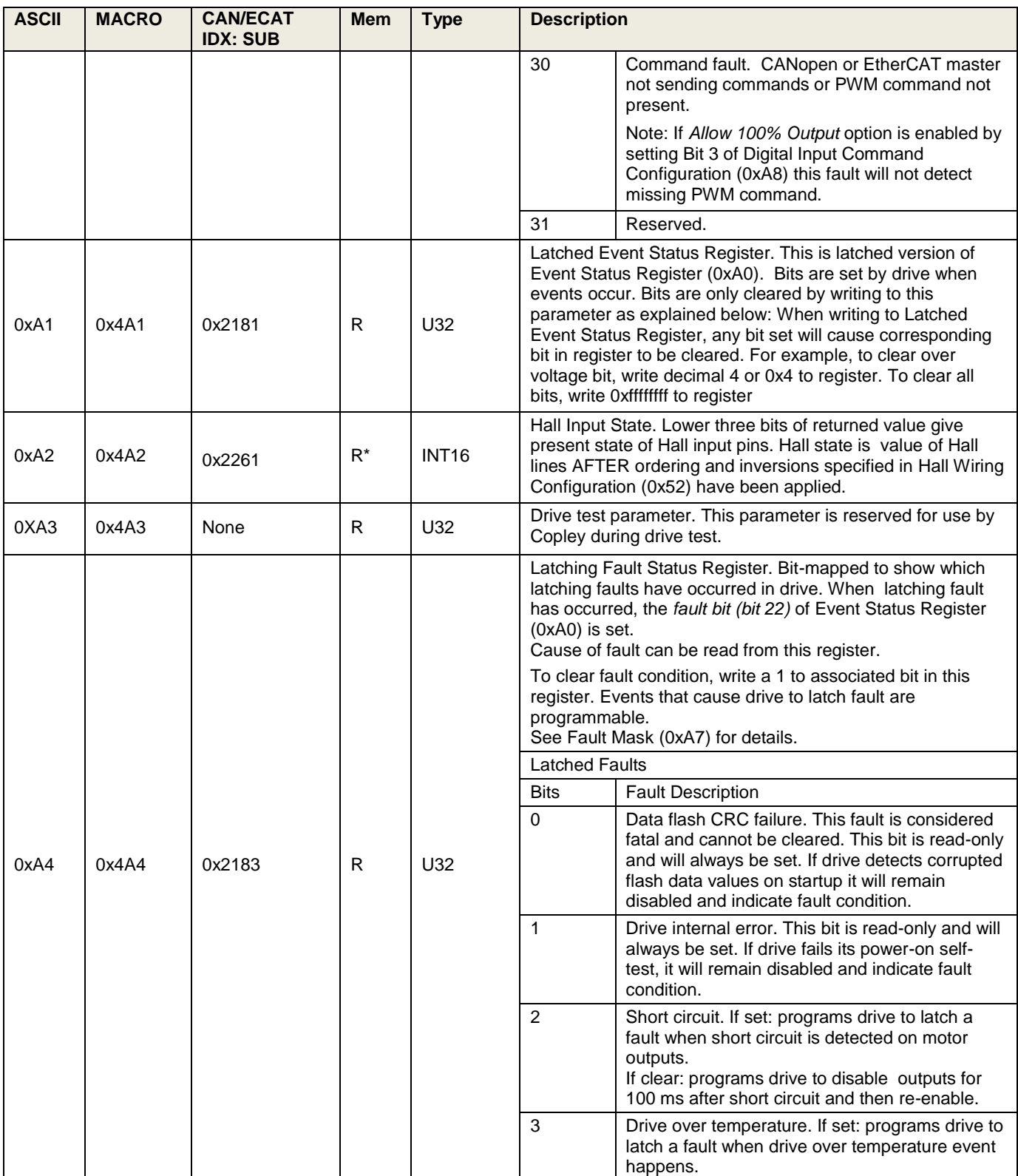

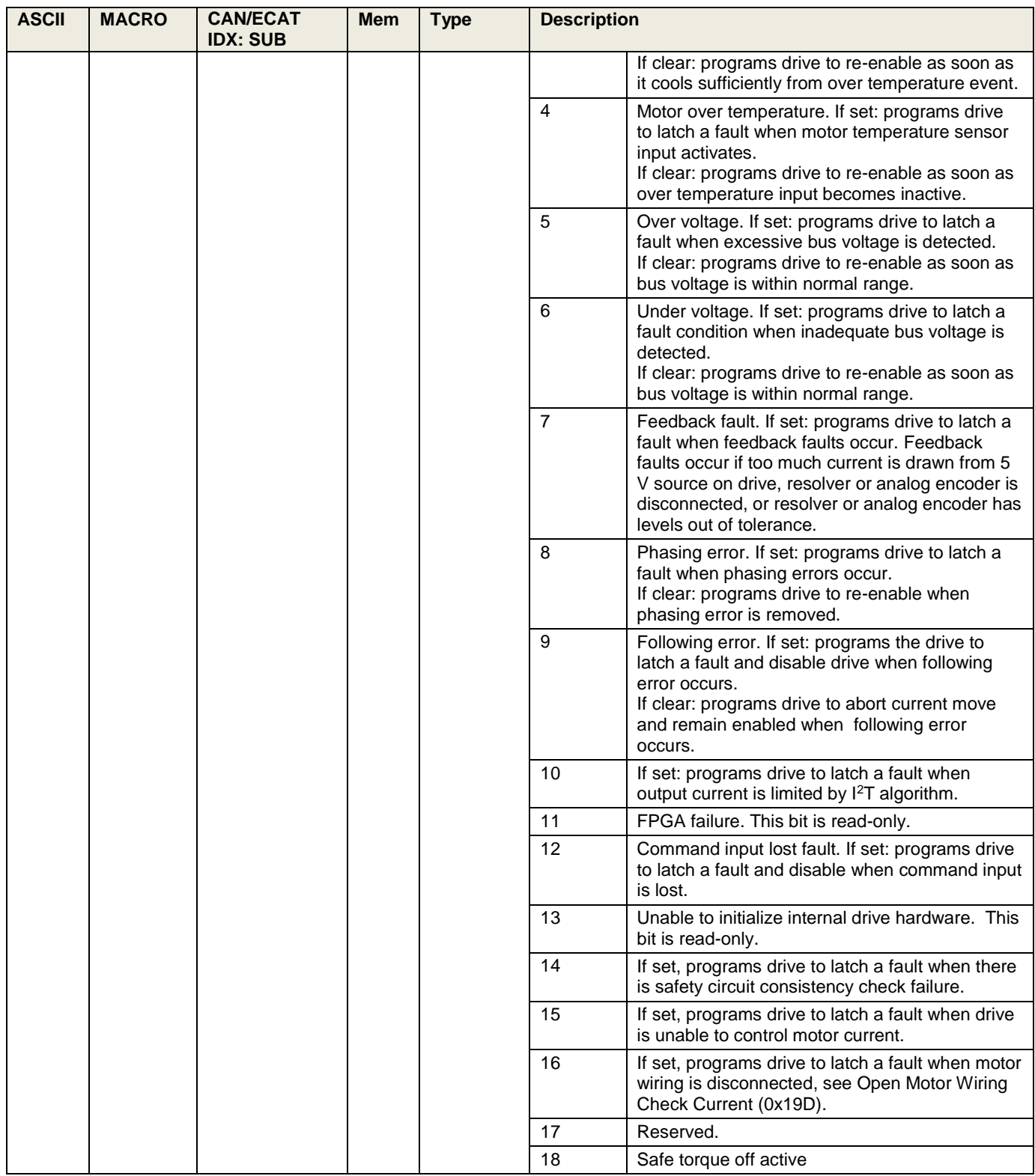

<span id="page-31-1"></span><span id="page-31-0"></span>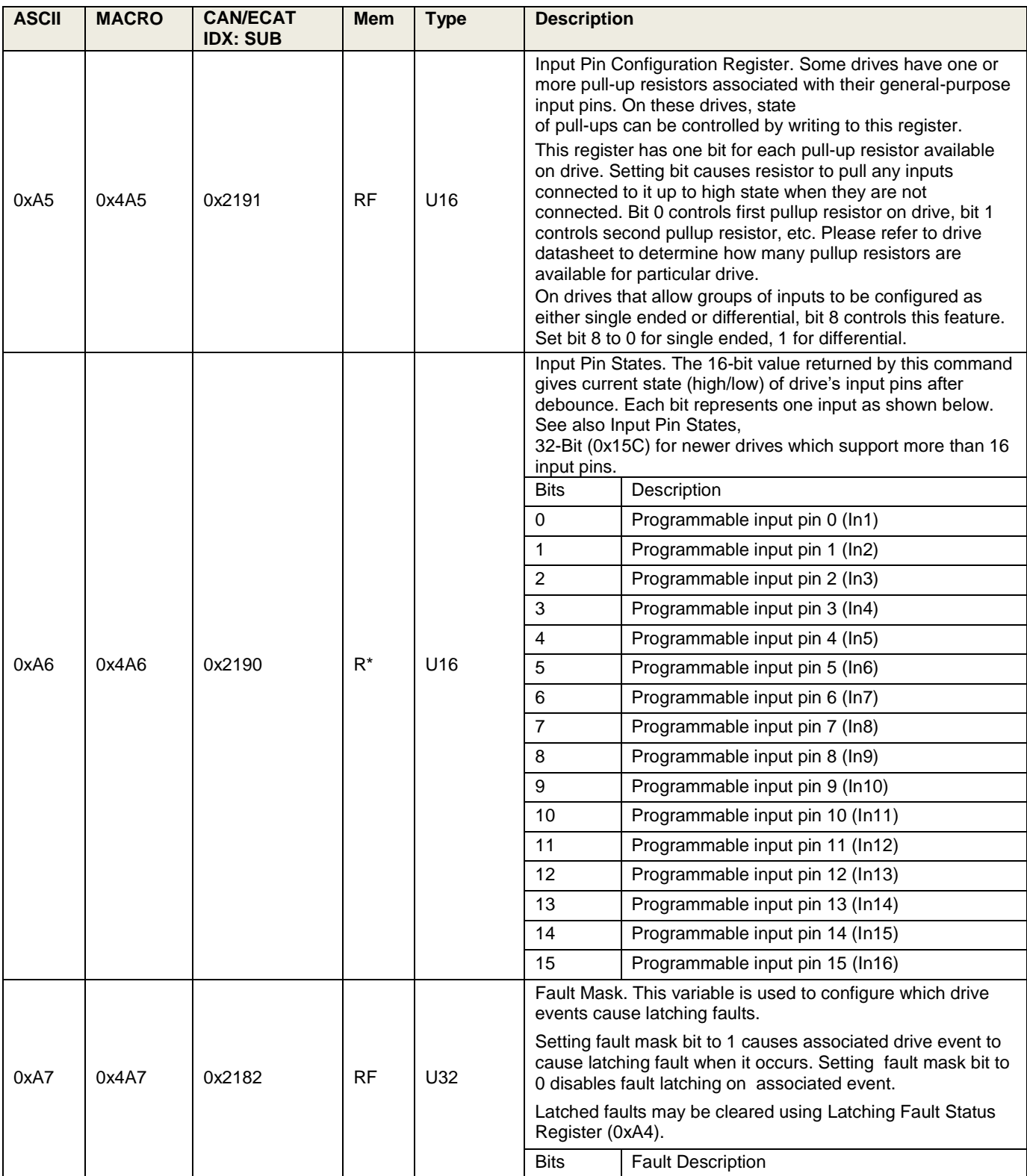

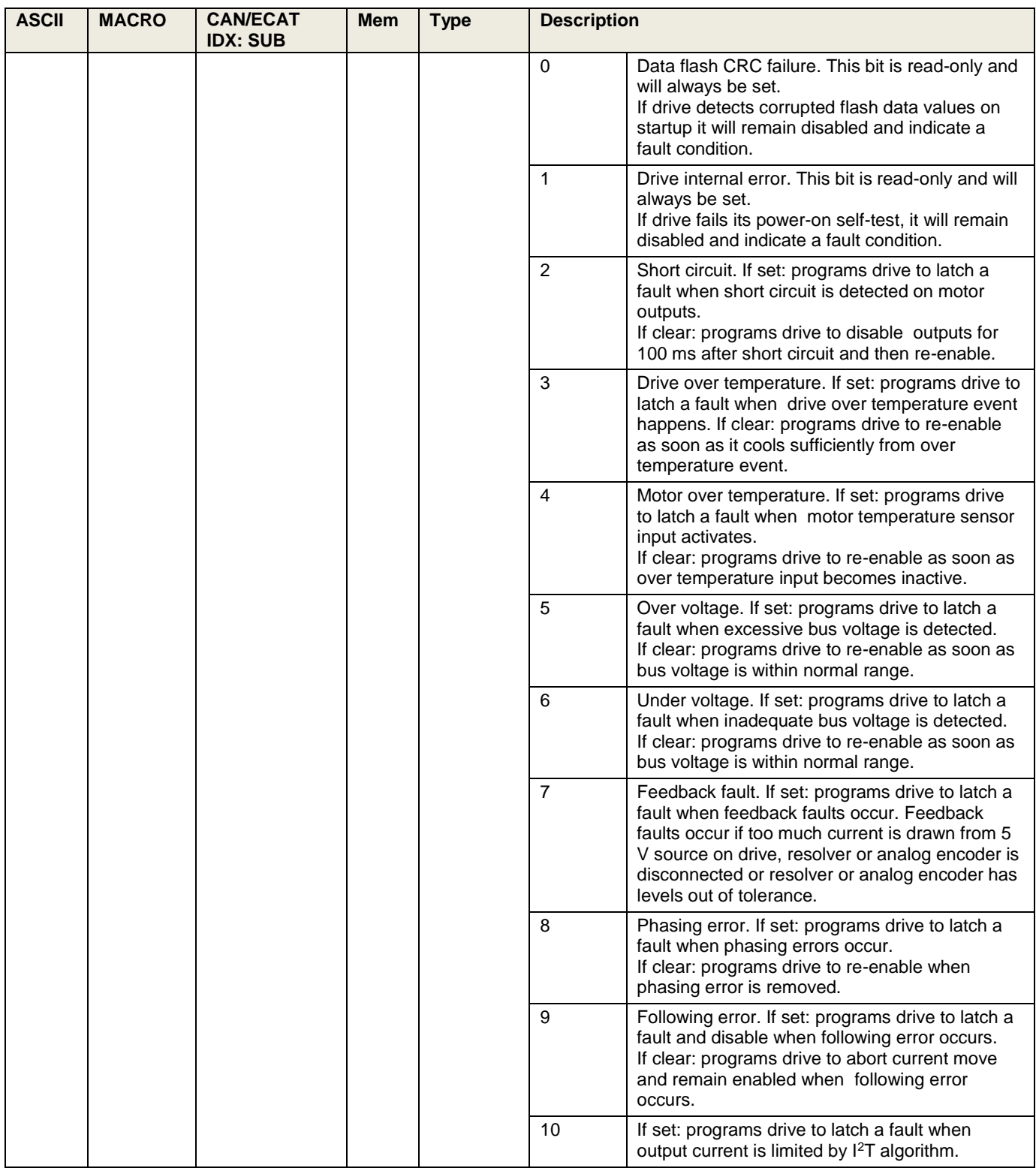

<span id="page-33-0"></span>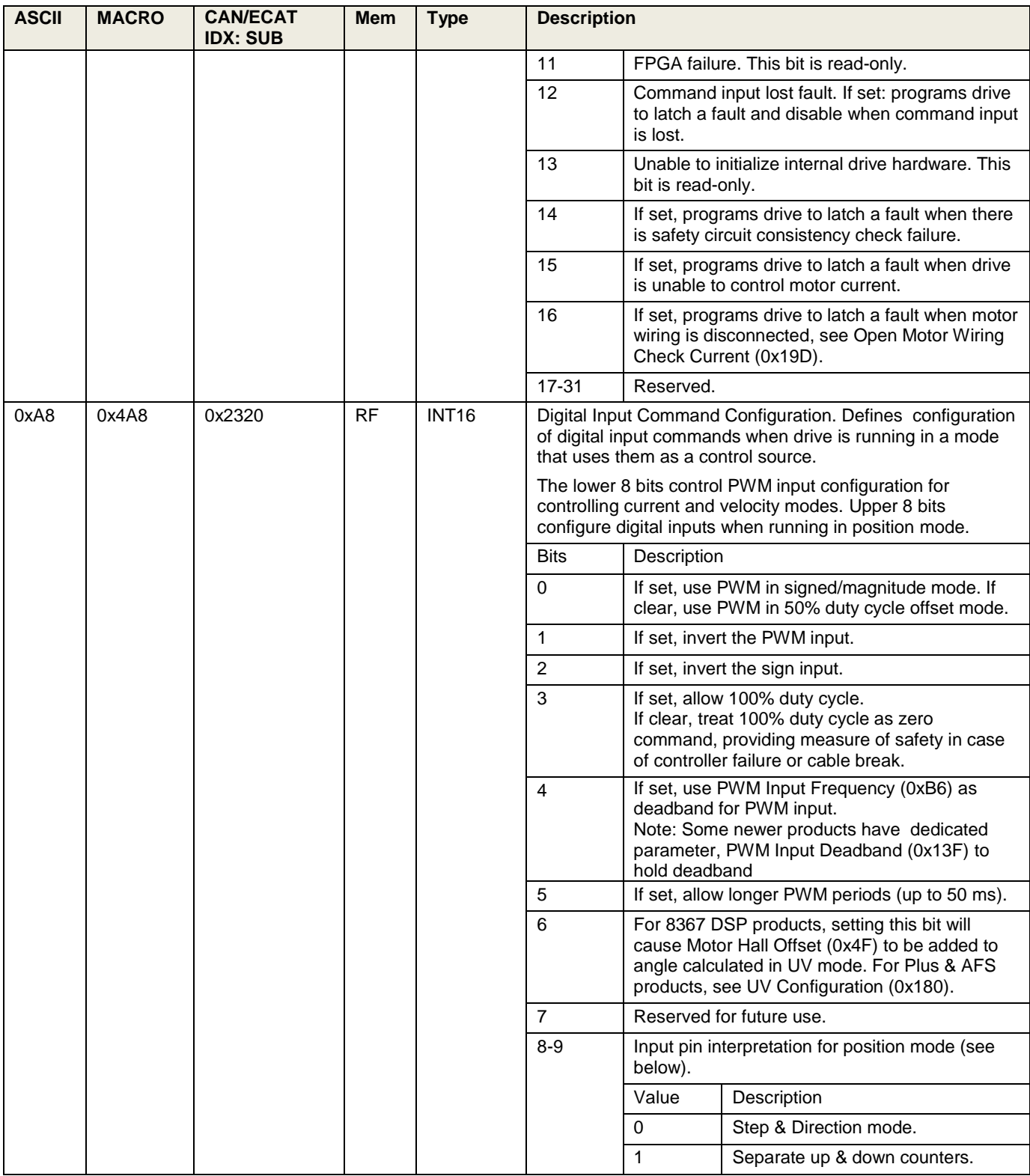

<span id="page-34-1"></span><span id="page-34-0"></span>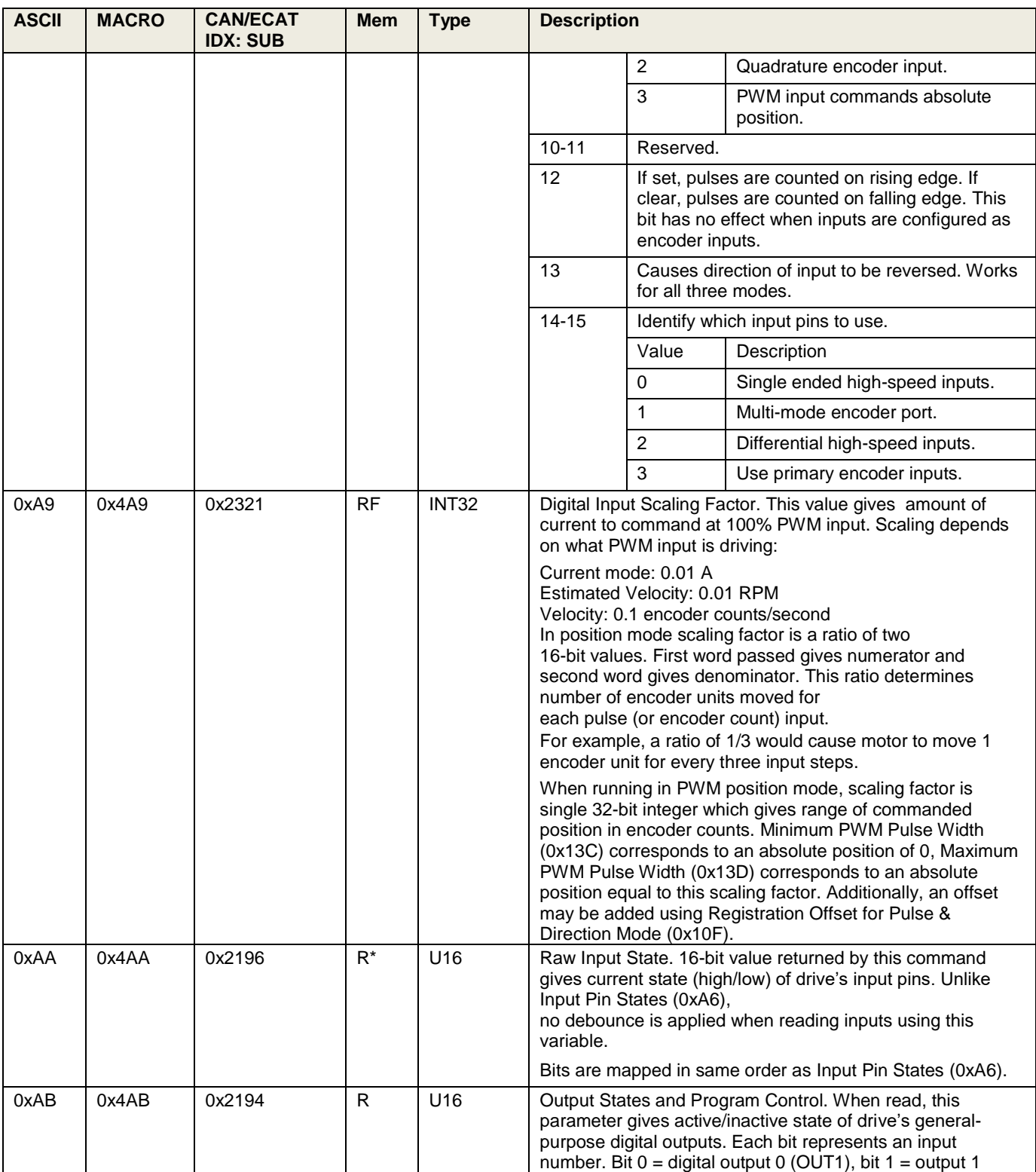

<span id="page-35-0"></span>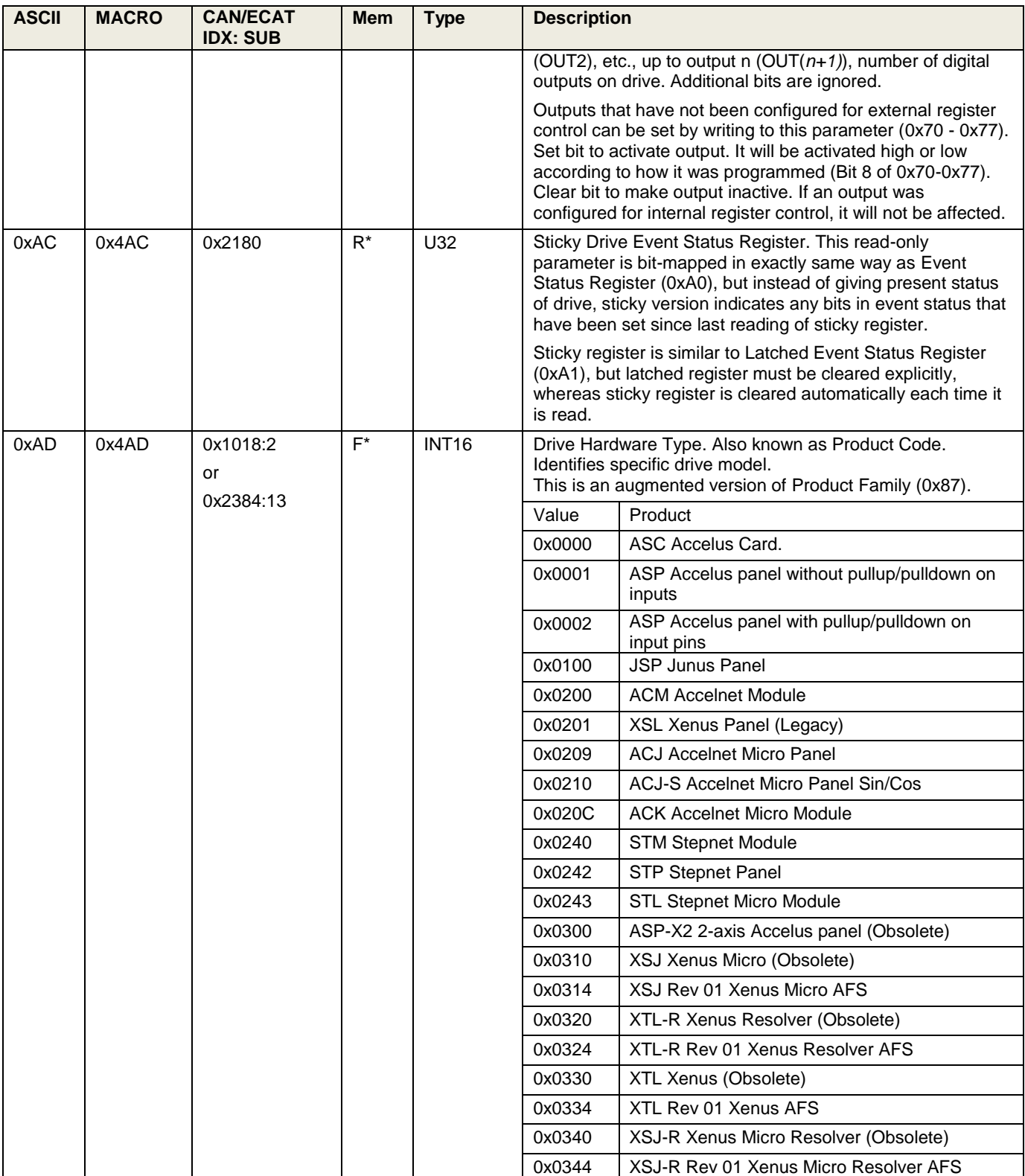
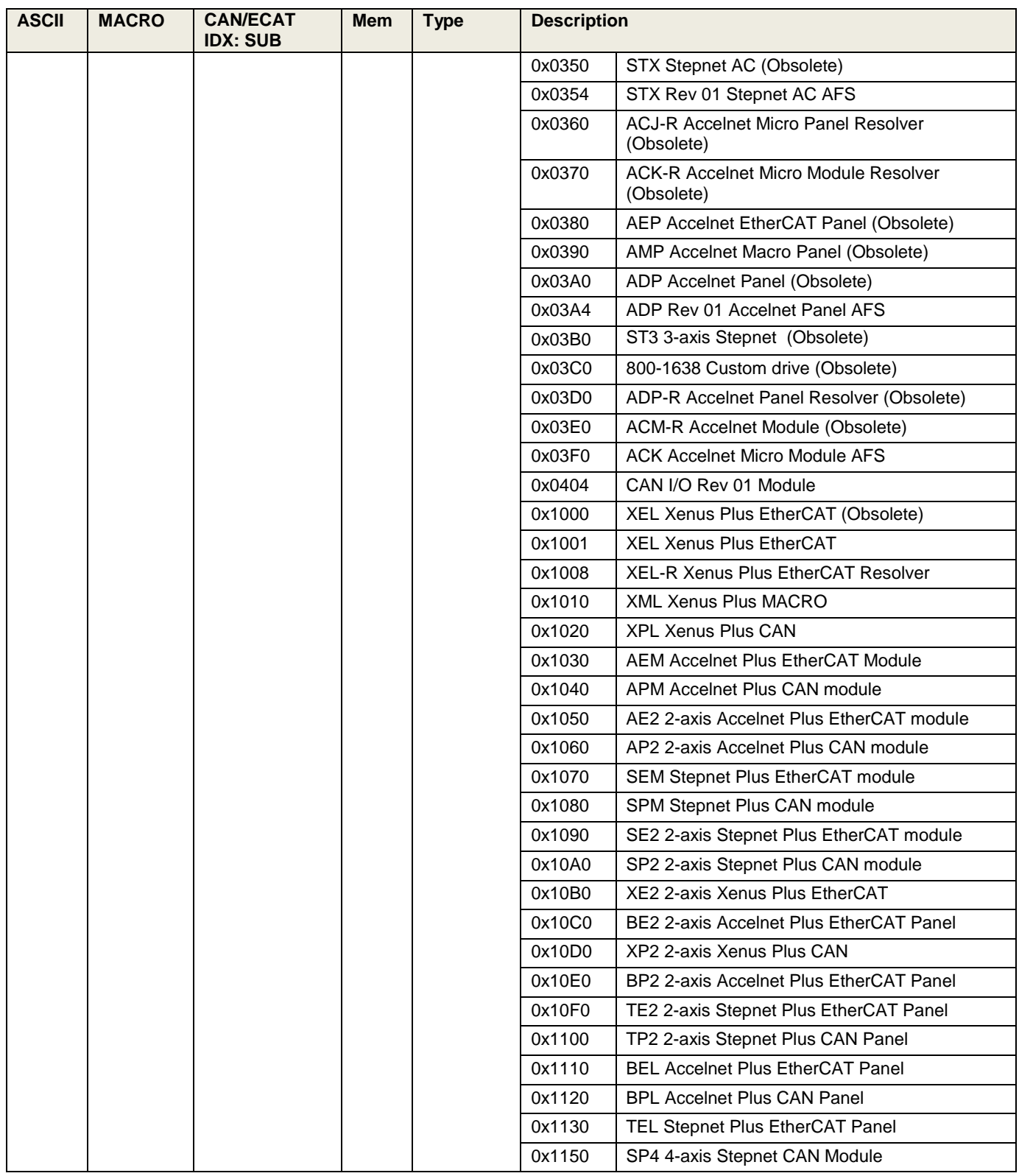

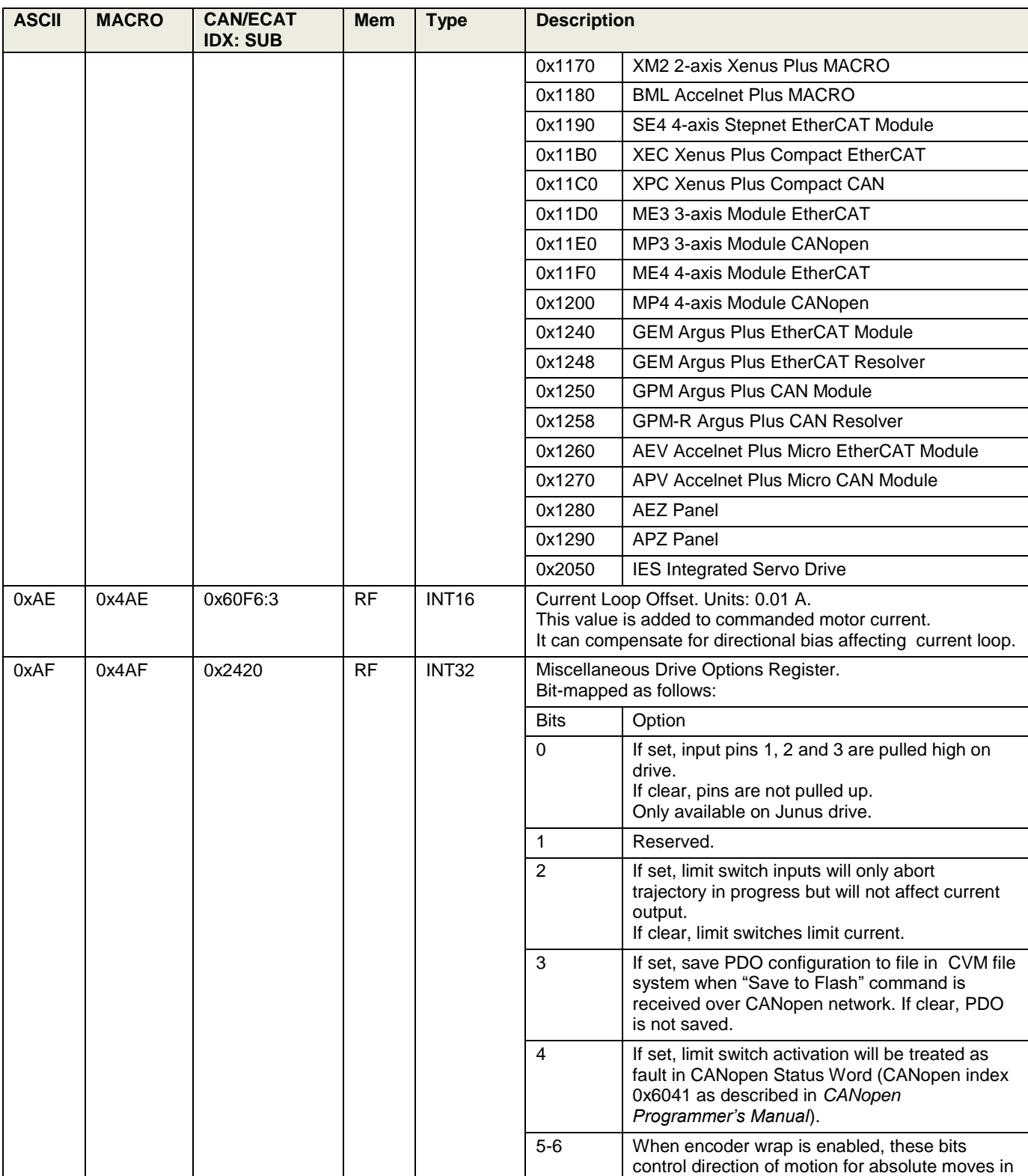

<span id="page-38-0"></span>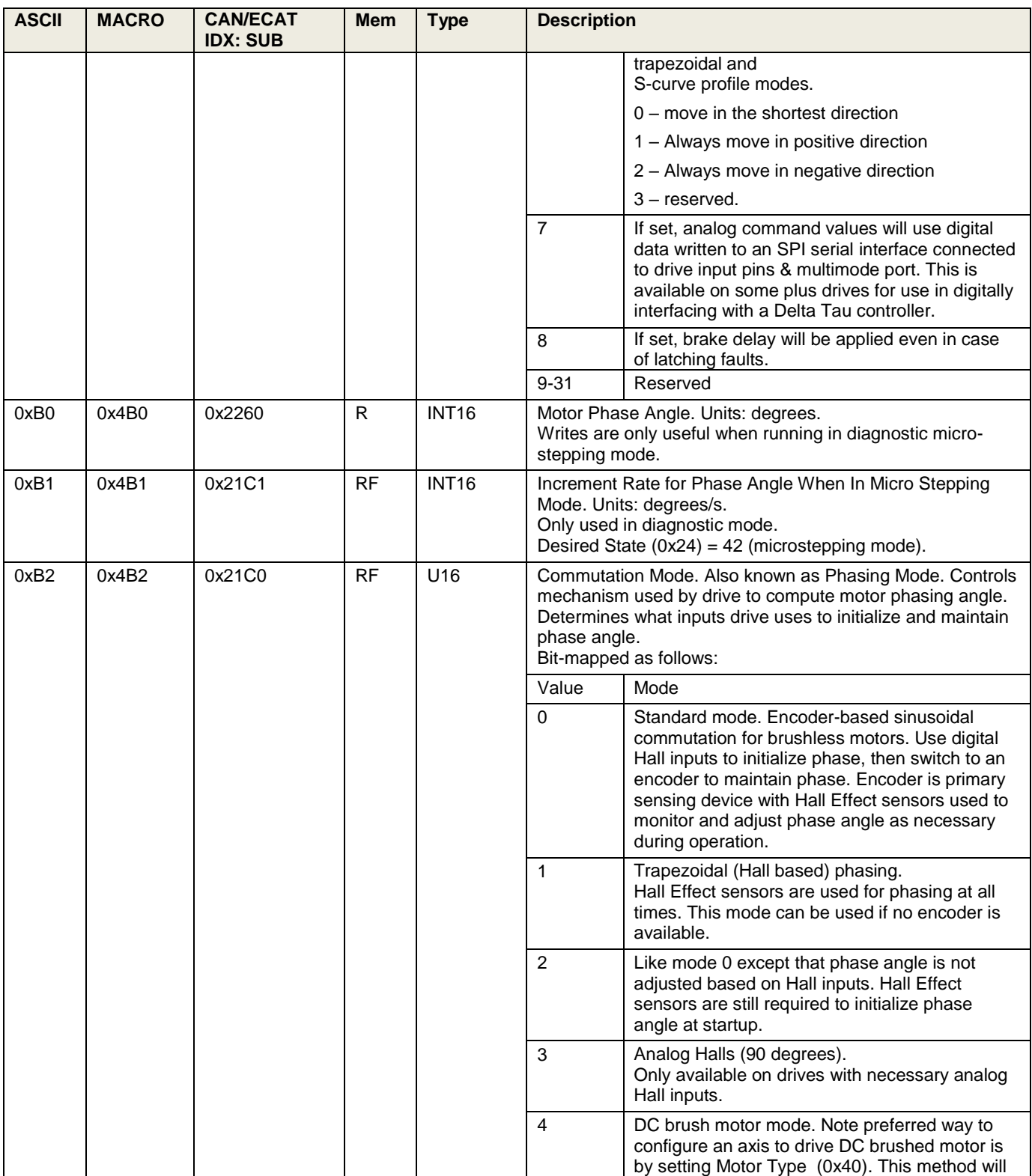

<span id="page-39-1"></span><span id="page-39-0"></span>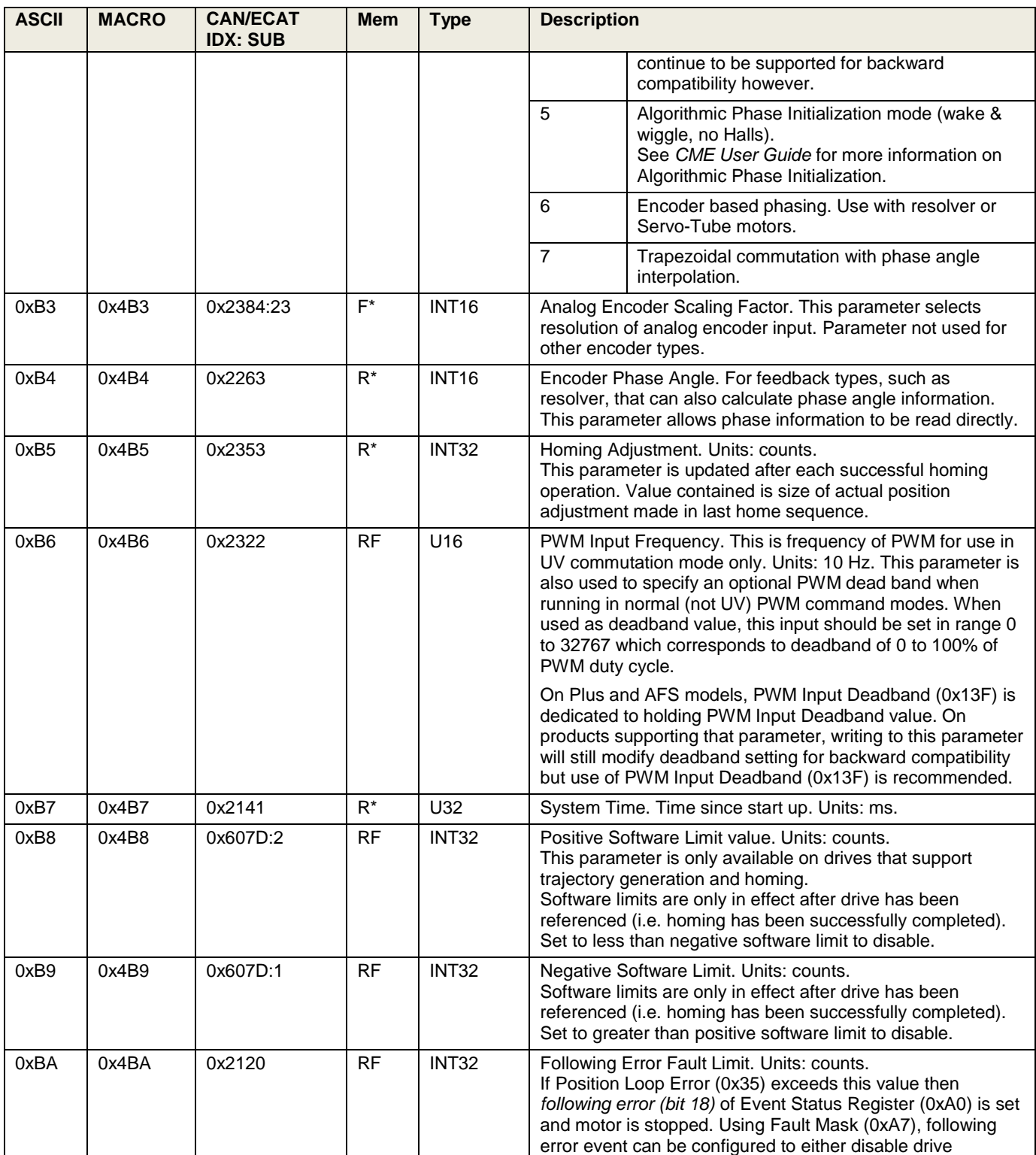

<span id="page-40-2"></span><span id="page-40-1"></span><span id="page-40-0"></span>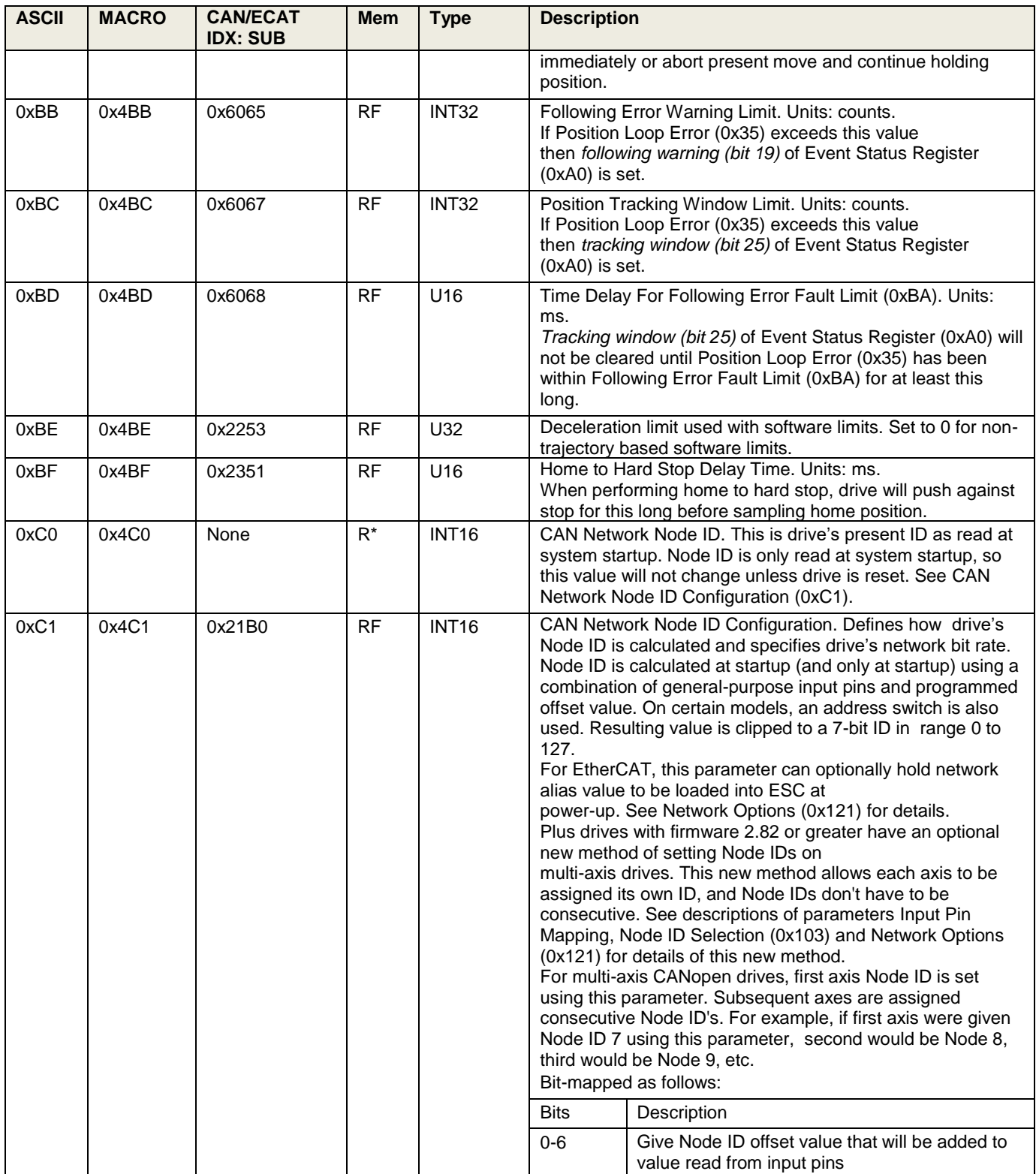

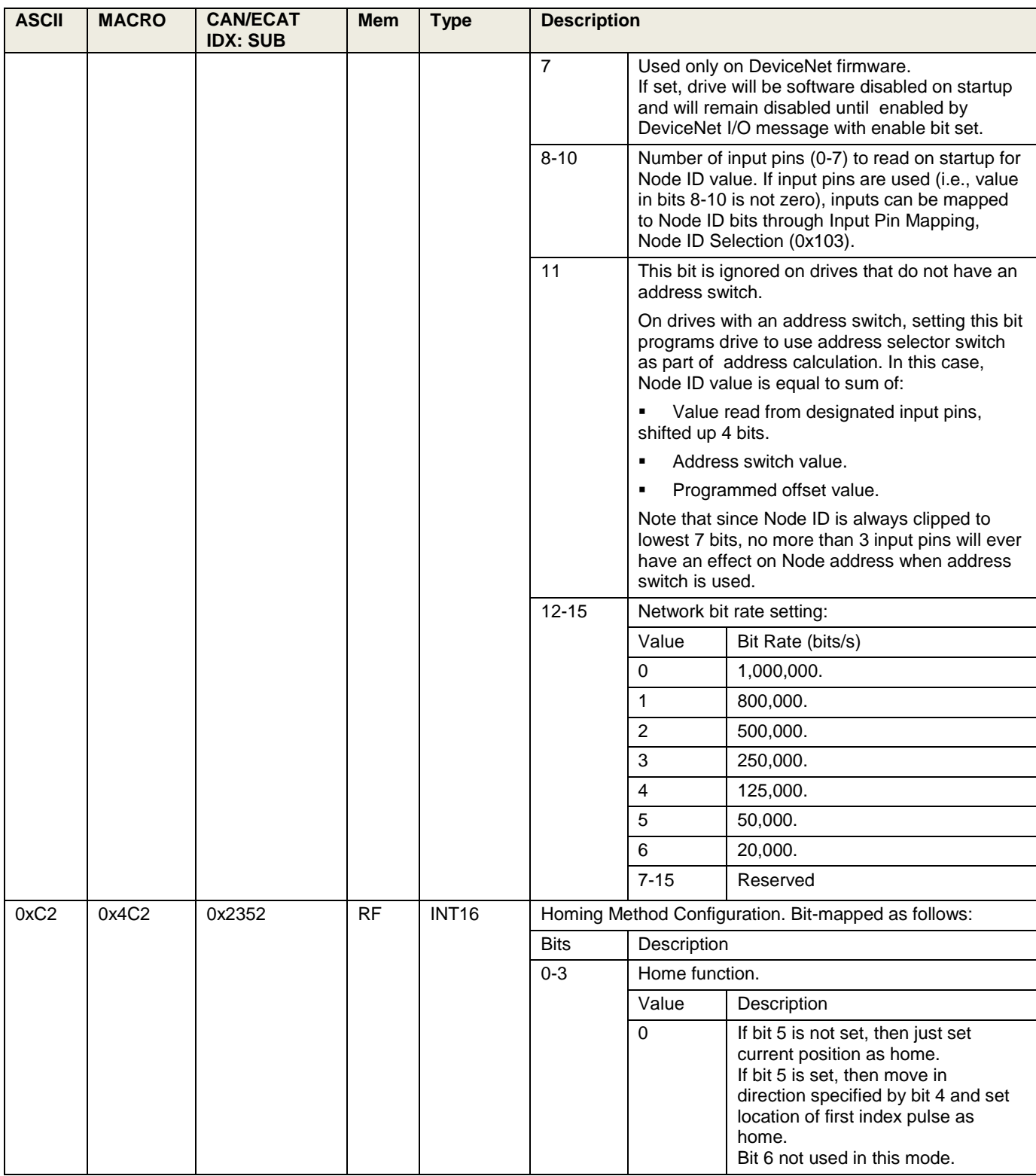

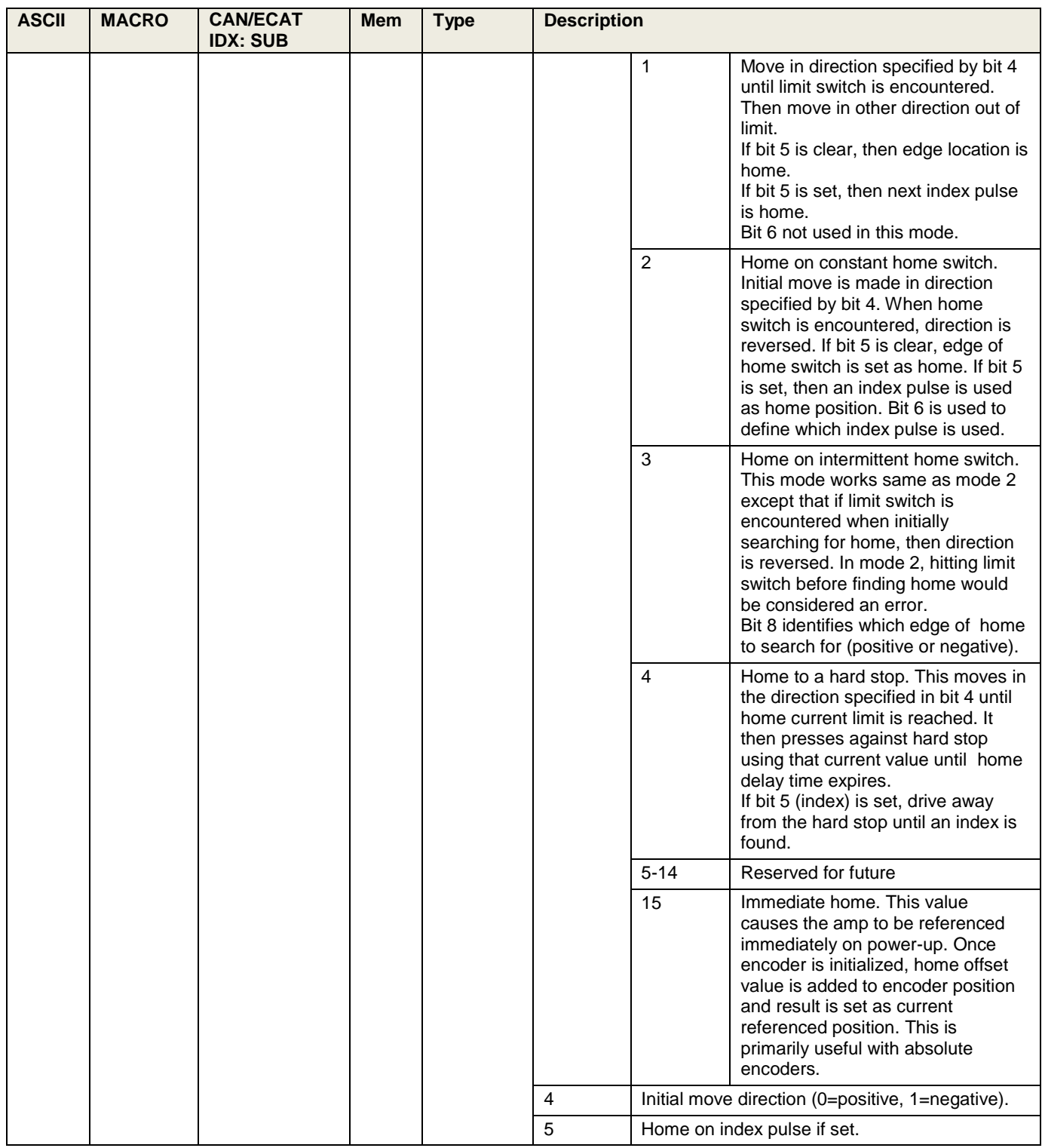

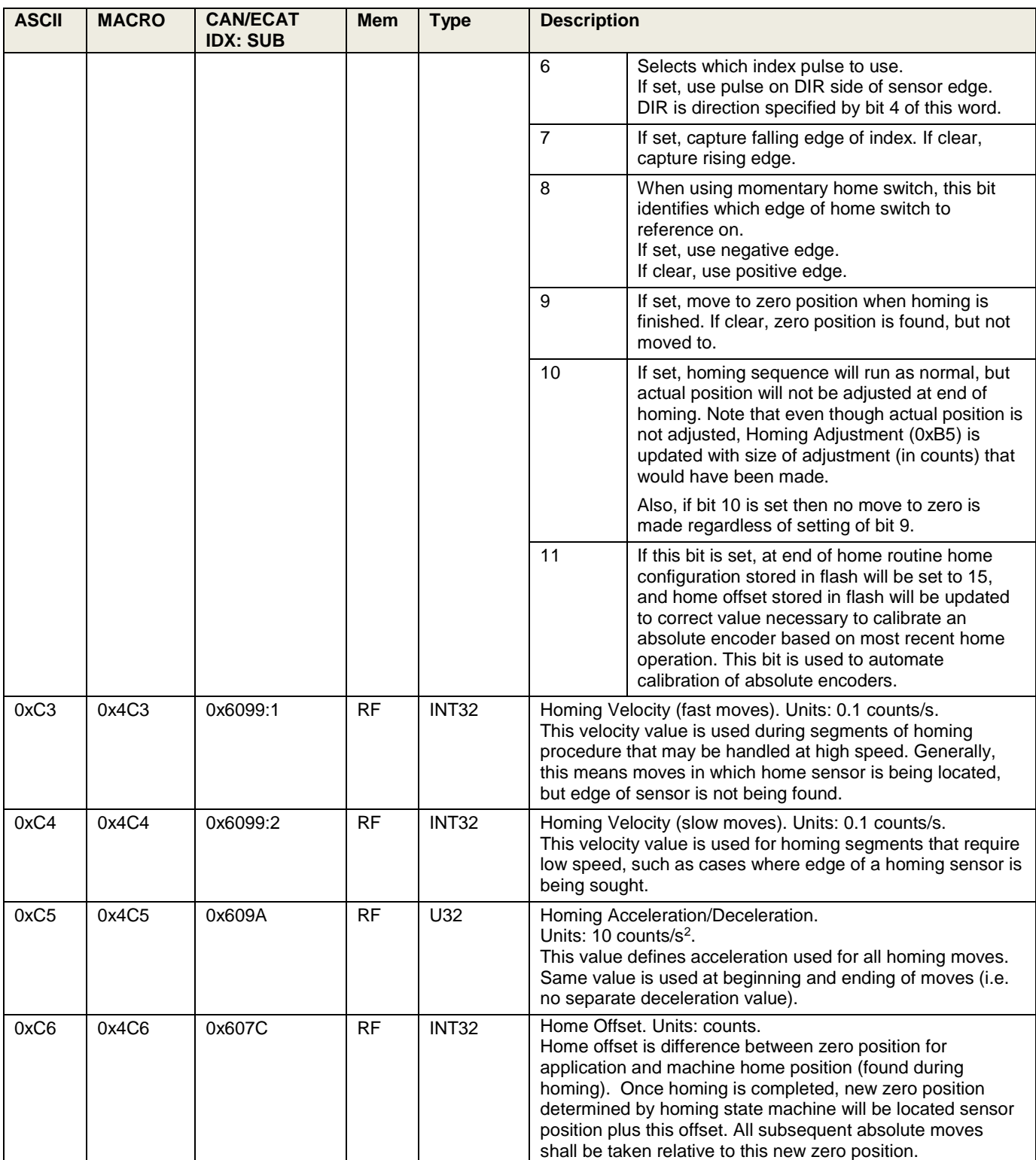

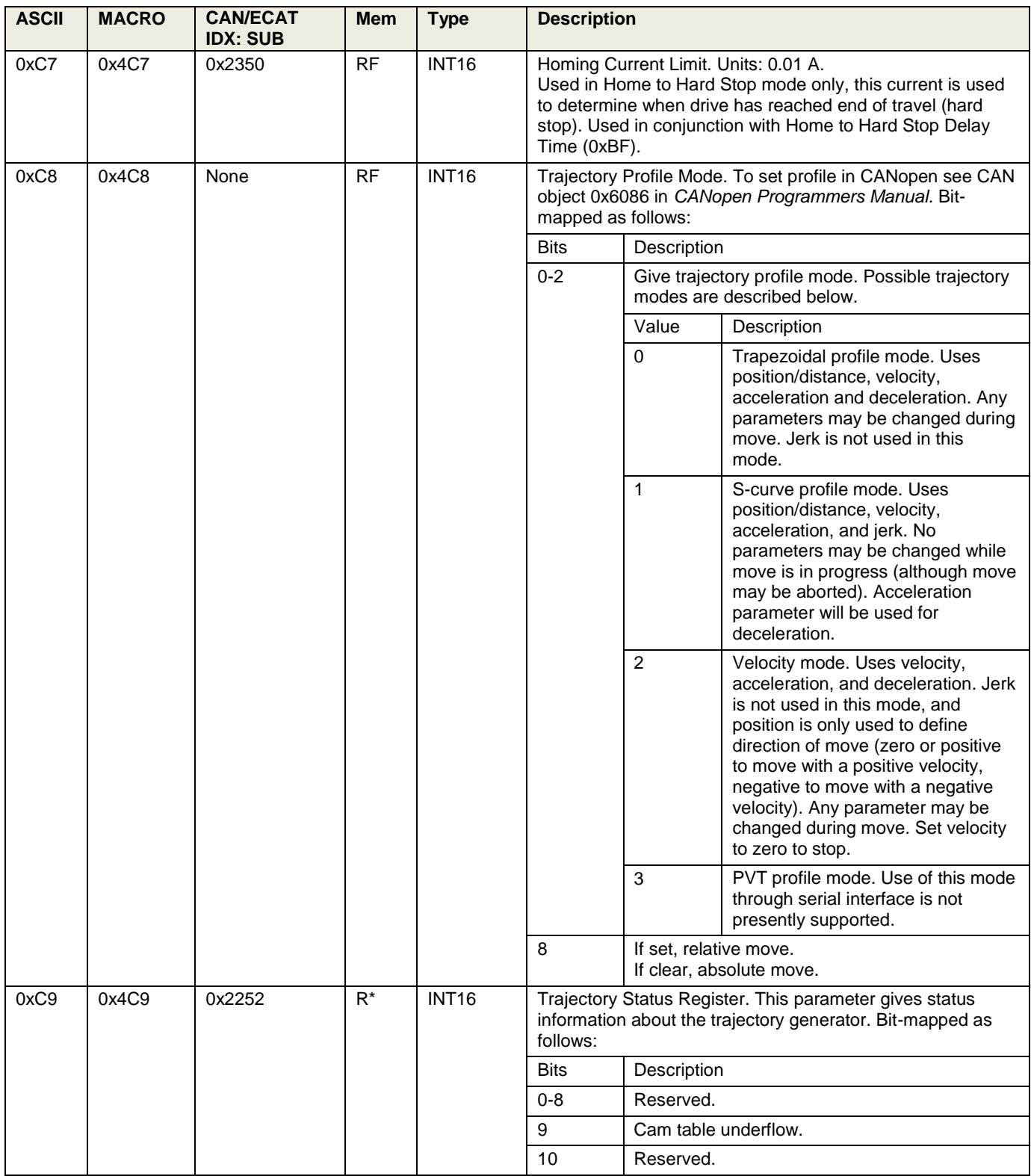

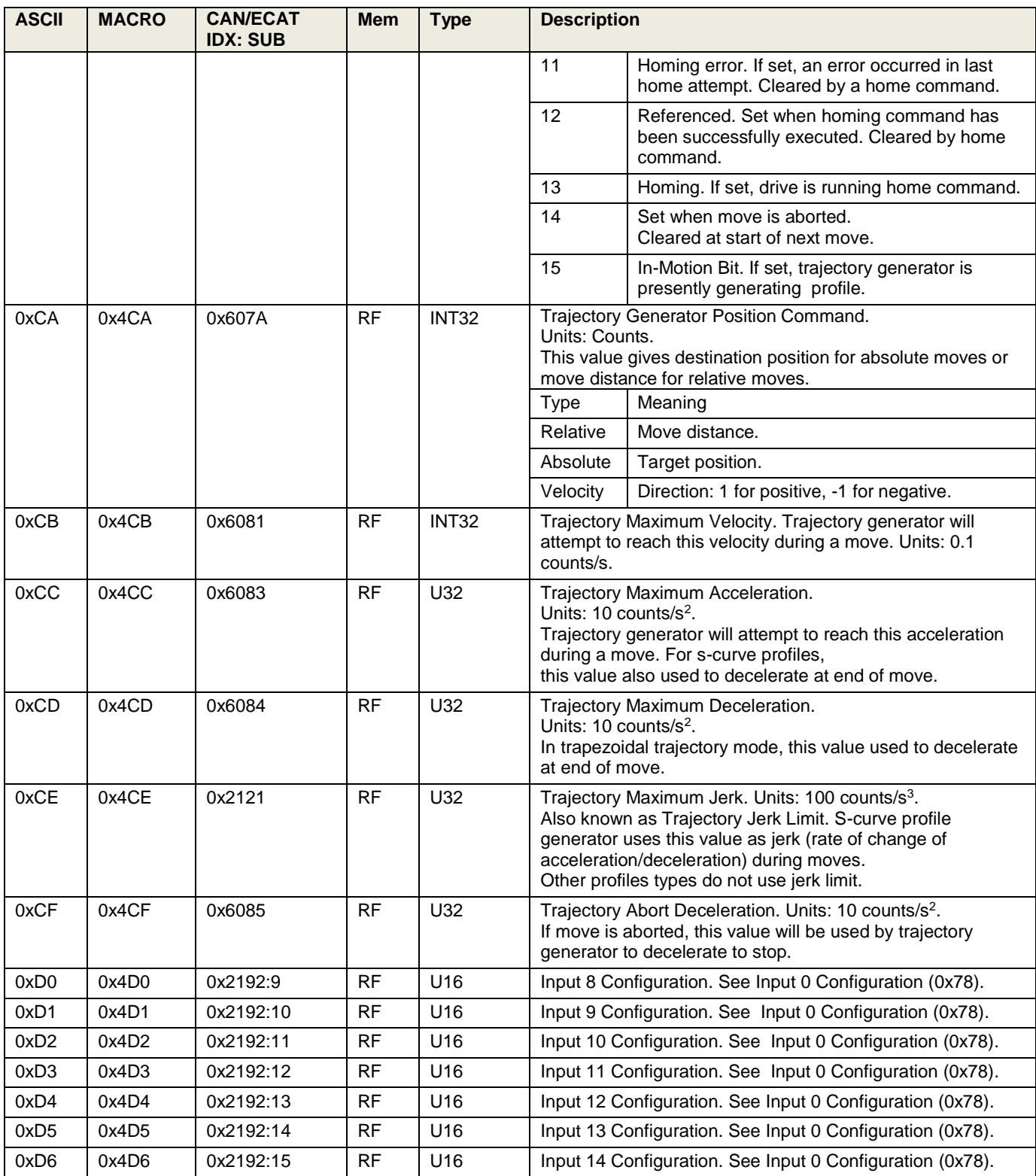

<span id="page-46-1"></span><span id="page-46-0"></span>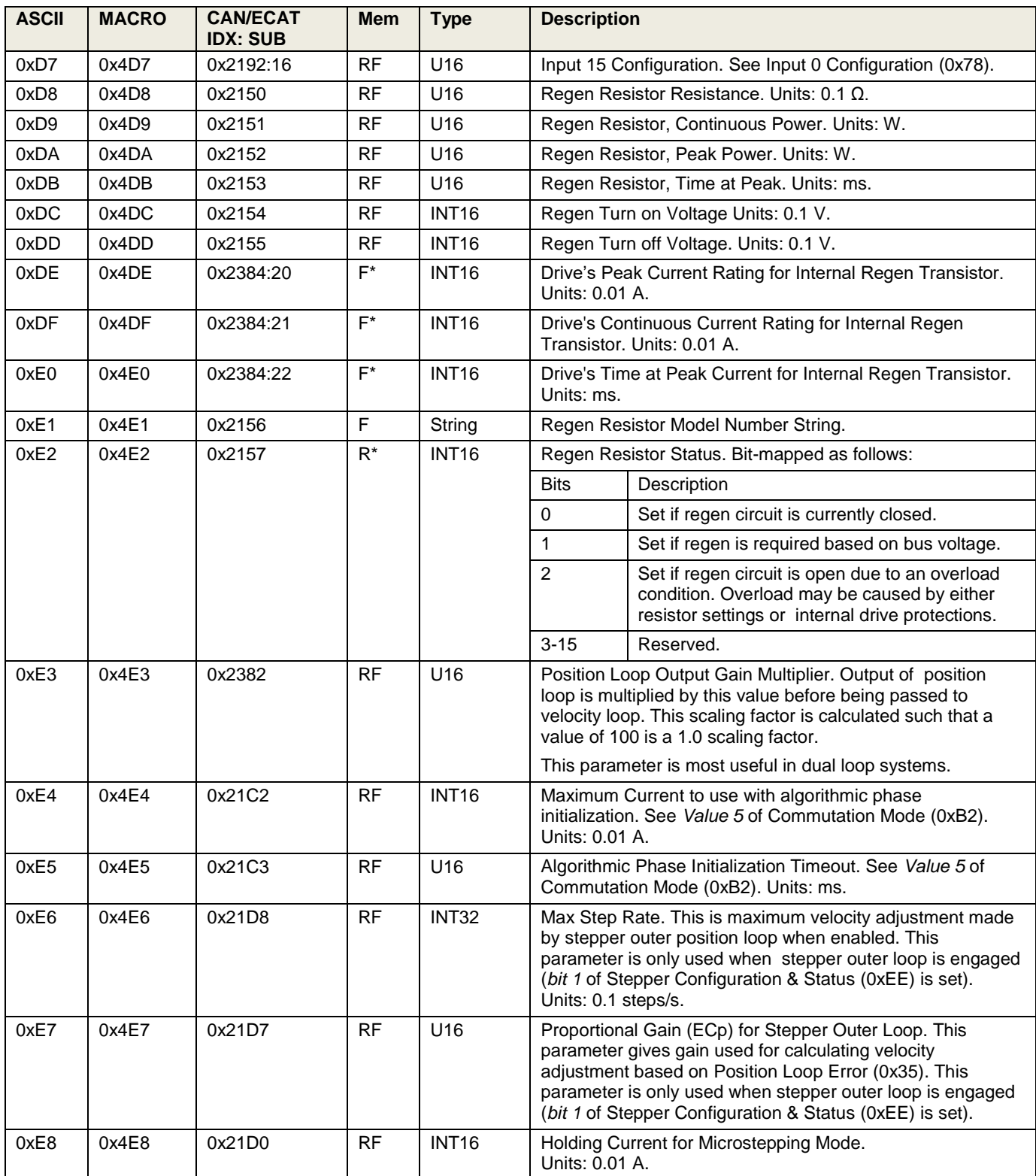

<span id="page-47-0"></span>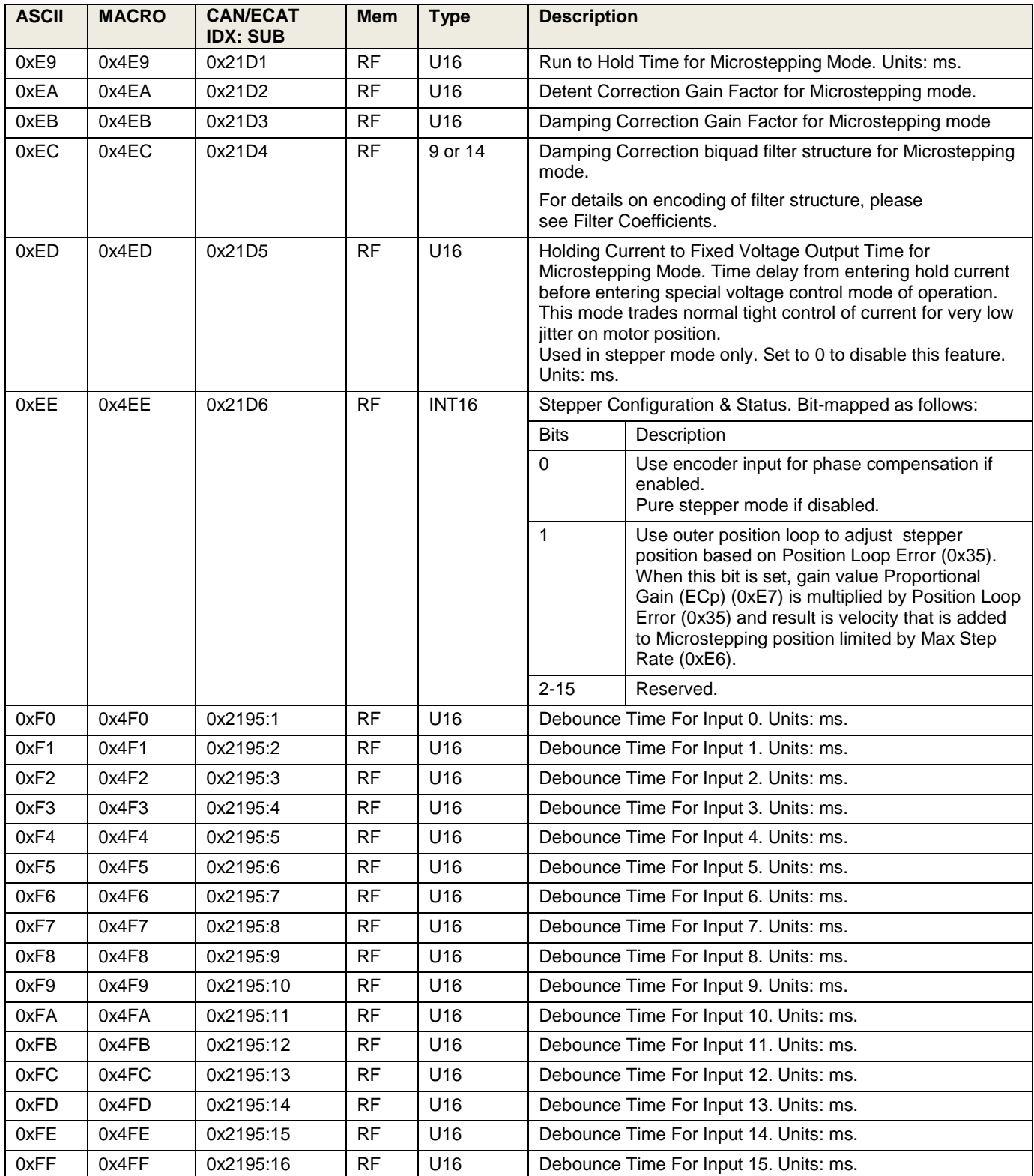

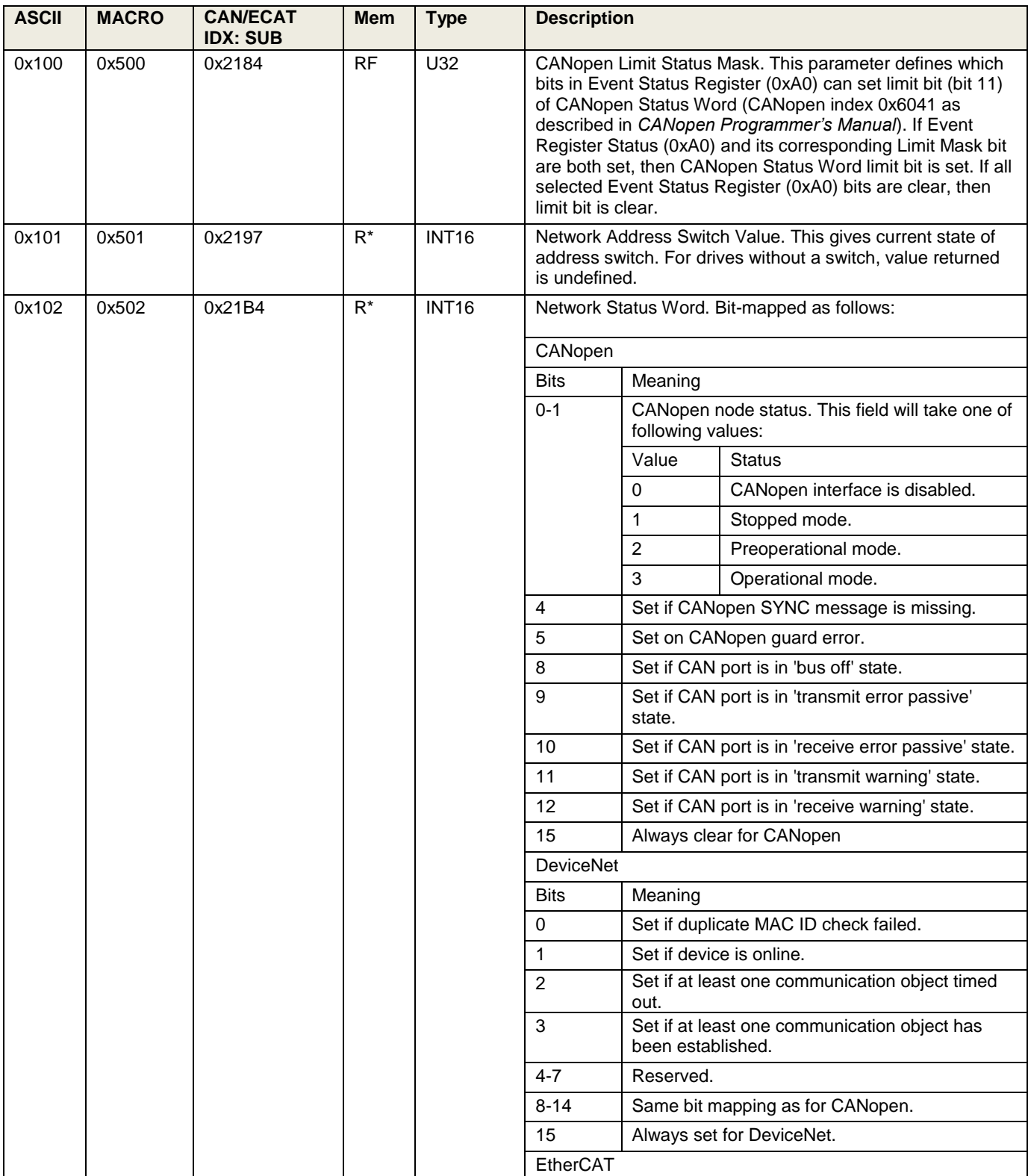

<span id="page-49-0"></span>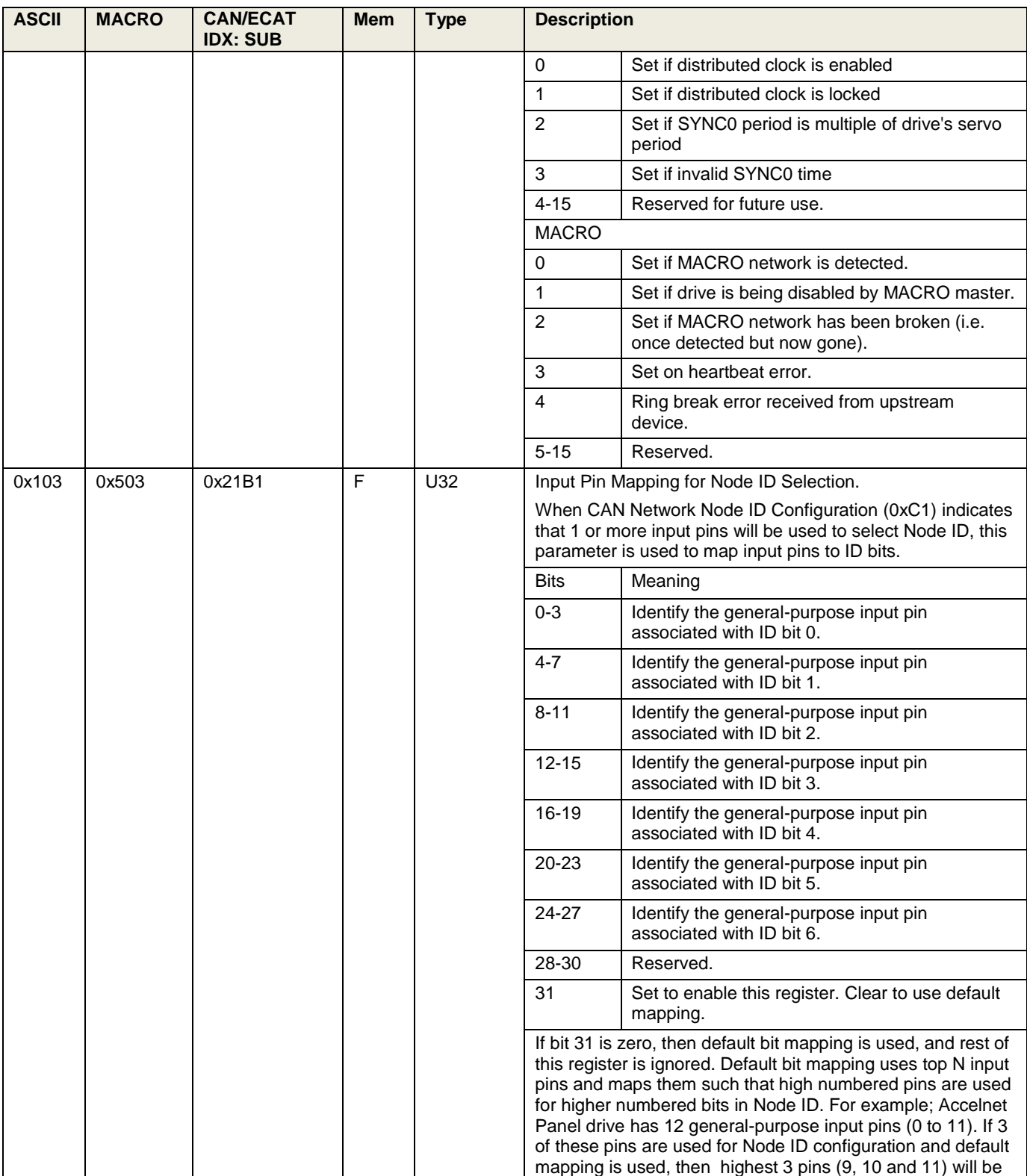

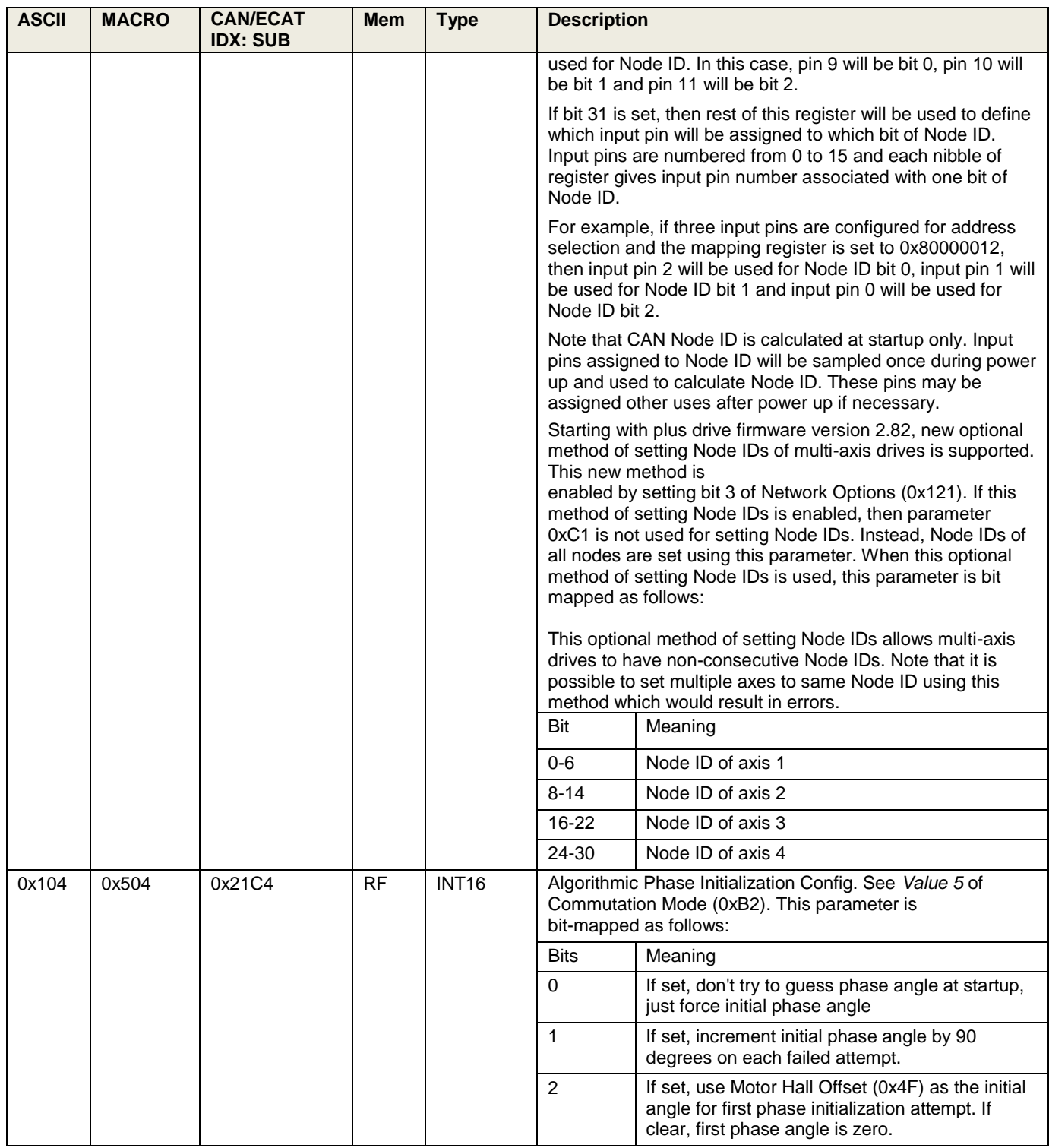

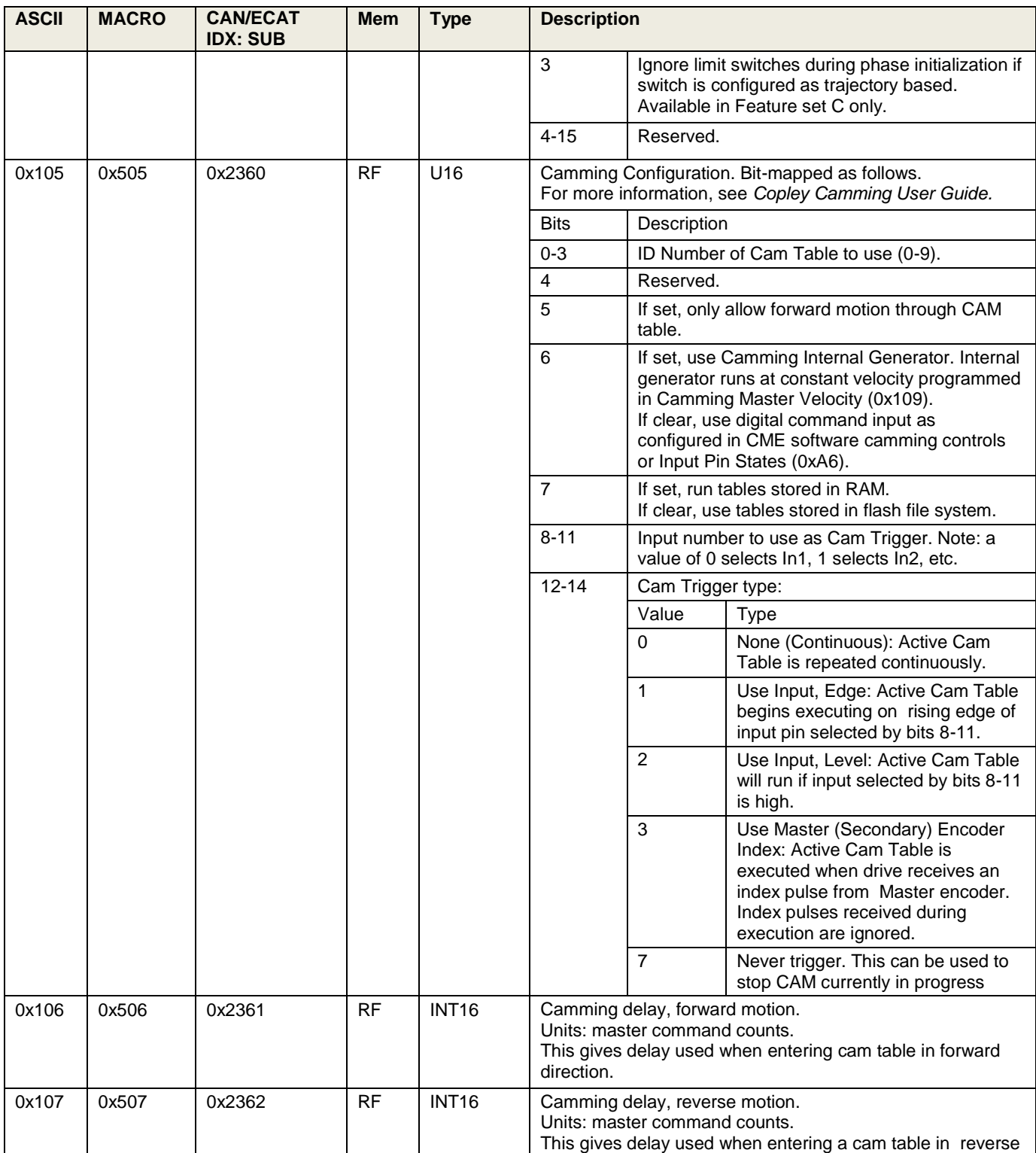

<span id="page-52-1"></span><span id="page-52-0"></span>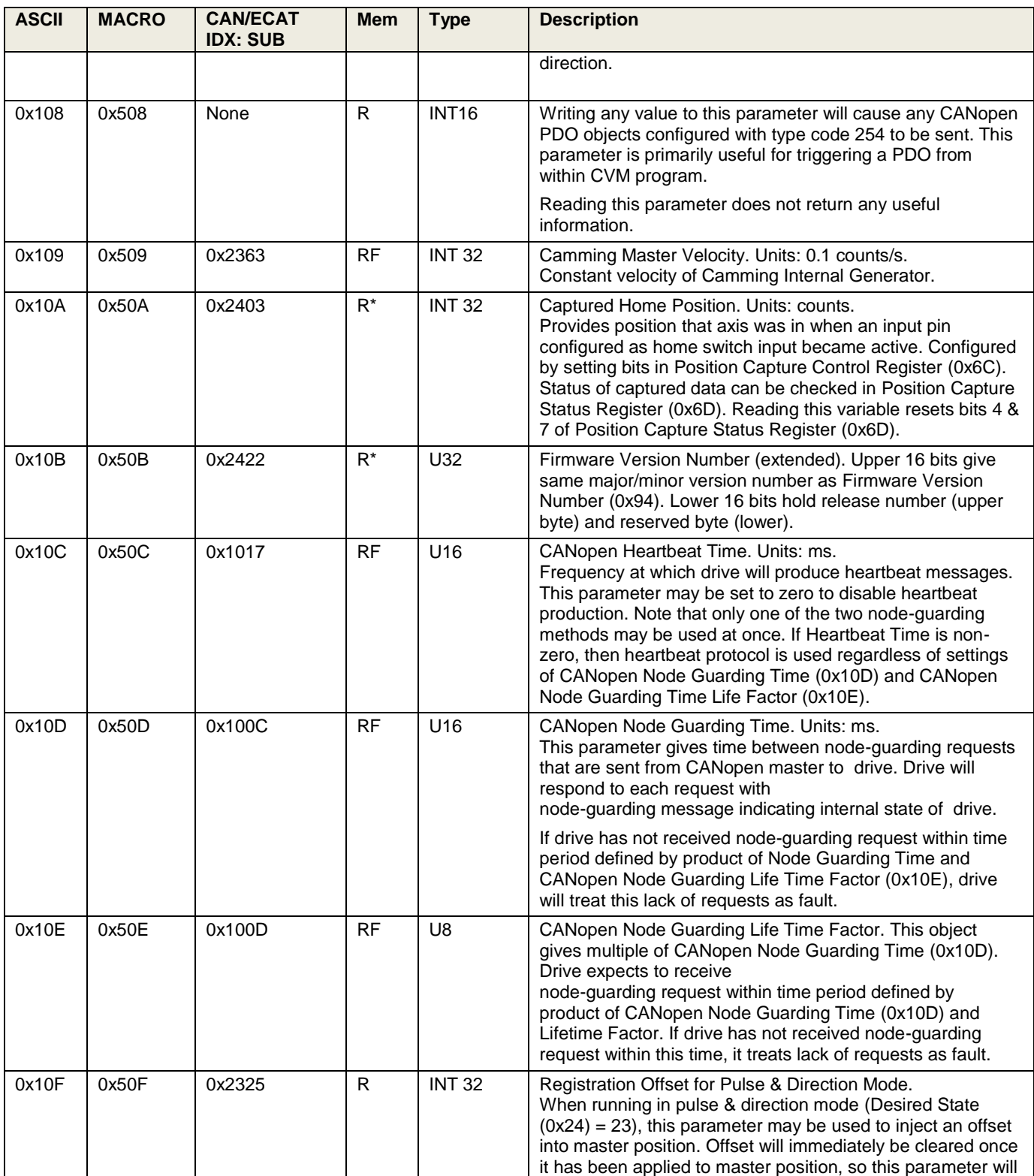

<span id="page-53-0"></span>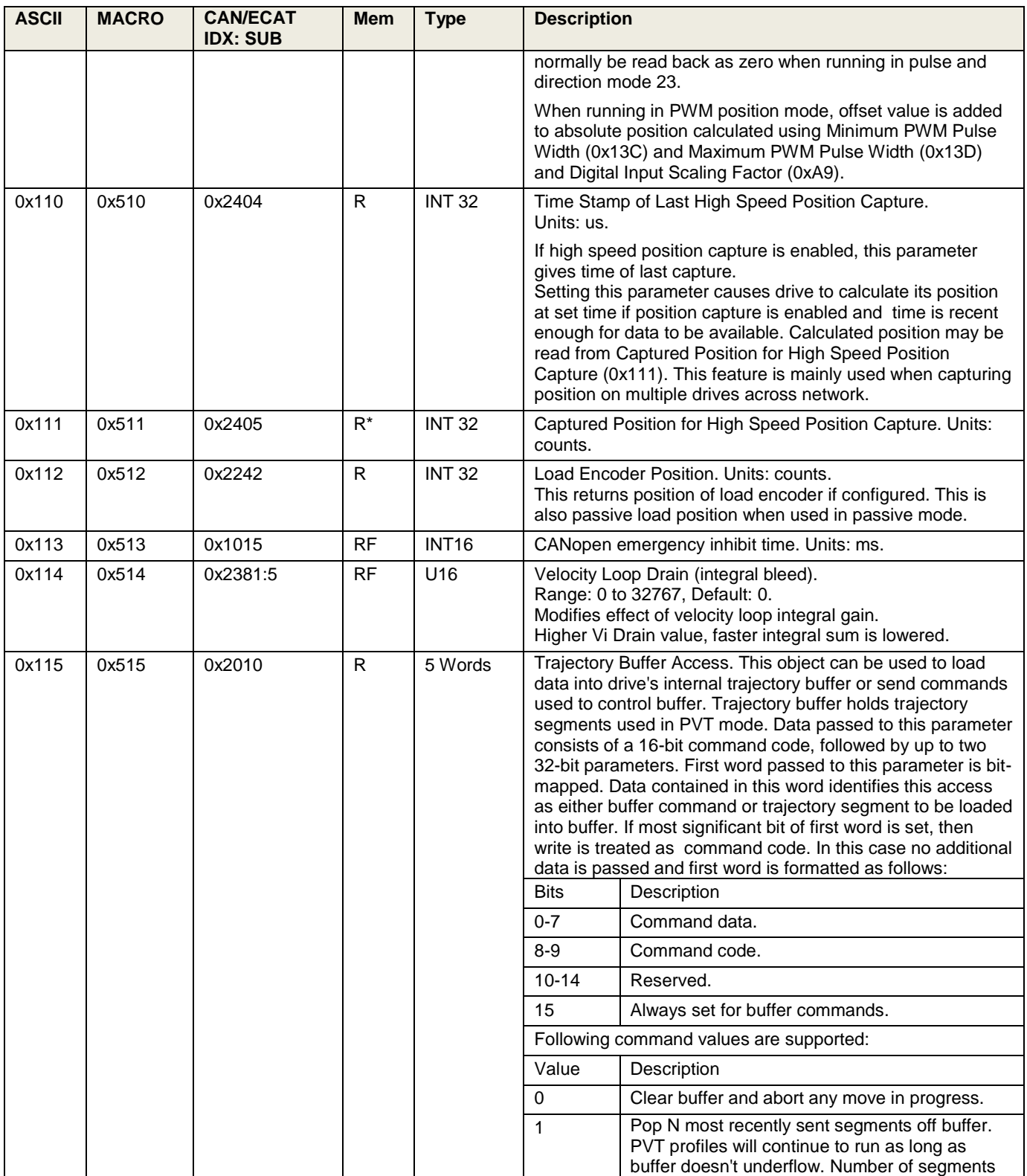

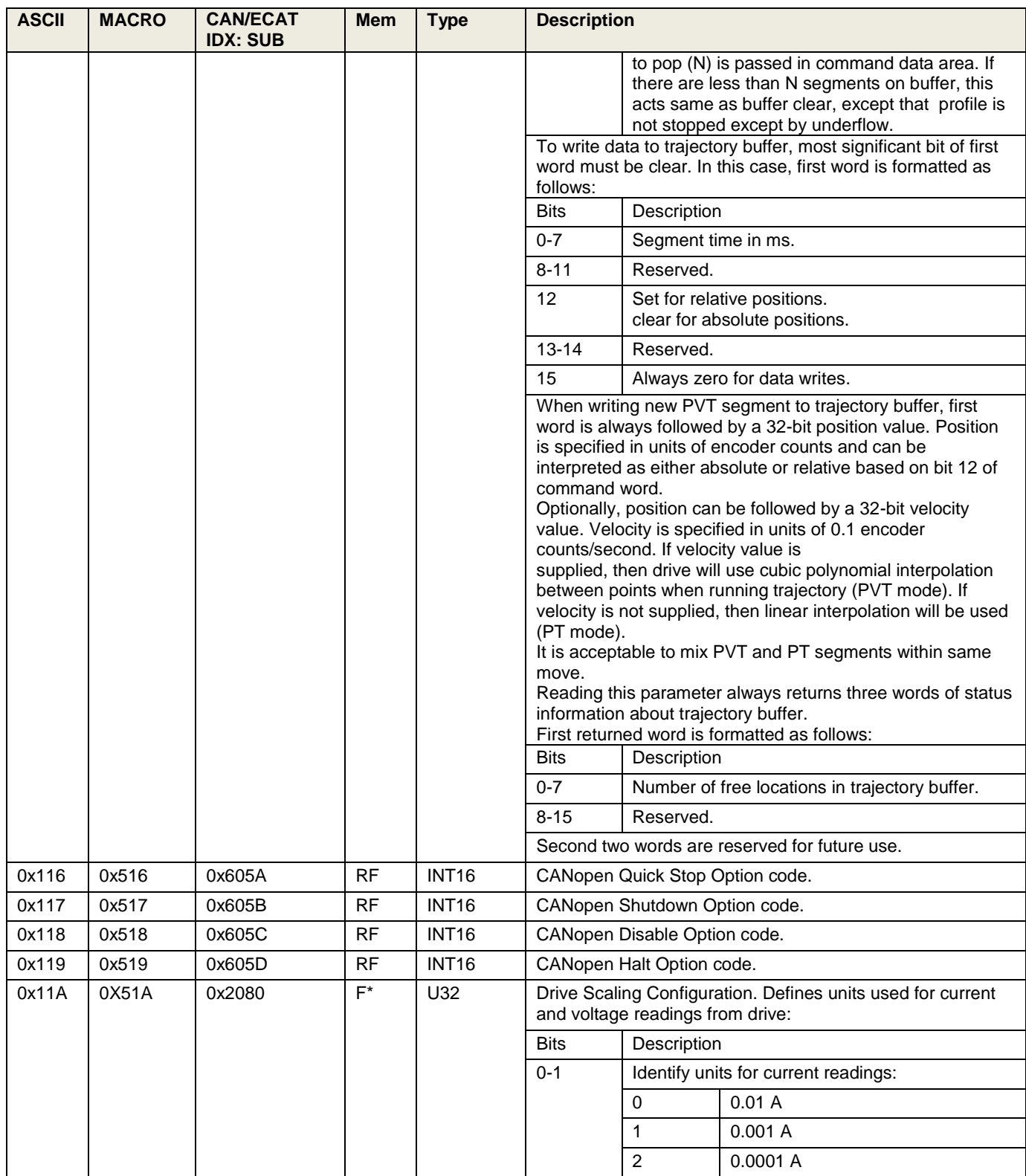

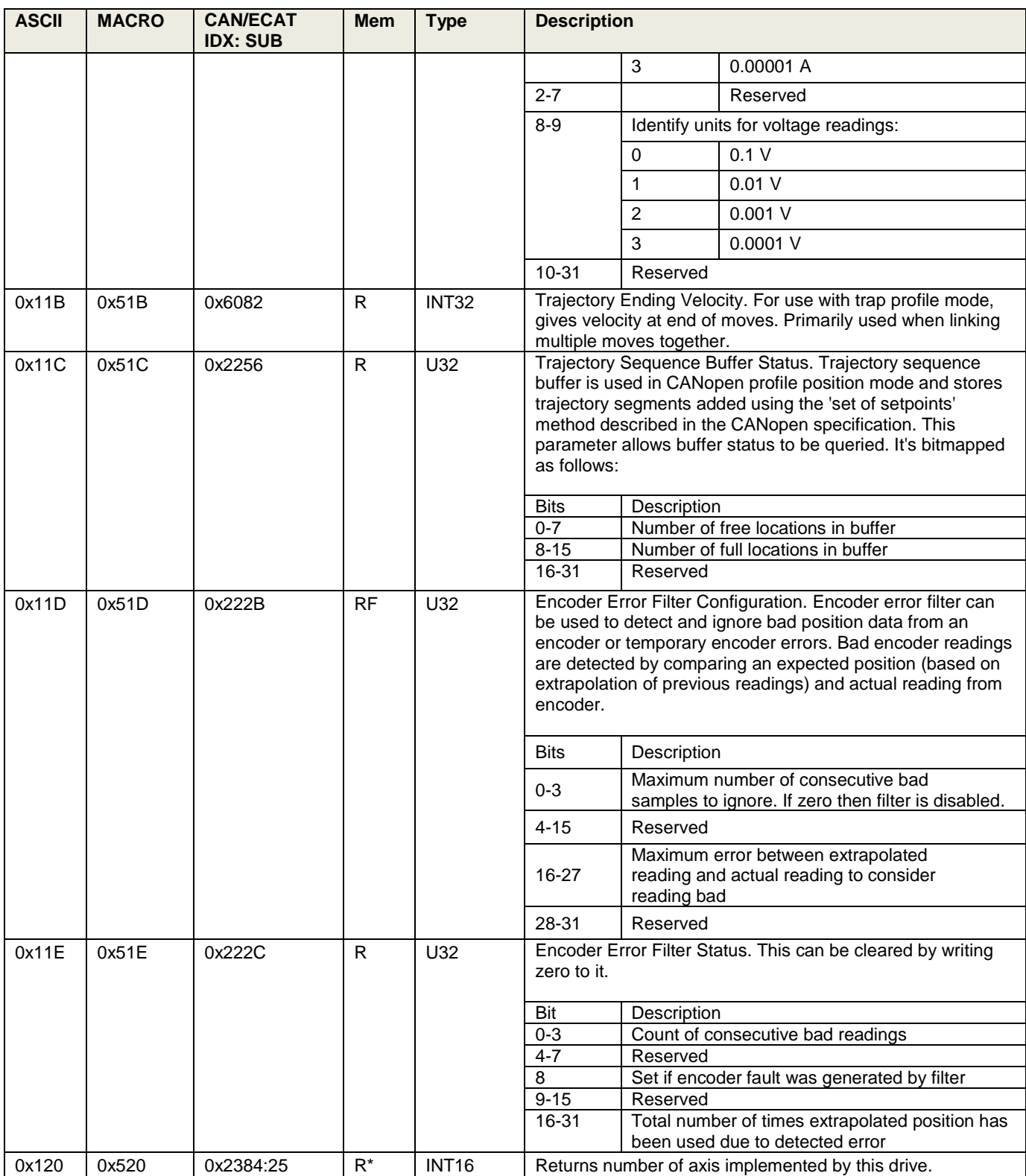

<span id="page-56-0"></span>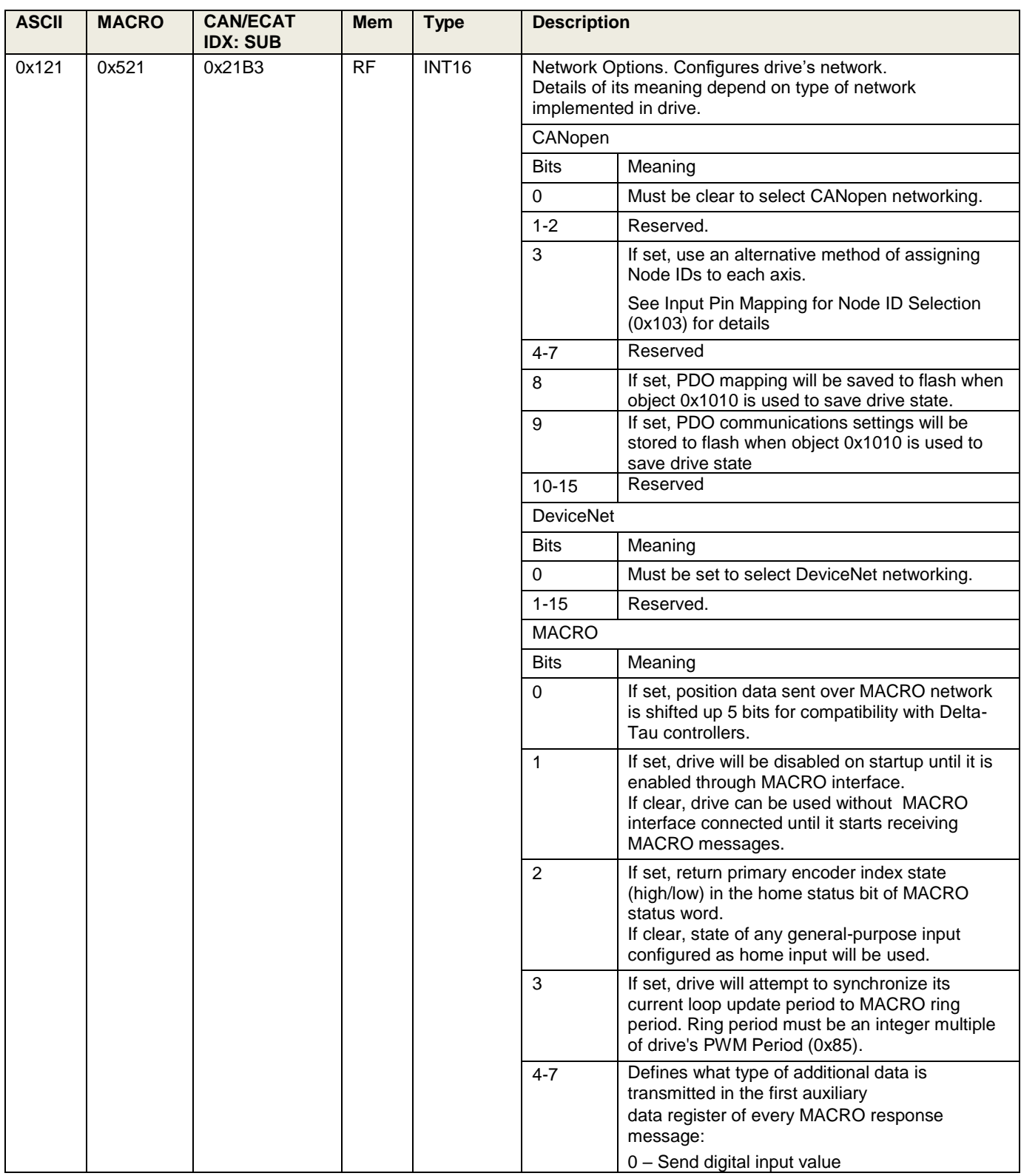

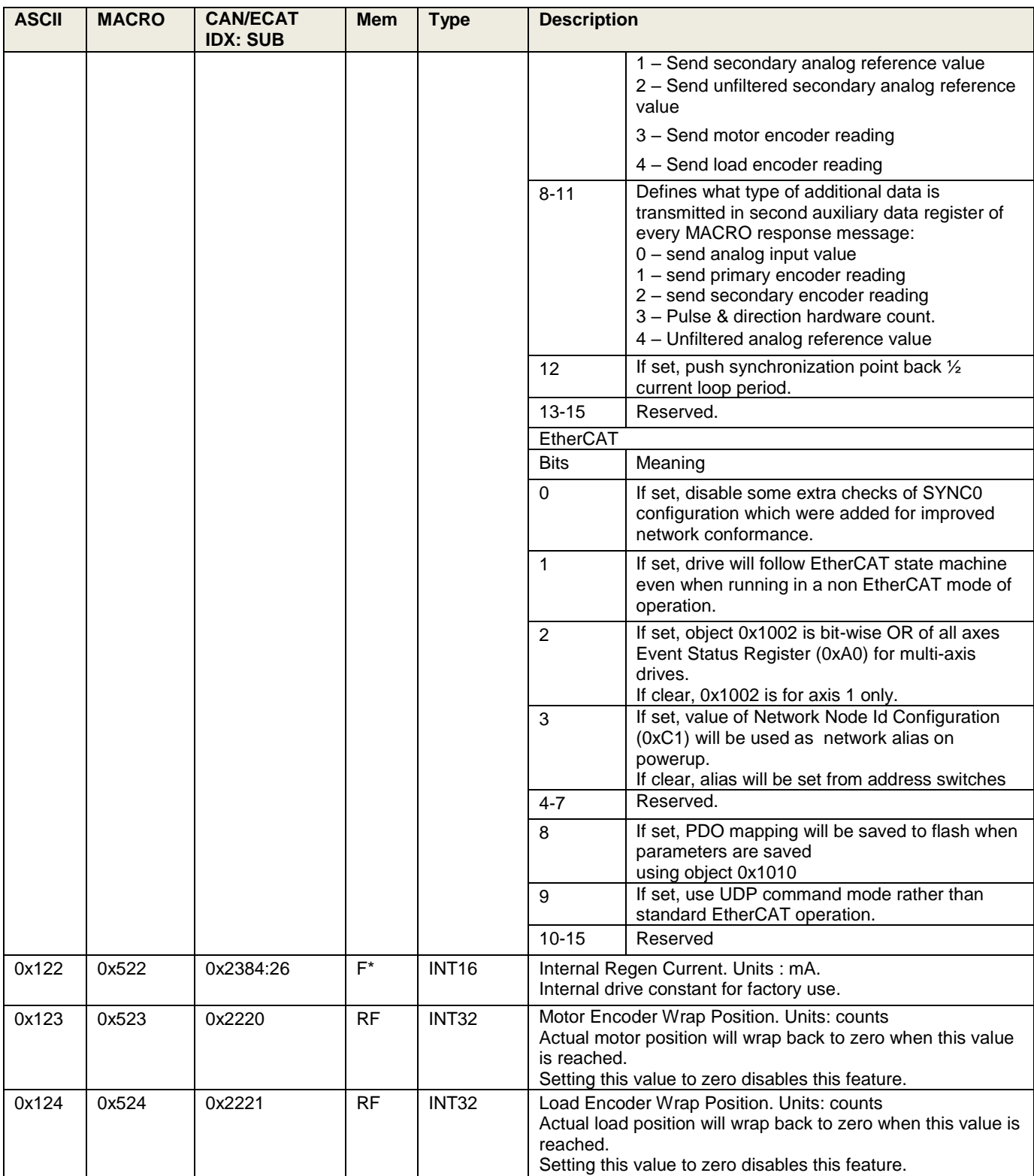

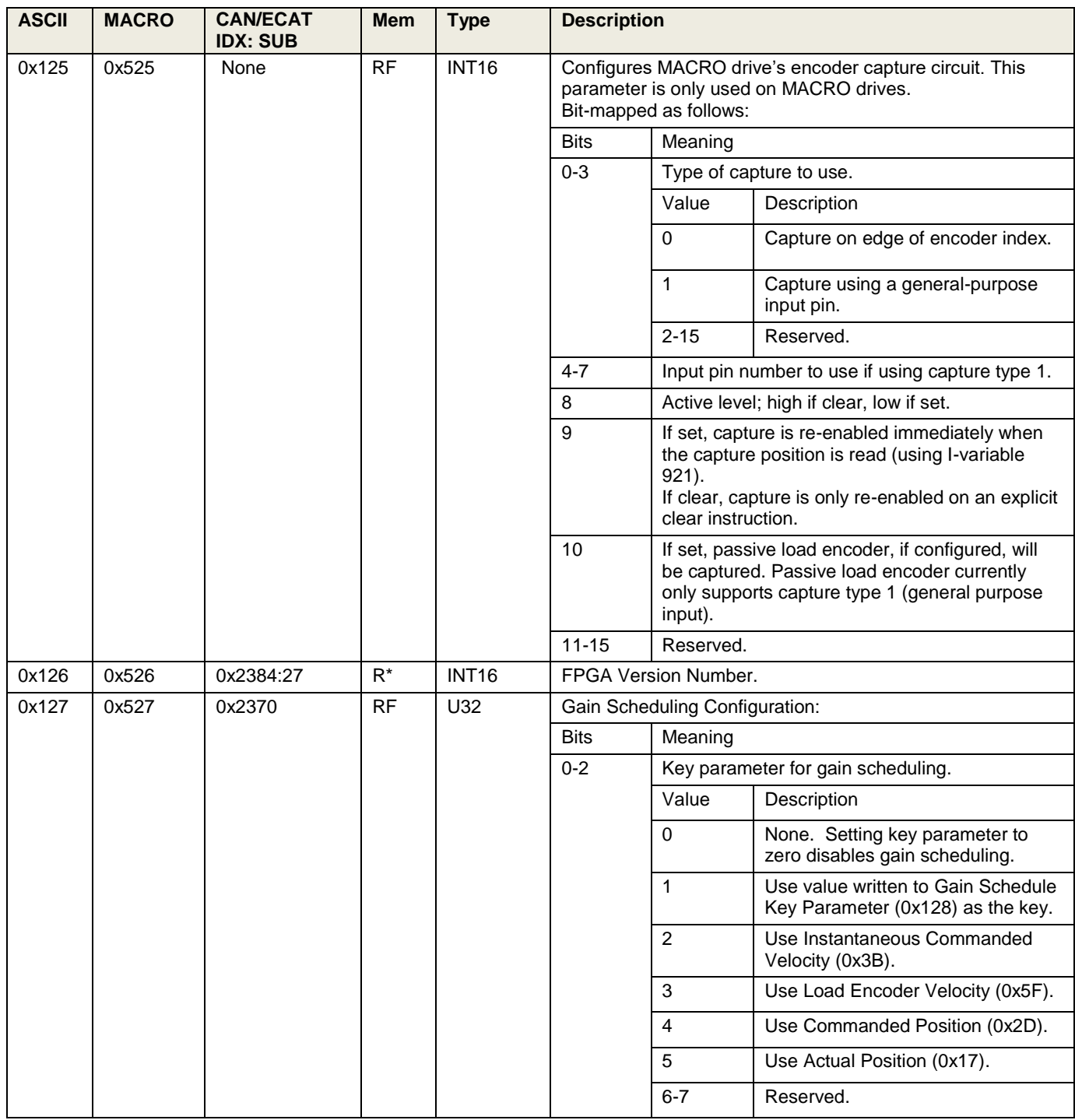

<span id="page-59-1"></span><span id="page-59-0"></span>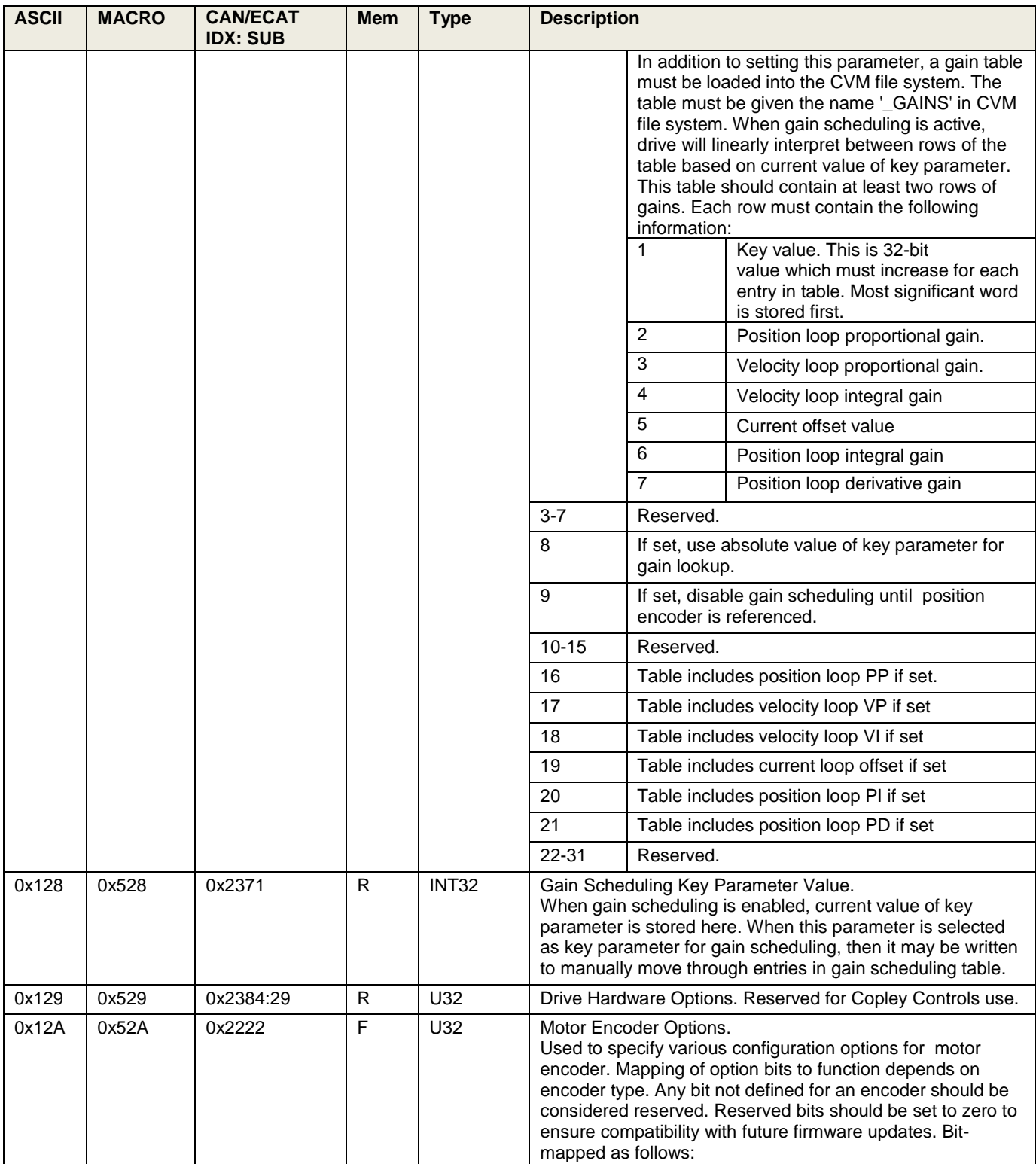

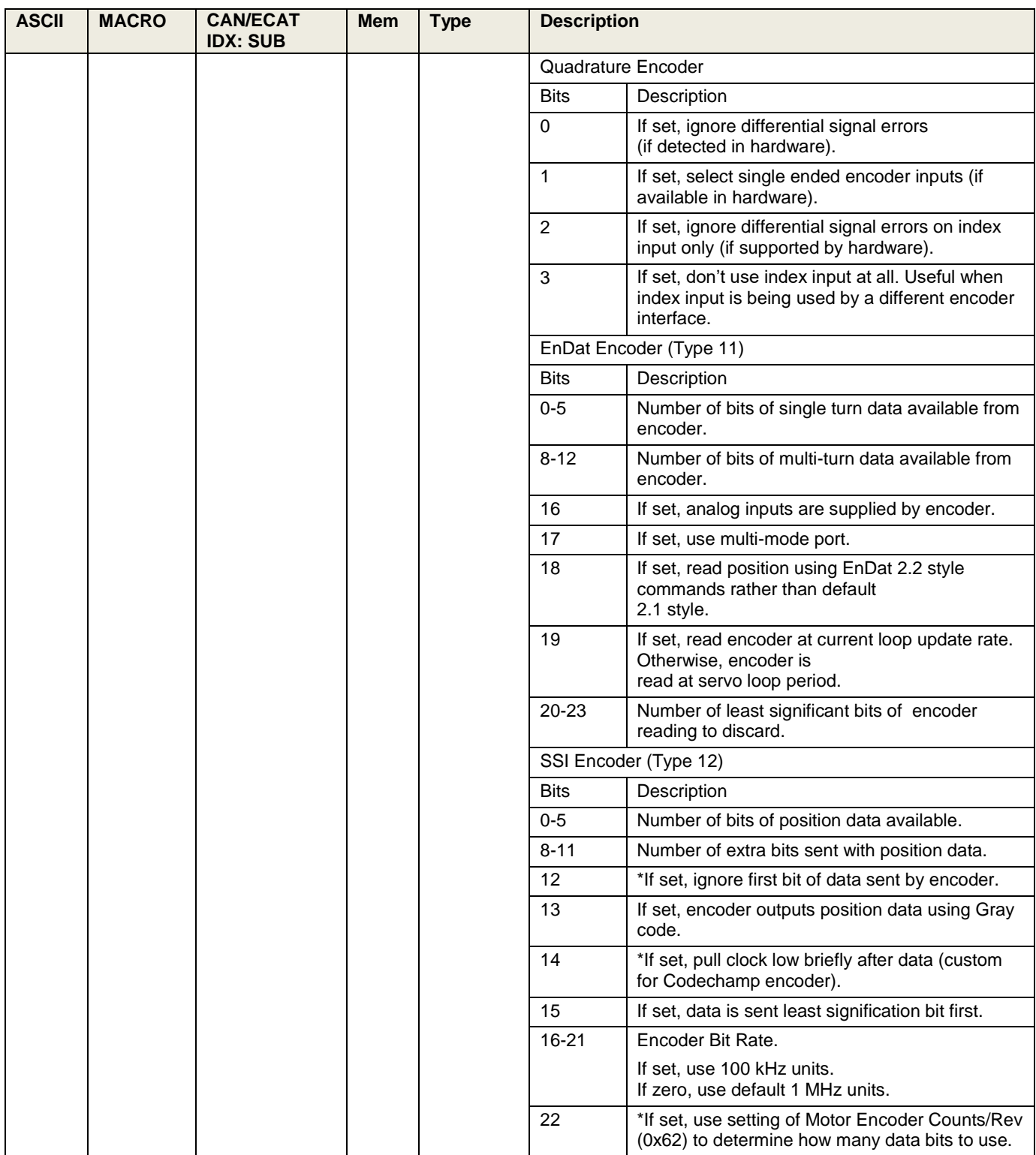

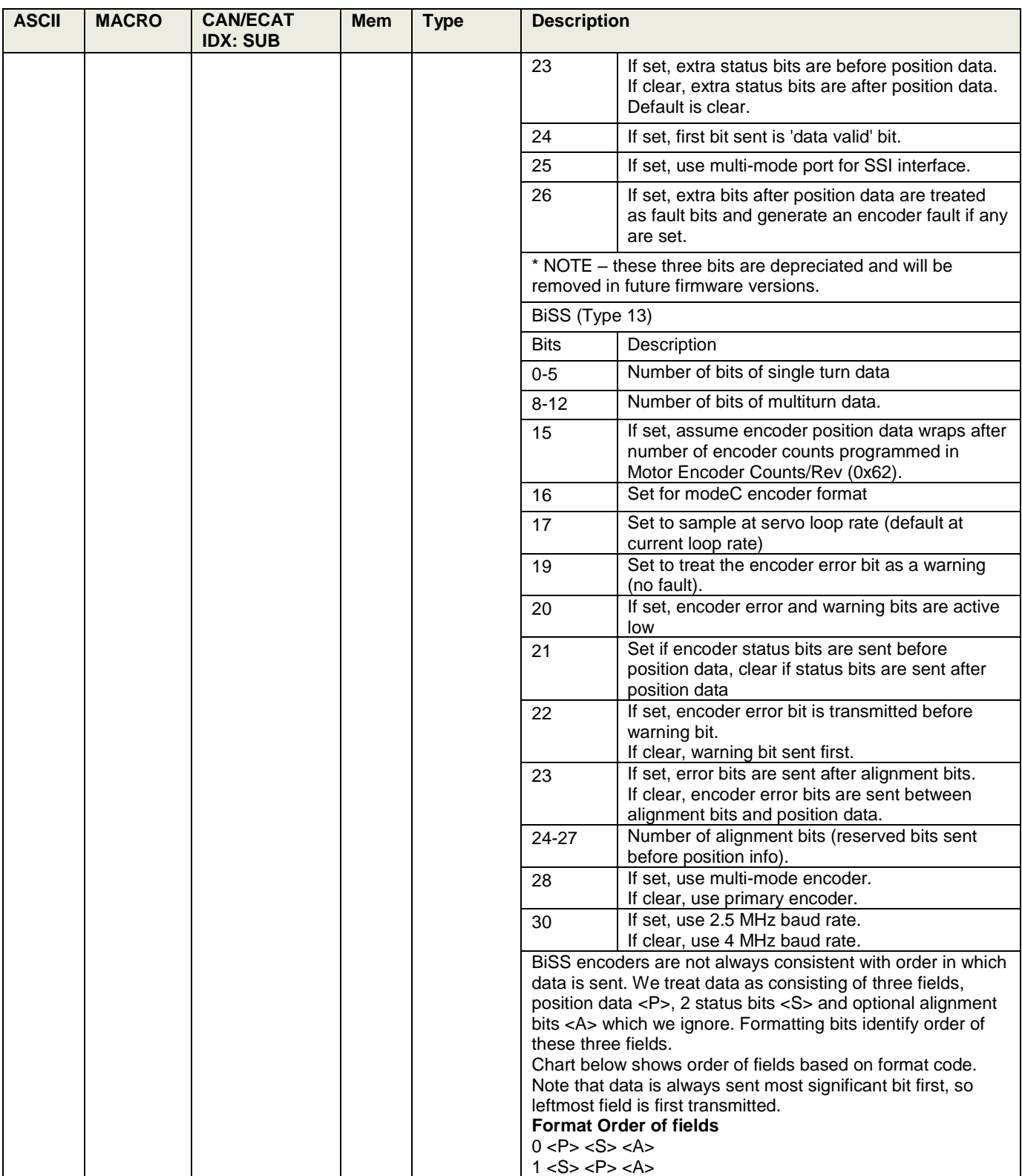

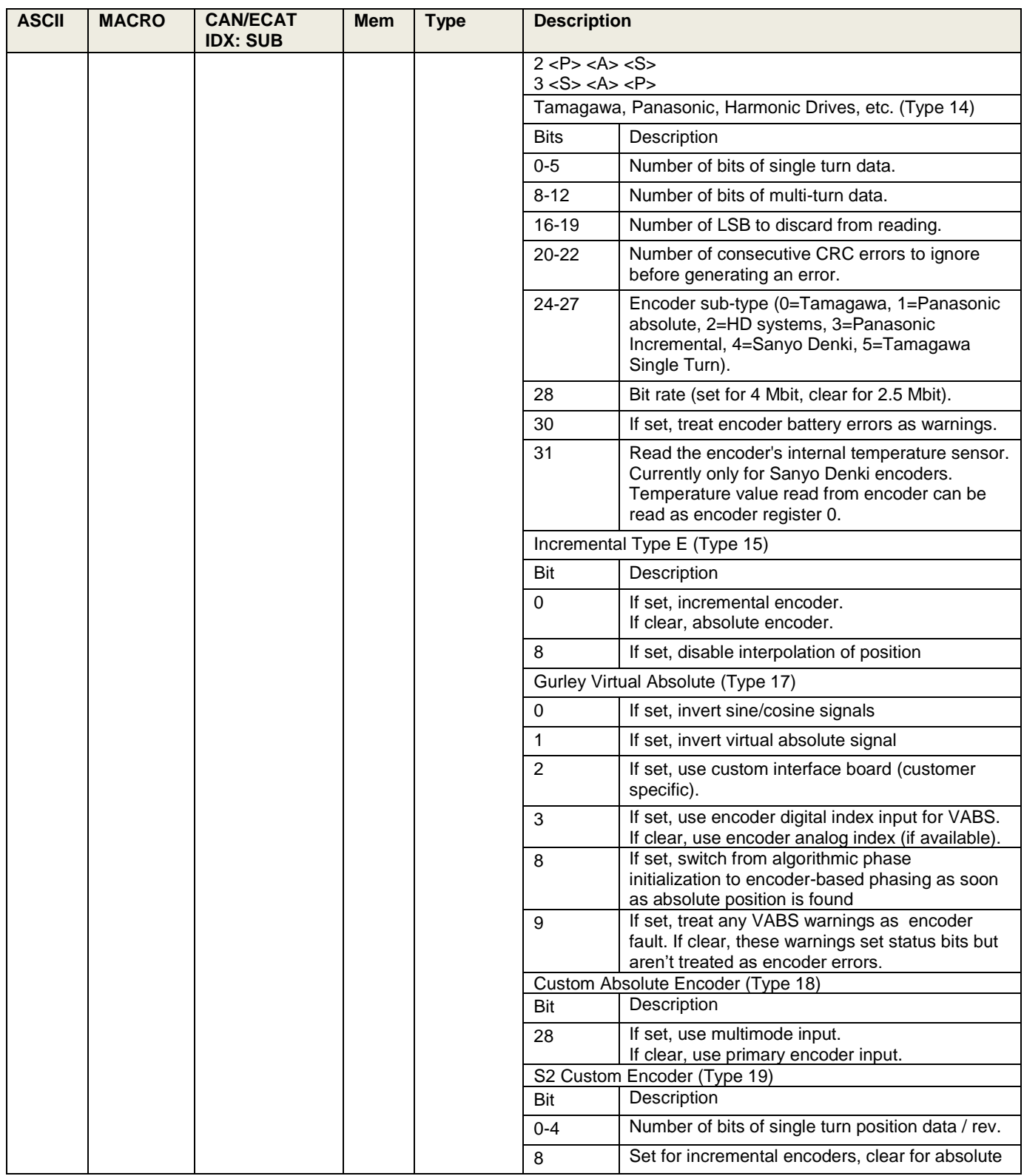

<span id="page-63-0"></span>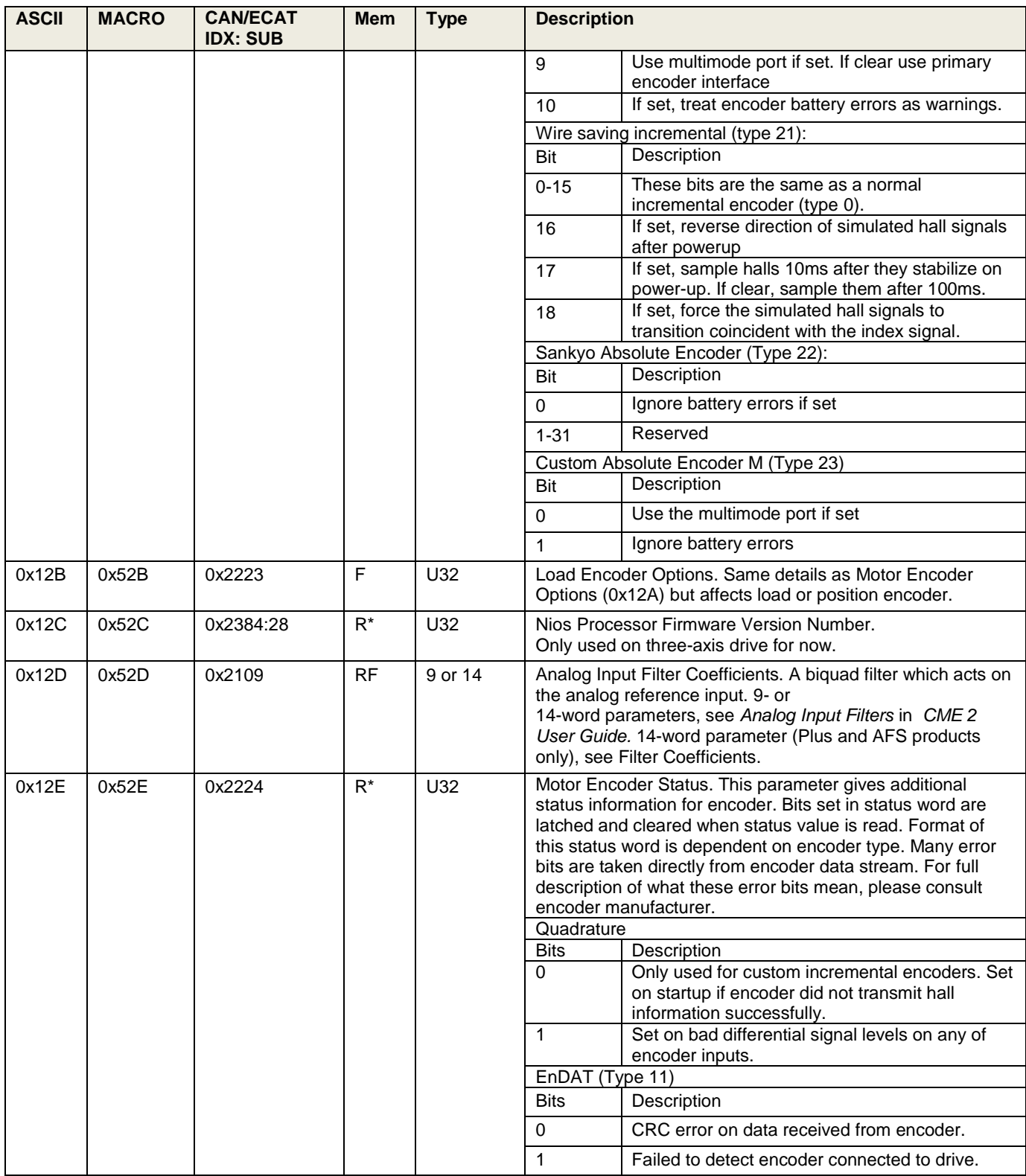

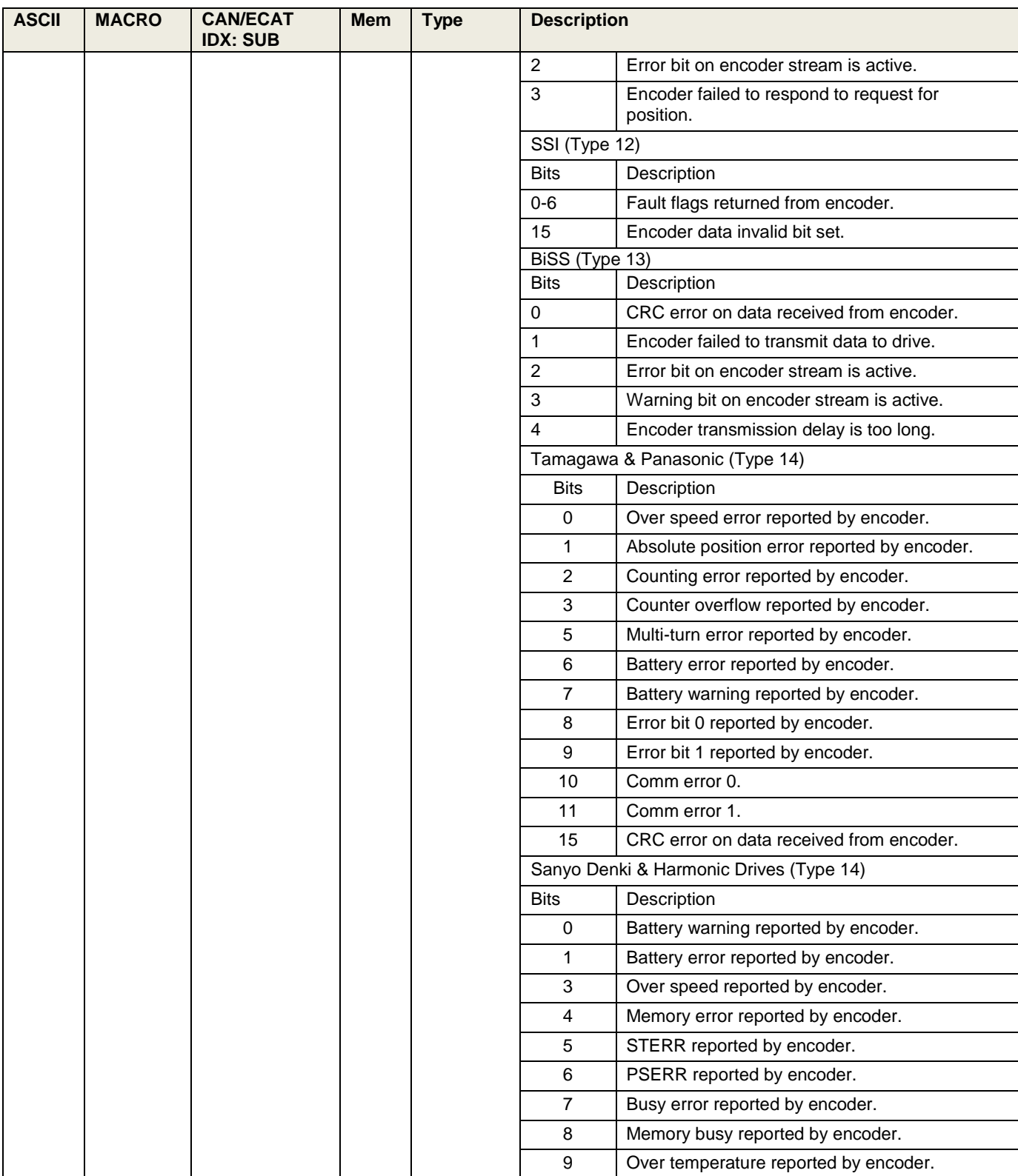

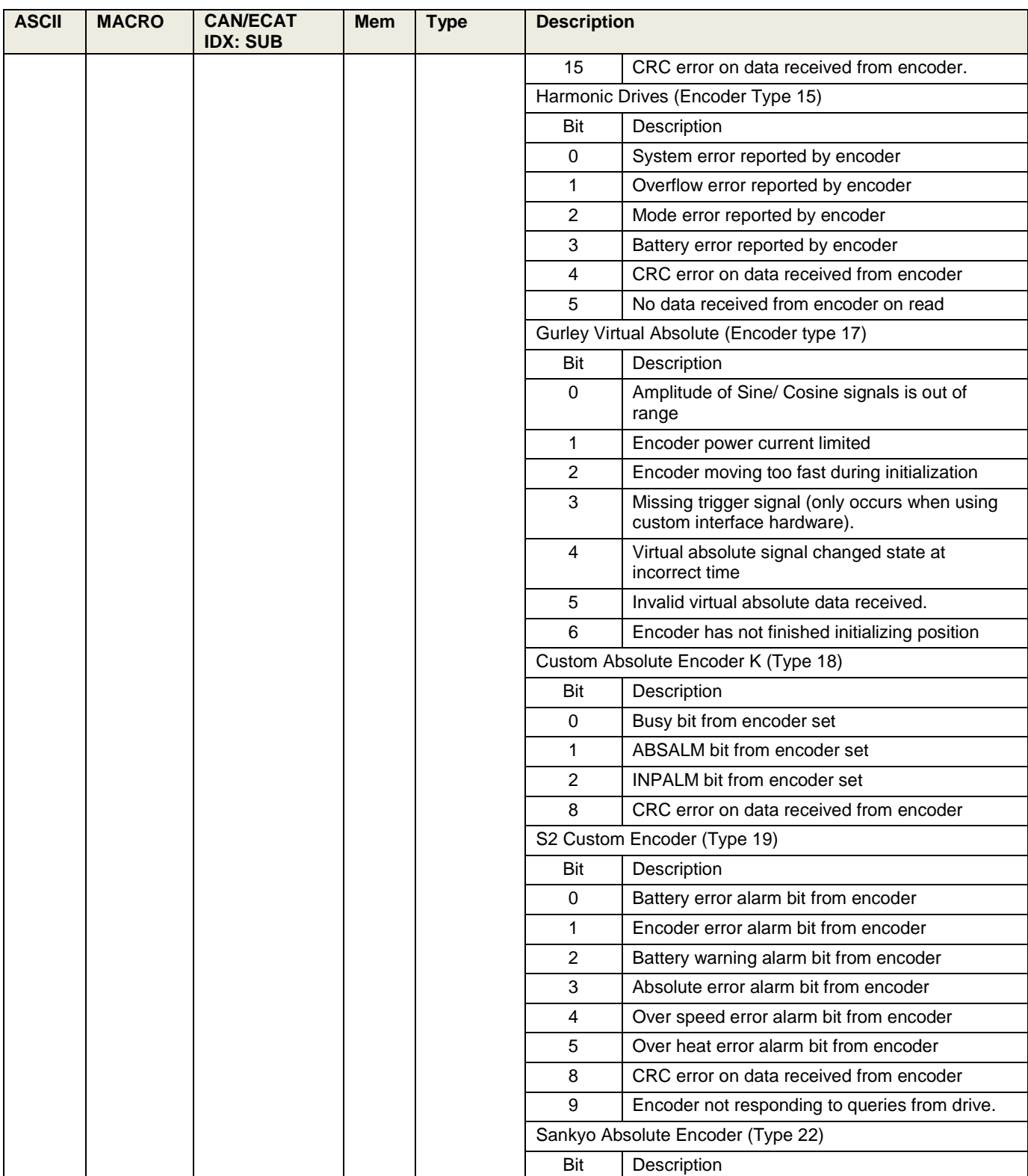

<span id="page-66-0"></span>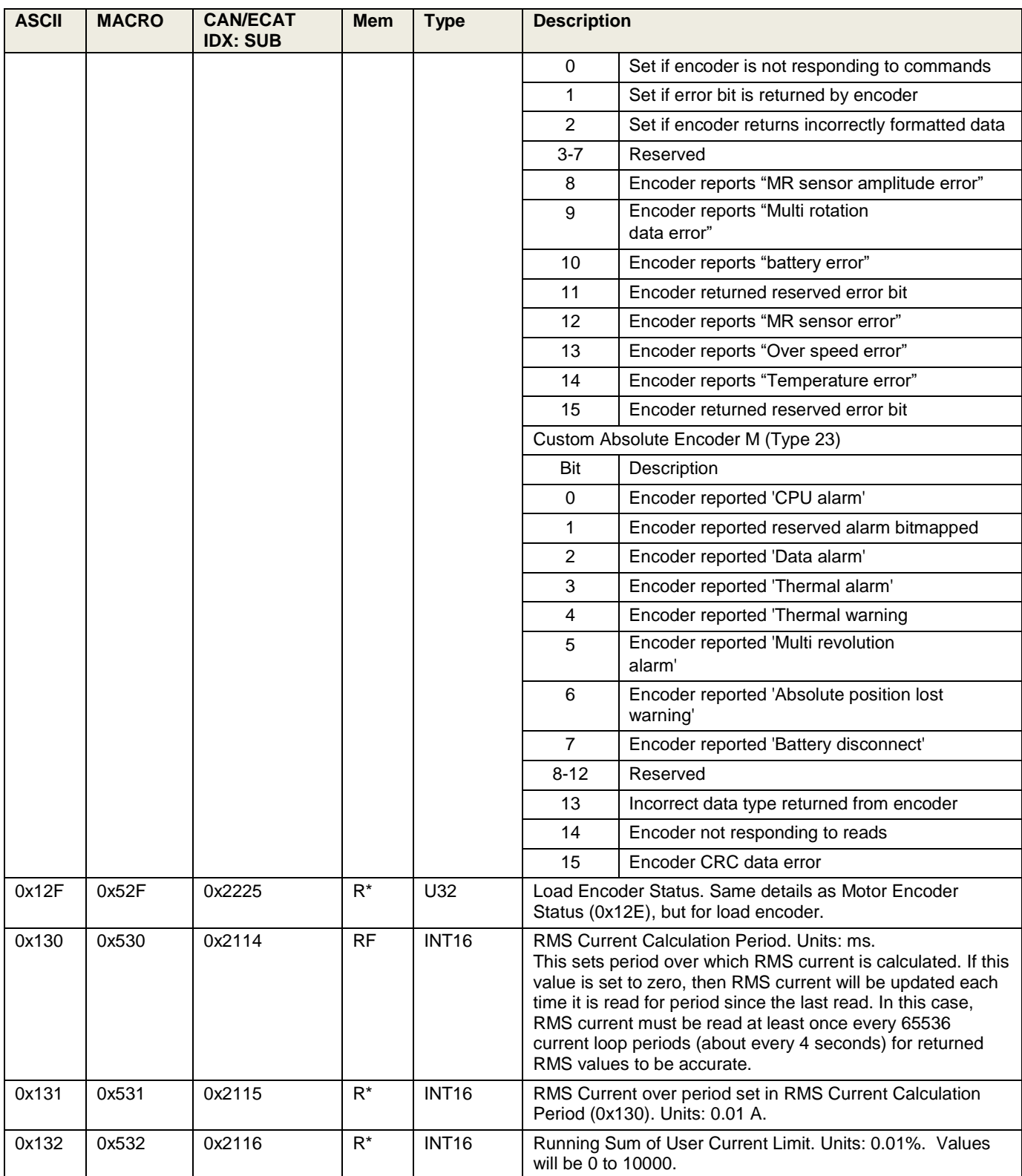

<span id="page-67-0"></span>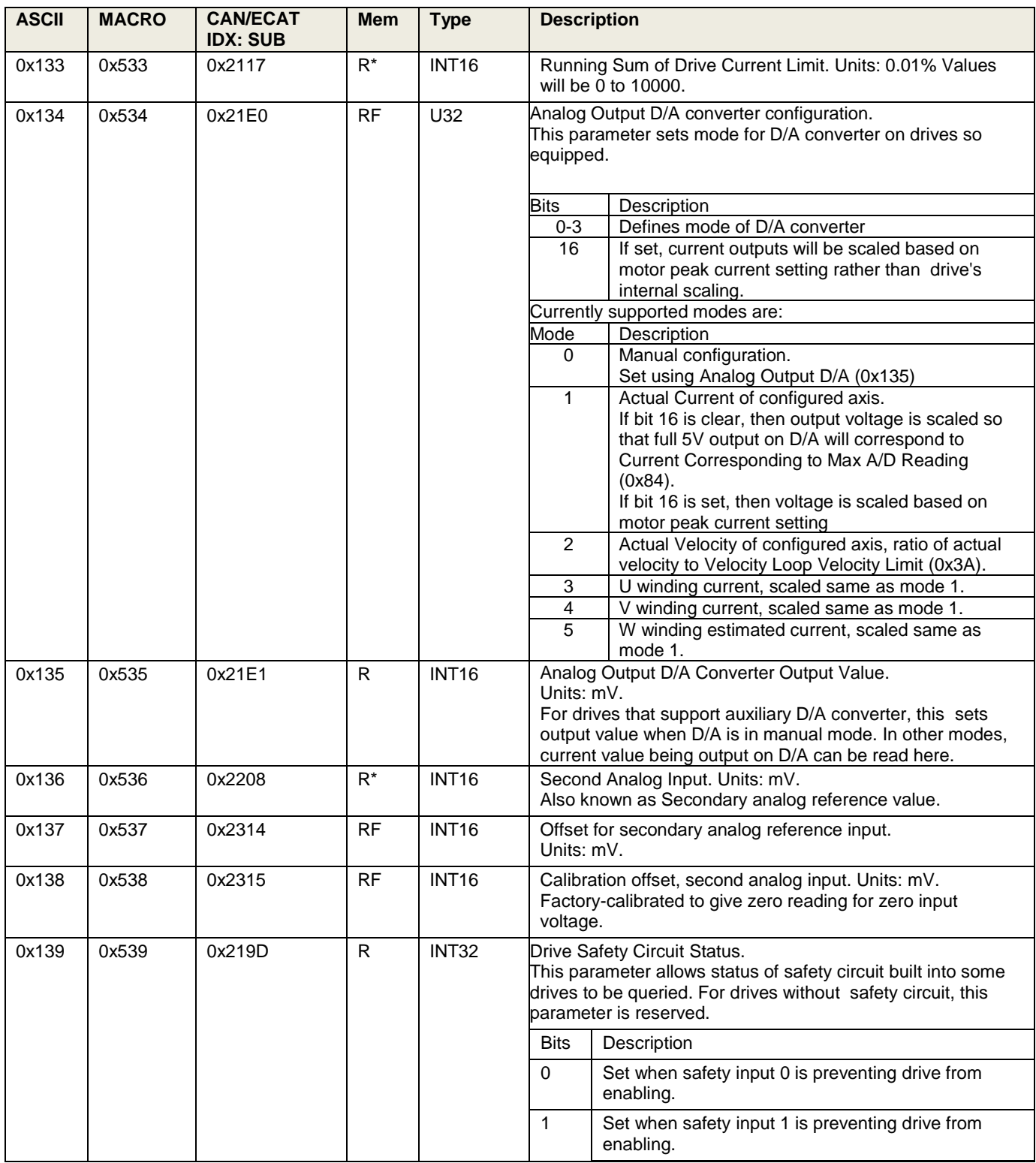

<span id="page-68-2"></span><span id="page-68-1"></span><span id="page-68-0"></span>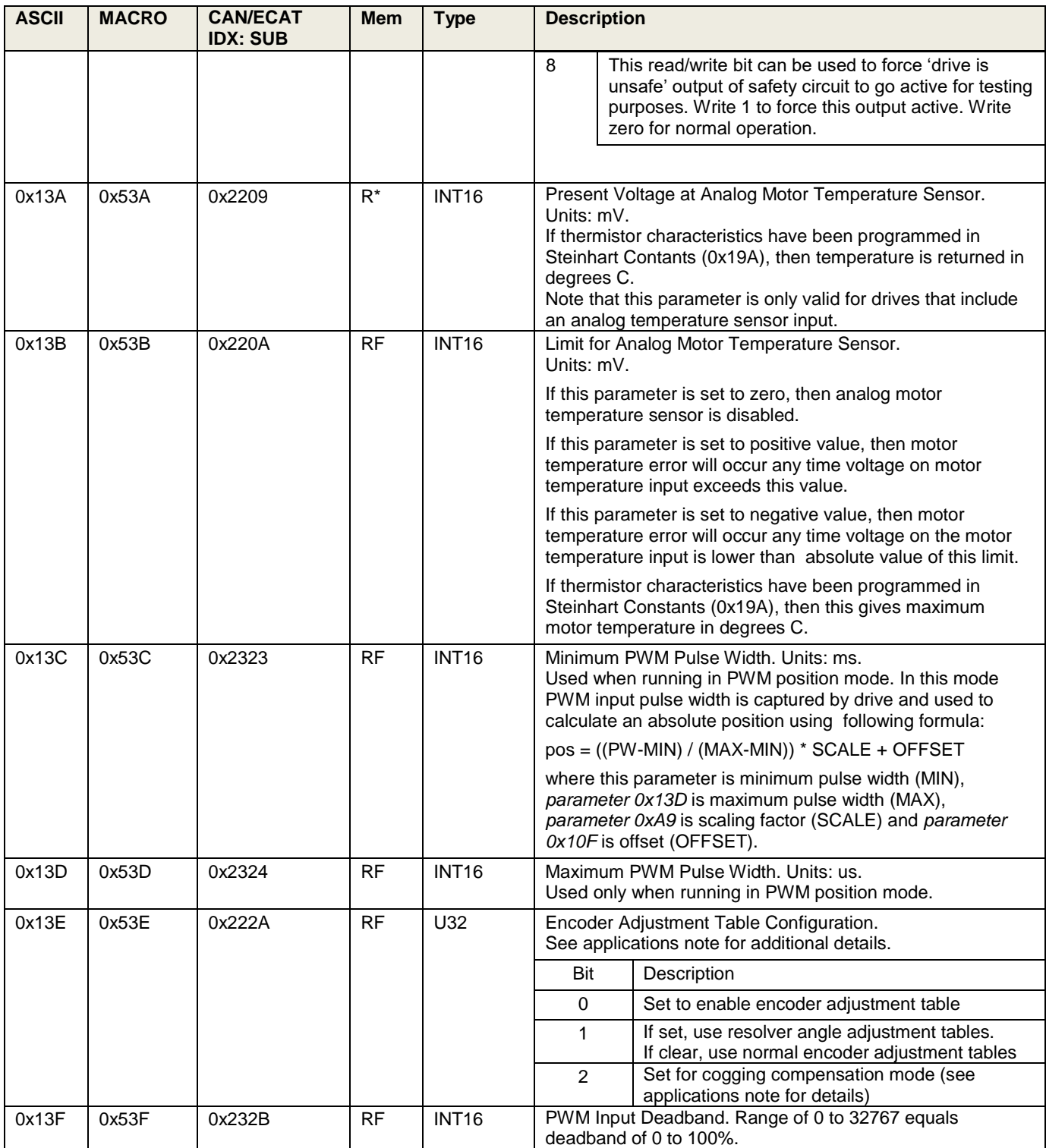

<span id="page-69-0"></span>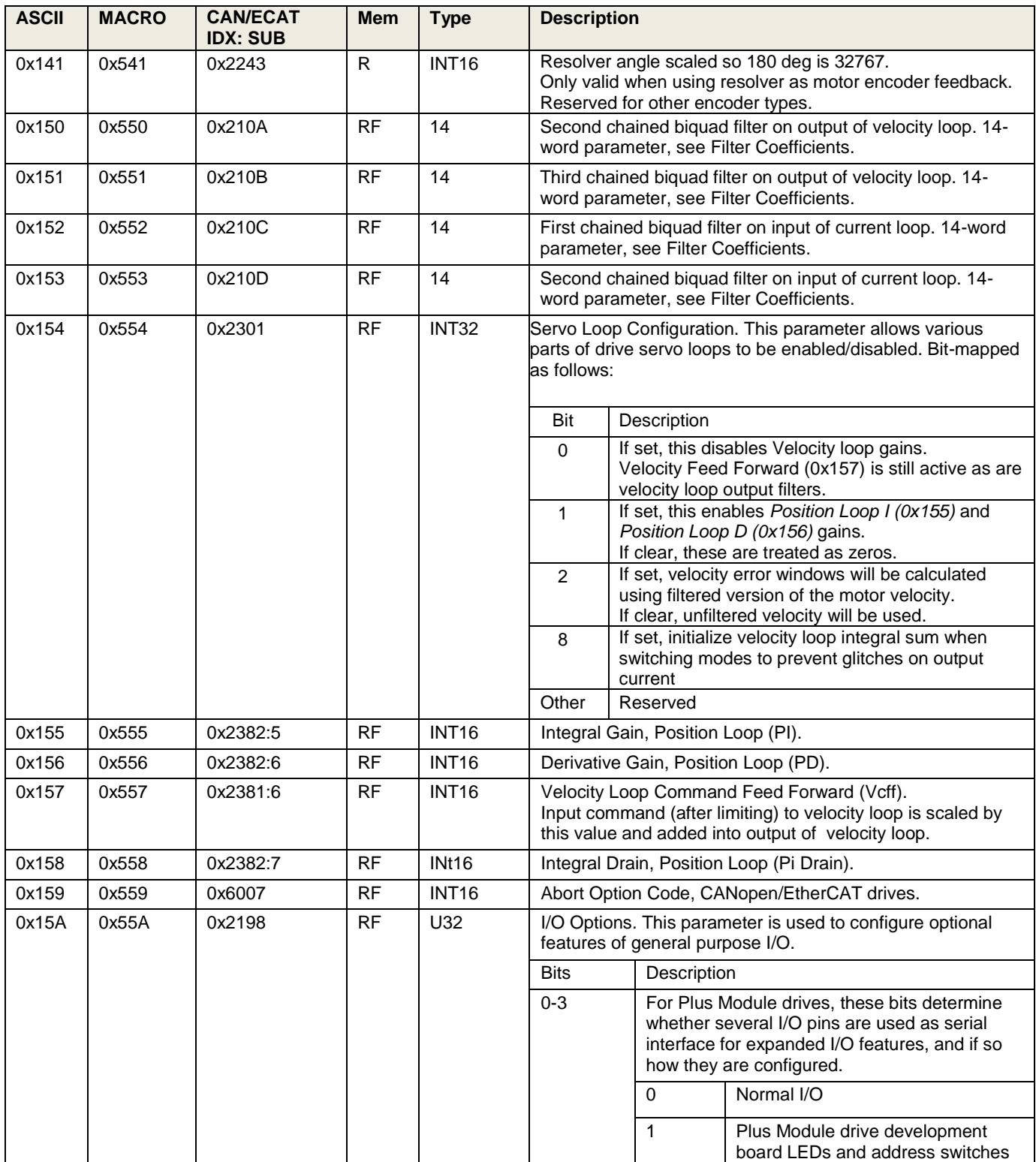

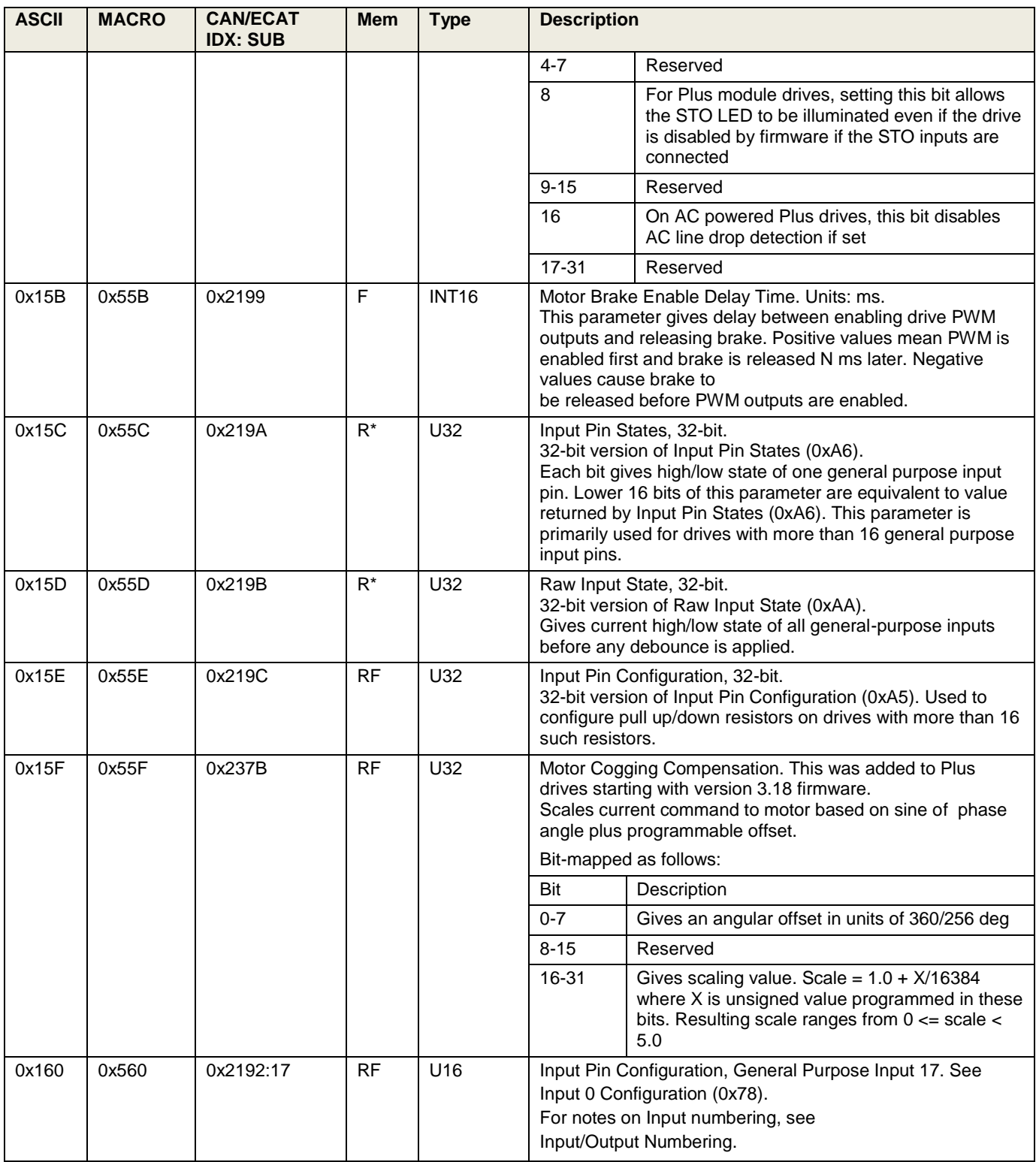

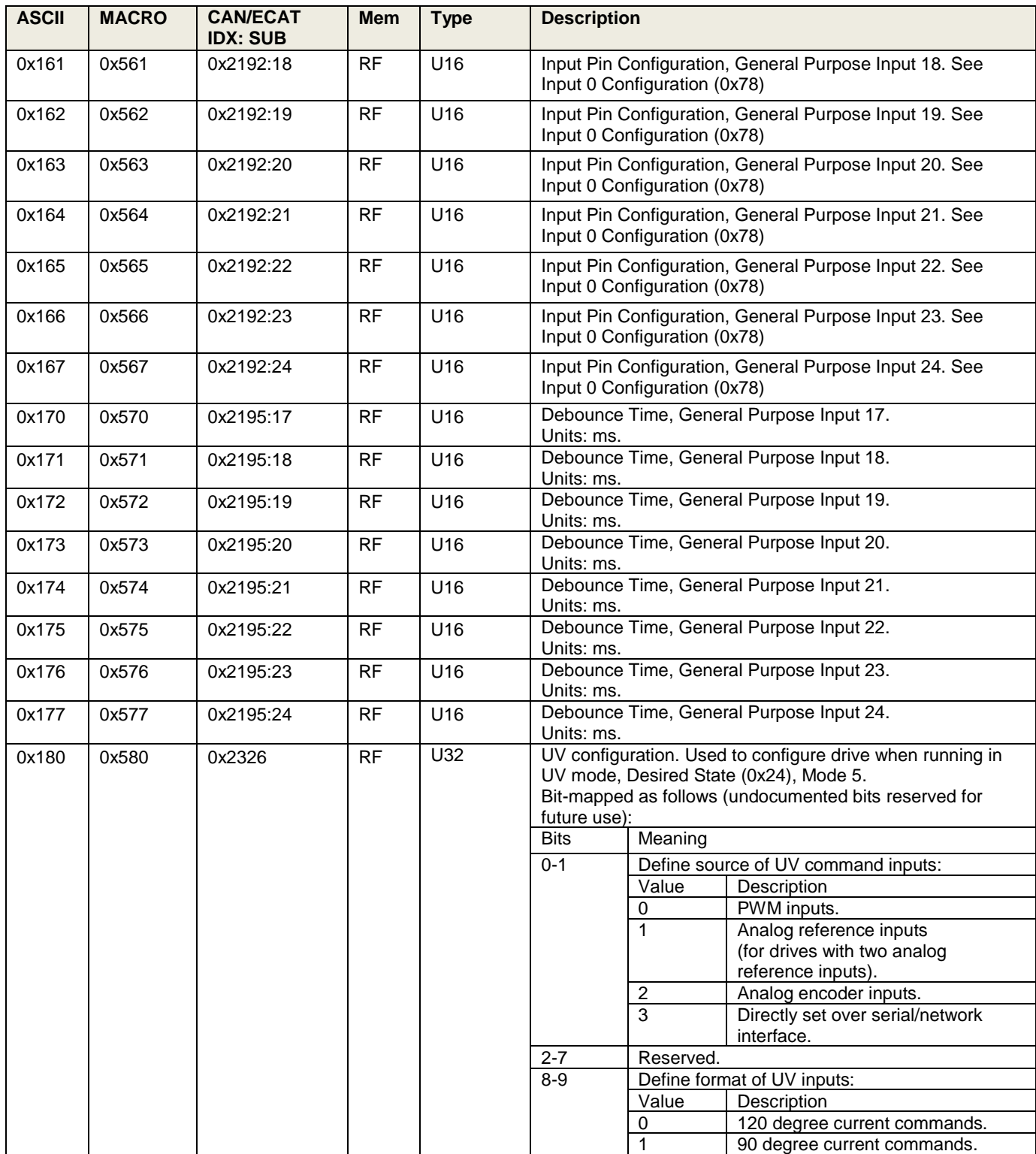
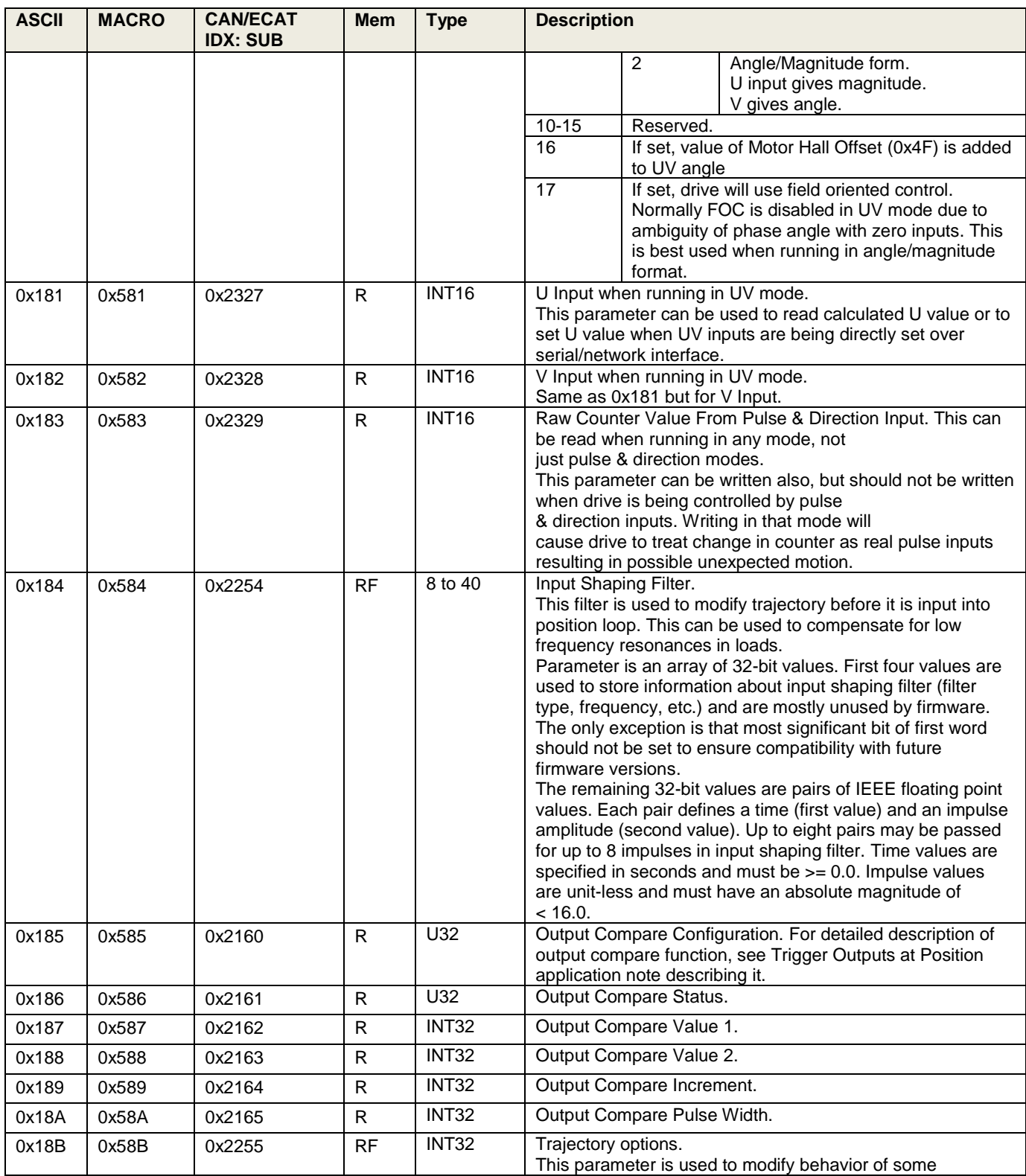

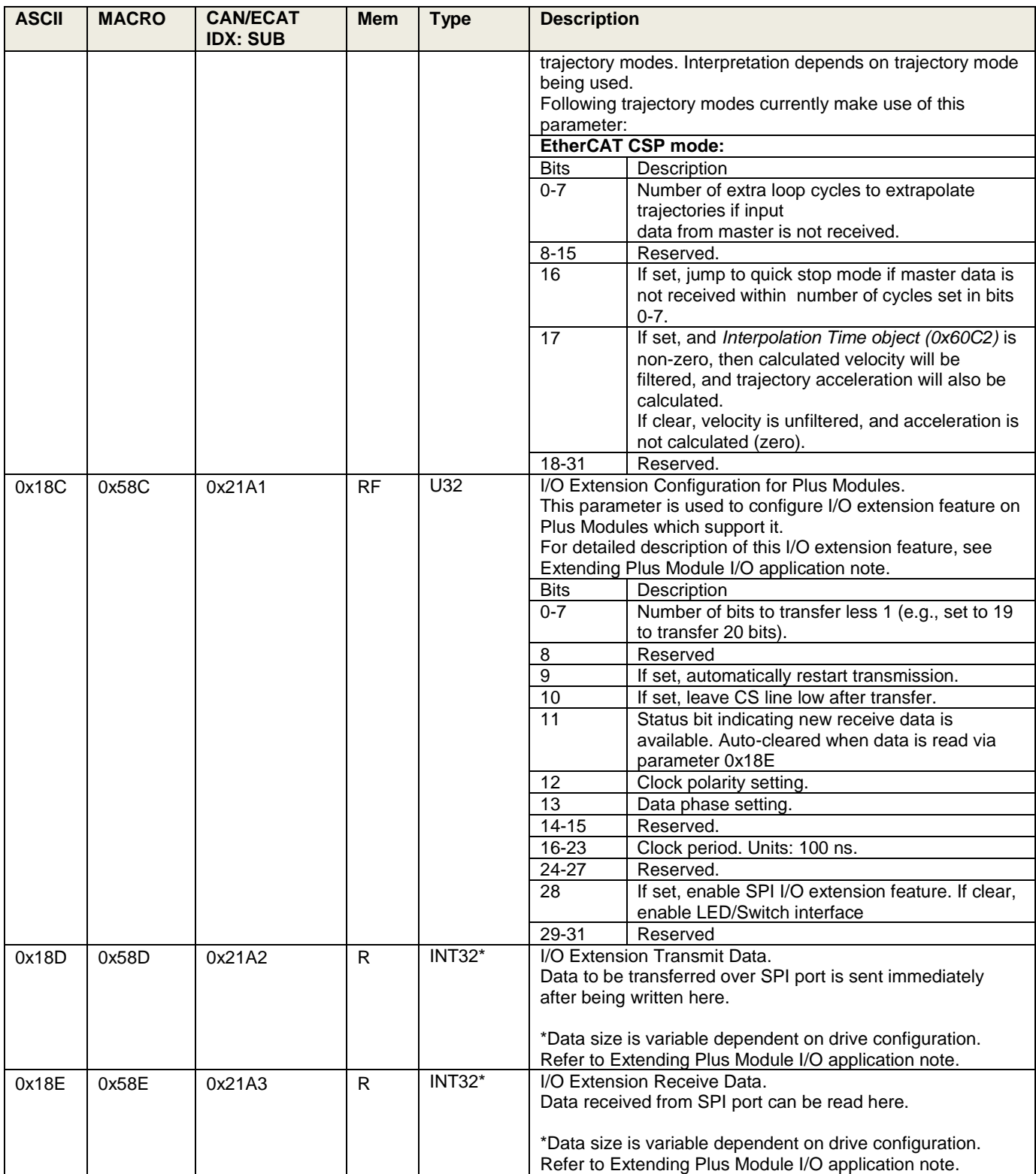

<span id="page-74-2"></span><span id="page-74-1"></span><span id="page-74-0"></span>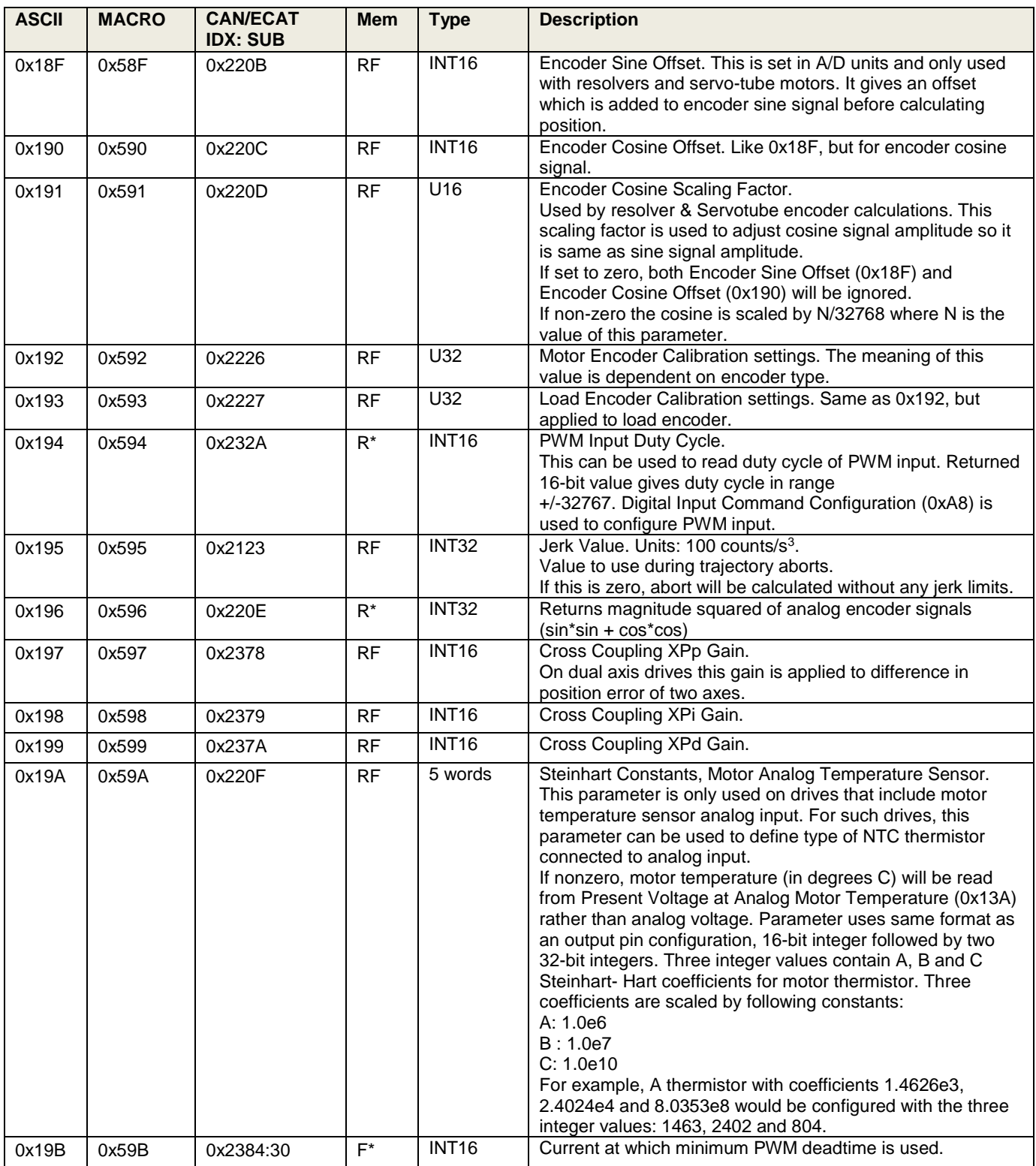

<span id="page-75-1"></span><span id="page-75-0"></span>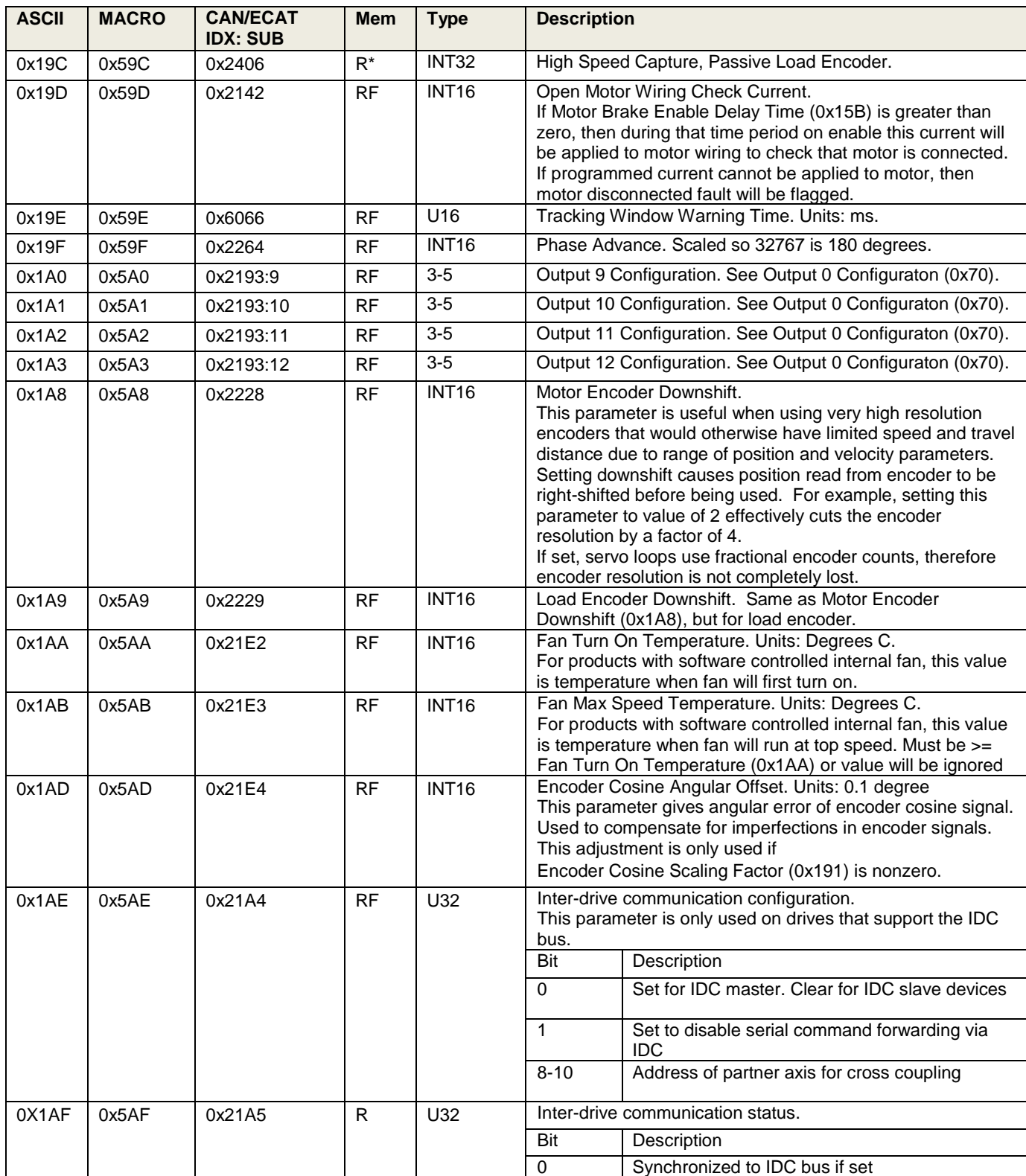

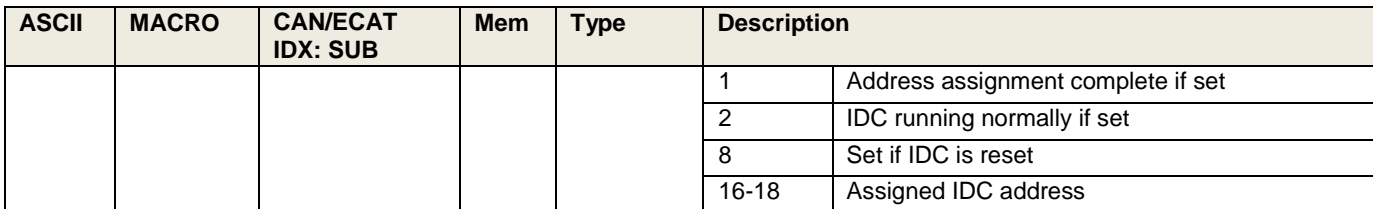

## **4 FILTER COEFFICIENTS**

There are several drive parameters which are used to define filters. These filters are implemented as generic biquadratic filter structures. Filters of this type implement the following formula to transform the input parameter  $x(n)$  at time n to an output parameter  $y(n)$ :

 $y(n) = b0 \cdot x(n) + b1 \cdot x(n-1) + b2 \cdot x(n-2) + a1 \cdot y(n-1) + a2 \cdot y(n-2)$ 

Values a1, a2, b0, b1, b2 are constants known as filter coefficients. They define the type of filter being implemented.

Values passed to these drive filter parameters are used to define filter coefficients. Formatting of these parameters varies depending on drive family being interfaced to.

All first-generation Copley drives use 16-bit integer math to implement their filters internally. Filter coefficients are given as 16-bit signed integer values. To increase resolution of these coefficients, an additional unsigned scaling coefficient (k) is also specified. Actual filter formula used within these drives is as follows:

 $y(n) = K \cdot (b0 \cdot x(n) + b1 \cdot x(n-1) + b2 \cdot x(n-2) + a1 \cdot y(n-1) + a2 \cdot y(n-2)) / 32768 / 4096$ 

To set filter coefficients on drives of this category, 9 words of parameter data are passed. First three words of data are informational parameters which are used by CME software to describe filter. If upper 3 bits of first word are all set, then filter will be disabled. Other than that, first three words of data are not used in any way by firmware. These three words are reserved for CME use.

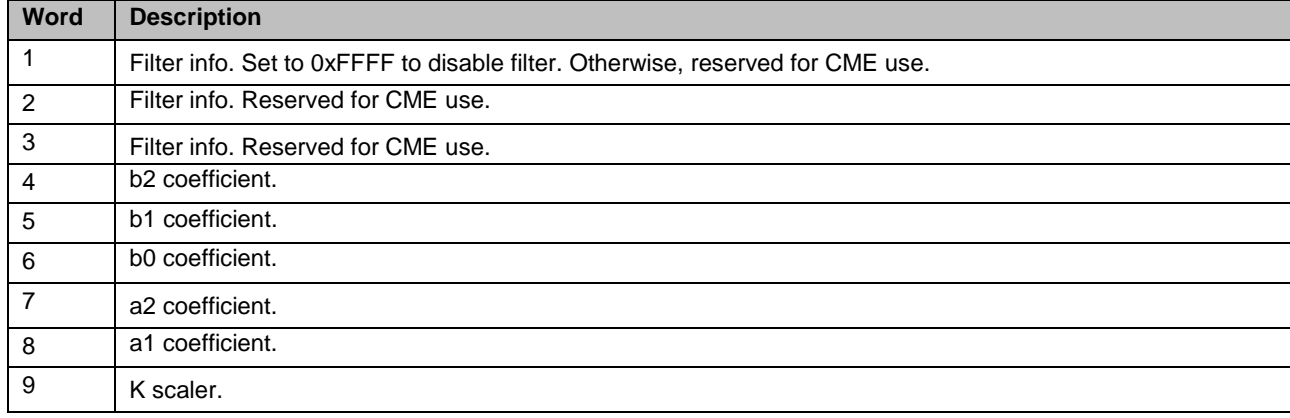

For Plus family of drives (Accelnet Plus, Stepnet Plus, Xenus Plus), a new format is used to describe Biquad filter coefficients. These drives include ability to design filters in firmware using Cephes filter design library.

Filters on these families of drives are calculated internally using 32-bit IEEE floating point coefficients. Format of parameter information passed when setting filter parameters on these drives consists of an array of up to fourteen 16-bit words. First 4 words describe filter and remaining 10 words give filter coefficients as 32-bit IEEE floating point values. Filter coefficient words are optional and are only necessary if firmware is not calculating coefficients internally.

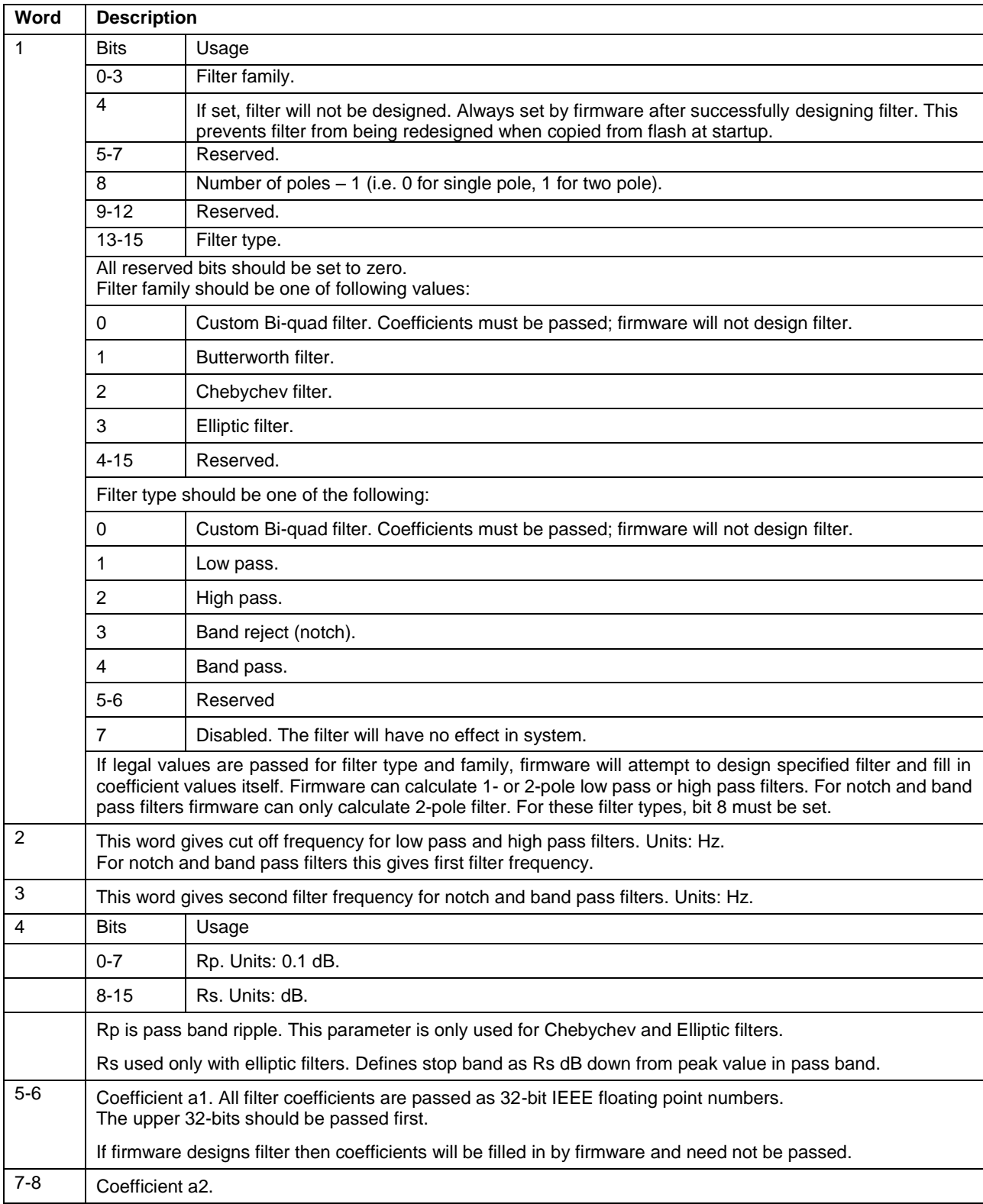

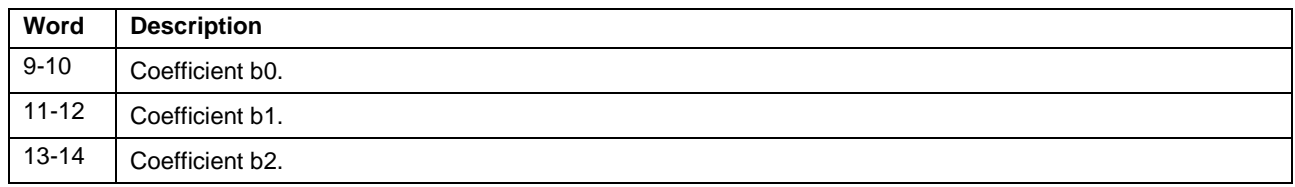

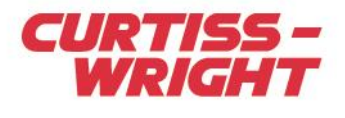

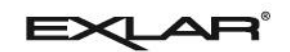

Parameter Dictionary P/N 16-01091 Revision 02 March 2019

© 2019 Copley Controls 20 Dan Road Canton, MA 02021 USA All rights reserved